การวิเคราะห์ต้นทุนของเทคนิคการเรียนรู้ด้วยเครื่องในการตรวจจับการบุกรุก

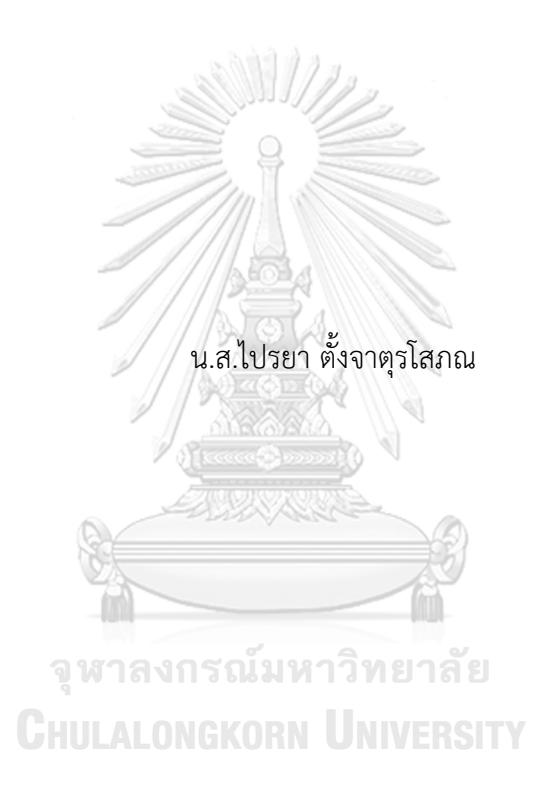

วิทยานิพนธ์นี้เป็นส่วนหนึ่งของการศึกษาตามหลักสูตรปริญญาวิทยาศาสตรมหาบัณฑิต สาขาวิชาวิทยาศาสตร์คอมพิวเตอร์ ภาควิชาวิศวกรรมคอมพิวเตอร์ คณะวิศวกรรมศาสตร์ จุฬาลงกรณ์มหาวิทยาลัย ปีการศึกษา 2561 ลิขสิทธิ์ของจุฬาลงกรณ์มหาวิทยาลัย

#### COST ANALYSIS OF MACHINE LEARNING TECHNIQUES IN INTRUSION DETECTION

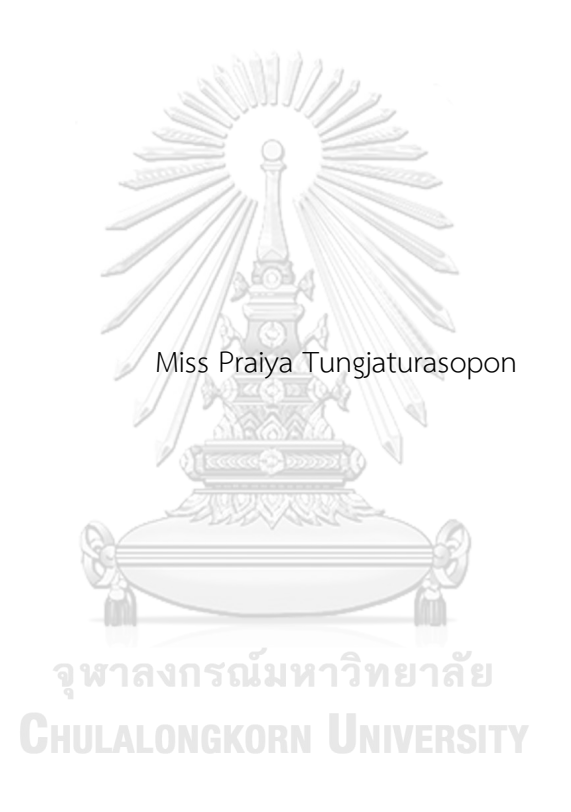

A Thesis Submitted in Partial Fulfillment of the Requirements for the Degree of Master of Science in Computer Science Department of Computer Engineering Faculty of Engineering Chulalongkorn University Academic Year 2018 Copyright of Chulalongkorn University

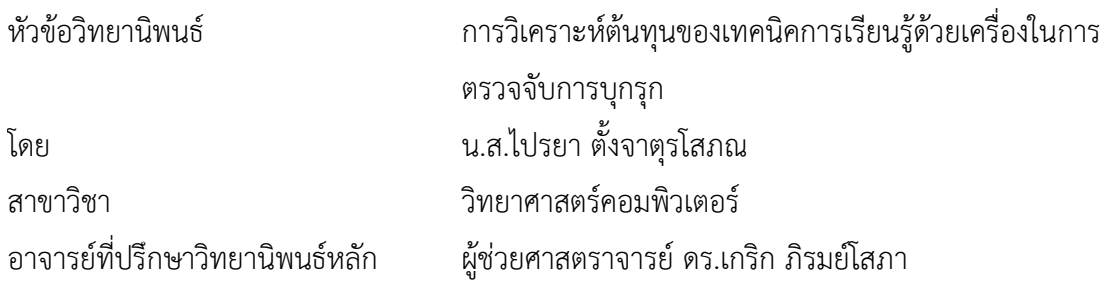

คณะวิศวกรรมศาสตร์ จุฬาลงกรณ์มหาวิทยาลัย อนุมัติให้นับวิทยานิพนธ์ฉบับนี้เป็นส่วนหนึ่ง ของการศึกษาตามหลักสูตรปริญญาวิทยาศาสตรมหาบัณฑิต

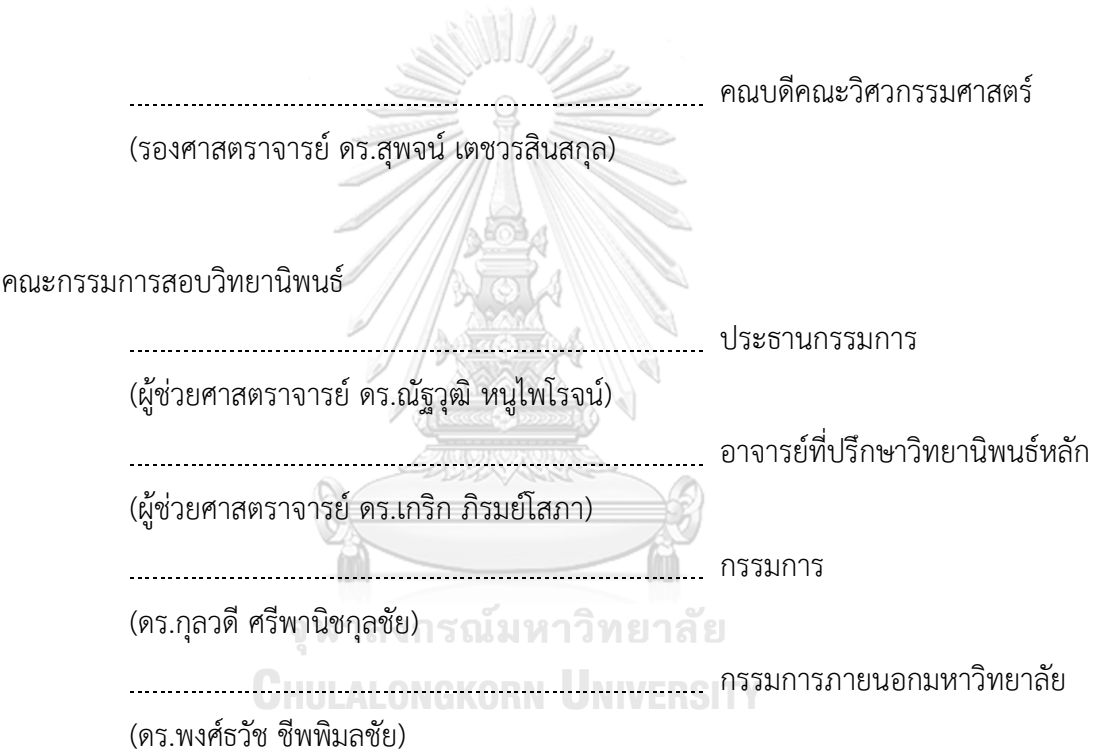

ไปรยา ตั้งจาตุรโสภณ : การวิเคราะห์ต้นทุนของเทคนิคการเรียนรู้ด้วยเครื่องในการ ตรวจจับการบุกรุก. ( COST ANALYSIS OF MACHINE LEARNING TECHNIQUES IN INTRUSION DETECT

ION) อ.ที่ปรึกษาหลัก : ผศ. ดร.เกริก ภิรมย์โสภา

ึงานวิจัยนี้ได้นำเสนอการวิเคราะห์ต้นทุนของเทคนิคการเรียนรู้ด้วยเครื่องในการตรวจจับ ึ การบุกรุก โดยวิเคราะห์เวลาที่ใช้ในการสร้างแบบจำลองที่ใช้กับข้อมูลในการตรวจจับการบุกรุก ซึ่ง การเรียนรู้ด้วยเครื่อง (machine learning) เป็นวิทยาการคอมพิวเตอร์ที่ท าให้คอมพิวเตอร์ สามารถเรียนรู้ด้วยตนเอง สามารถทำนายหรือตัดสินใจจากข้อมูลที่เข้ามาได้ ว่าเป็นภัยคุกคามทาง เครือข่ายหรือไม่ ซึ่งคุณสมบัตินี้จะช่วยให้สามารถตรวจสอบภัยคุกคามทางเครือข่ายรูปแบบใหม่ๆ ที่ไม่เคยตรวจพบมาก่อนได้ดังนั้นการเพิ่มประสิทธิภาพความถูกต้องของเครื่องมือการตรวจจับการ บุกรุก กลายเป็นเรื่องที่เปิดกว้างและได้รับความสนใจจากกลุ่มการวิจัย อย่างไรก็ตามต้นทุน ทางด้านเวลามักถูกมองข้ามในกลุ่มการวิจัย งานวิจัยนี้จะช่วยให้ผู้ดูแลระบบสามารถตัดสินใจได้ดี ่ ขึ้นเกี่ยวกับวิธีเลือกฮาร์ดแวร์ที่เหมาะสมสำหรับการตรวจจับการบุกรุกในสภาพแวดล้อมต่างๆ อีก ทั้งได้เสนอแบบจำลองสำหรับการประมาณเวลาในการสร้างแบบจำลองระบบตรวจจับการบุกรุก ของแต่ละรูปแบบ และได้นำเสนอสมรรถนะของเวลาในการประมวลผลที่เพิ่มขึ้น (Speedup ratio) และสัดส่วนของงานที่สามารถประมวลผลแบบขนานได้ในแต่ละรูปแบบวิธีเพื่อเป็นแนวทาง ในการตัดสินใจ เลือกรูปแบบเทคนิคการเรียนรู้ด้วยเครื่องในการสร้างระบบตรวจจับการบุกรุกที่ เหมาะสม สำหรับการลงทุน<br>จุฬาลงกรณ์มหาวิทยาลัย

# **CHULALONGKORN UNIVERSITY**

สาขาวิชา วิทยาศาสตร์คอมพิวเตอร์ ลายมือชื่อนิสิต ................................................ ปีการศึกษา 2561 ลายมือชื่อ อ.ที่ปรึกษาหลัก .............................. # # 5970941221 : MAJOR COMPUTER SCIENCE

KEYWORD: INTRUSION DETECTION, COST ANALYSIS, MACHINE LEARNING

Praiya **Tungjaturasopon** : COST ANALYSIS OF MACHINE LEARNING TECHNIQUES IN INTRUSION DETECT ION. Advisor: Asst. Prof. Krerk Piromsopa, Ph.D.

In our study presents the performance analysis of machine learning techniques in intrusion detection. We analyze time to build (and to retrain) the models used by Intrusion Detection System. Machine Learning is a branch of computer science that allows the computer to learn by themselves without programming sequence. These techniques can be applied to detect the new threat that has never seen before. Due to the large volumes of security audit data as well as complex and dynamic properties of intrusion behaviors, optimizing the accuracy of IDS becomes an important open problem that is receiving attention from the research community. However, the performance (time and space required) is usually ignored. Our study allows administrators to work make better decisions about how to select the proper hardware for intrusion detection in various environments. We proposed the models for estimating the time to build each model, presented the speedup ratio and the fraction of work that can be processed in parallel in each method. To be a guideline for choosing a machine learning technique to build the models used by Intrusion Detection System.

Academic Year: 2018 Marian Advisor's Signature .................................

Field of Study: Computer Science Student's Signature ............................

### **กิตติกรรมประกาศ**

้วิทยานิพนธ์ฉบับนี้สำเร็จลุล่วงไปได้ด้วยความอนุเคราะห์อย่างยิ่งของอาจารย์ ดร. เกริก ภิรมย์ โสภา อาจารย์ที่ปรึกษา ซึ่งท่านได้ให้ความรู้ แนะนำแนวทางการวิจัย ตรวจสอบให้คำแนะนำ และ สนับสนุนเป็นอย่างดี พร้อมทั้งให้กำลังใจเสมอมา จนทำให้การวิจัยในครั้งนี้สำเร็จออกมาด้วยดี

ขอขอบพระคุณ อาจารย์ ดร. ณัฐวุฒิ หนูไพโรจน์ อาจารย์ ดร. พงศ์ธวัช ชีพพิมลชัย และ ้อาจารย์ ดร.กุลวดี ศรีพานิชกุลชัย กรรมการสอบวิทยานิพนธ์ ที่กรุณาเสียสละเวลา ให้คำแนะนำ ตรวจสอบ และแก้ไขวิทยานิพนธ์ฉบับนี้

ท้ายที่สุด ผู้เสนอวิทยานิพนธ์ขอขอบคุณครอบครัว หัวหน้าและเพื่อนร่วมงาน รวมทั้งเพื่อน ๆ ทุก ๆ คน ที่คอยติดตาม ให้กำลังใจและสนับสนุน รวมถึงท่านอื่น ๆ ที่มิได้กล่าวชื่อไว้ ณ ที่นี้ที่มีส่วนช่วย ให้วิทยาบิพบธ์สำเร็จได้ด้วยดี

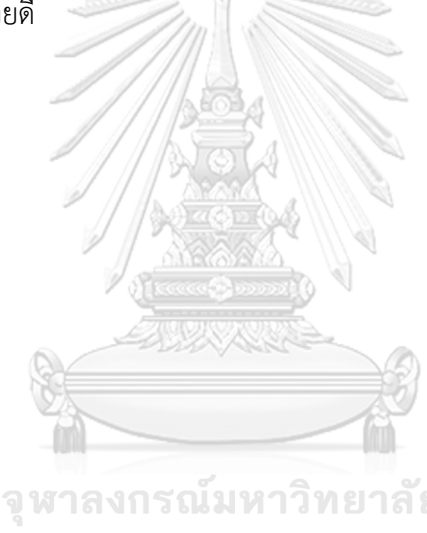

ไปรยา ตั้งจาตุรโสภณ

จหาลงกรณ์มหาวิทยาลัย **CHULALONGKORN UNIVERSITY** 

# สารบัญ

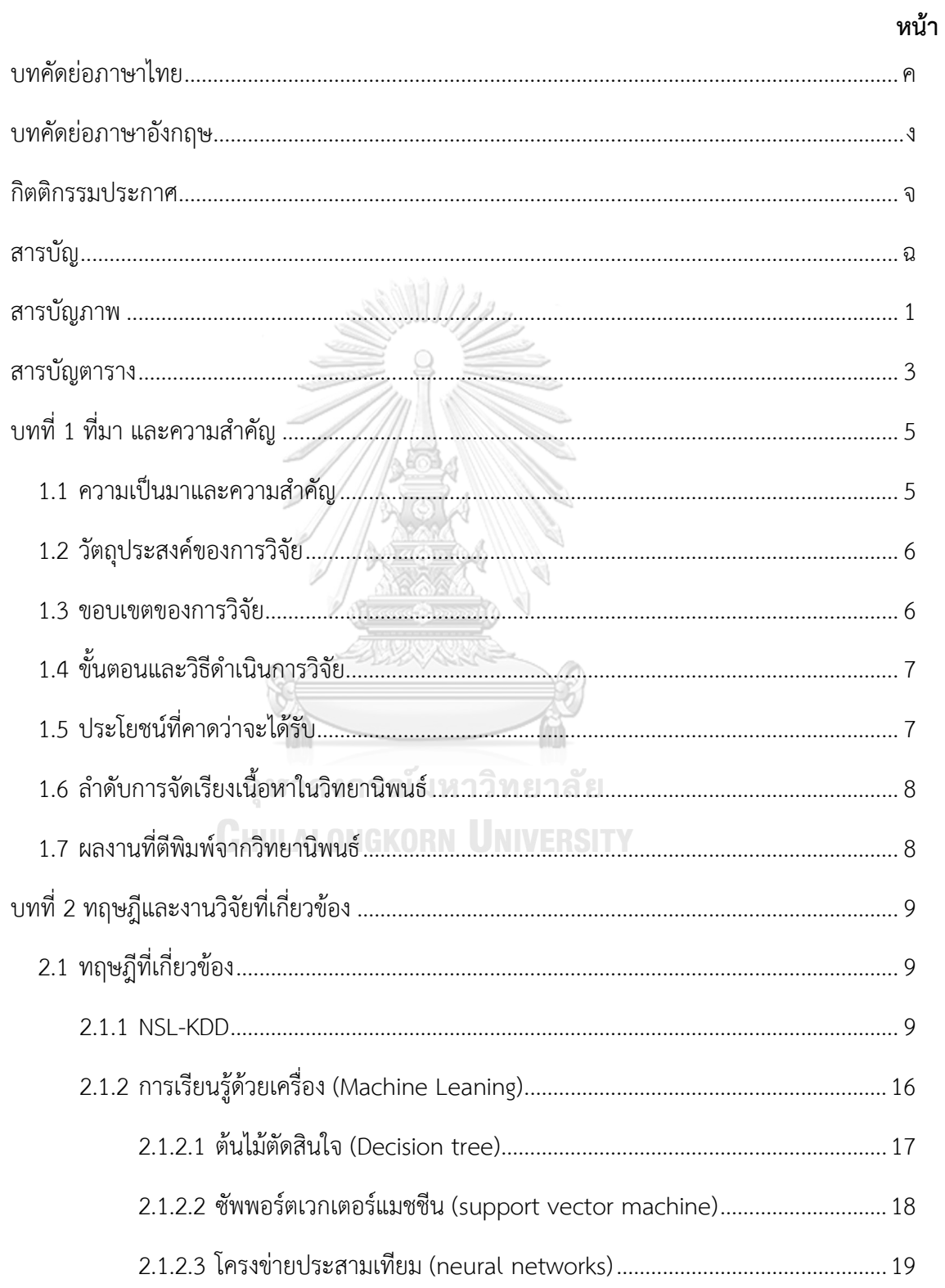

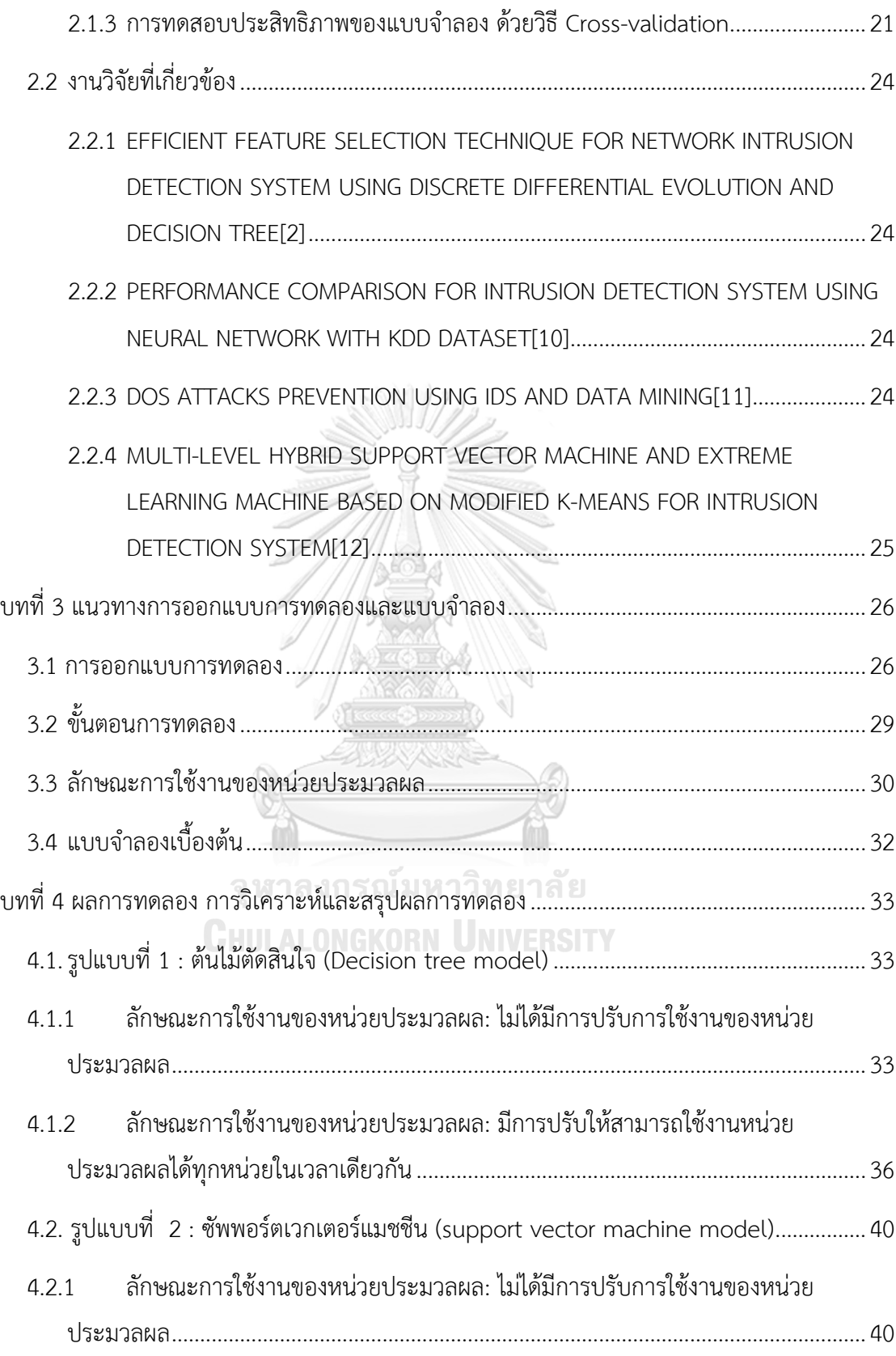

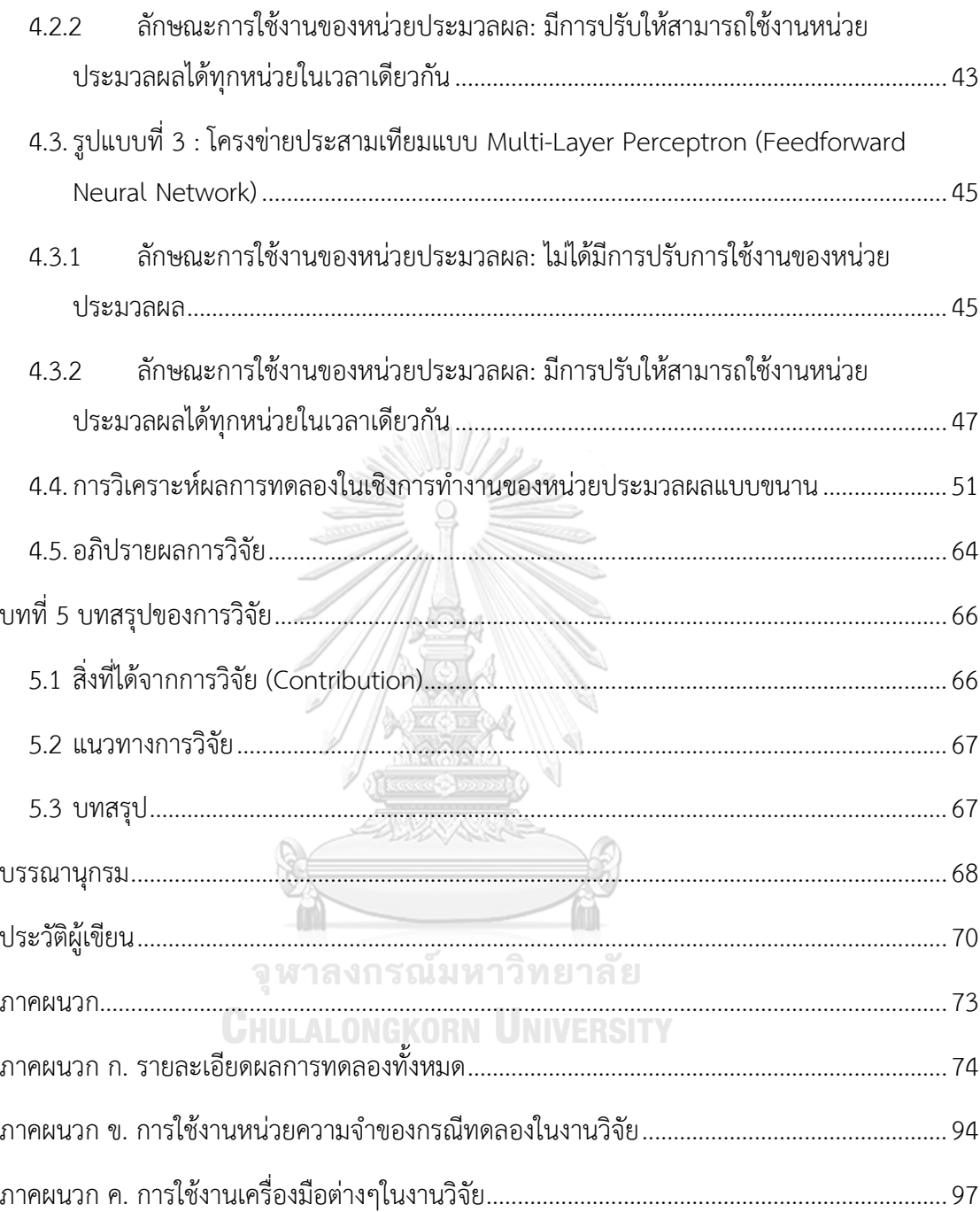

# **สารบัญภาพ**

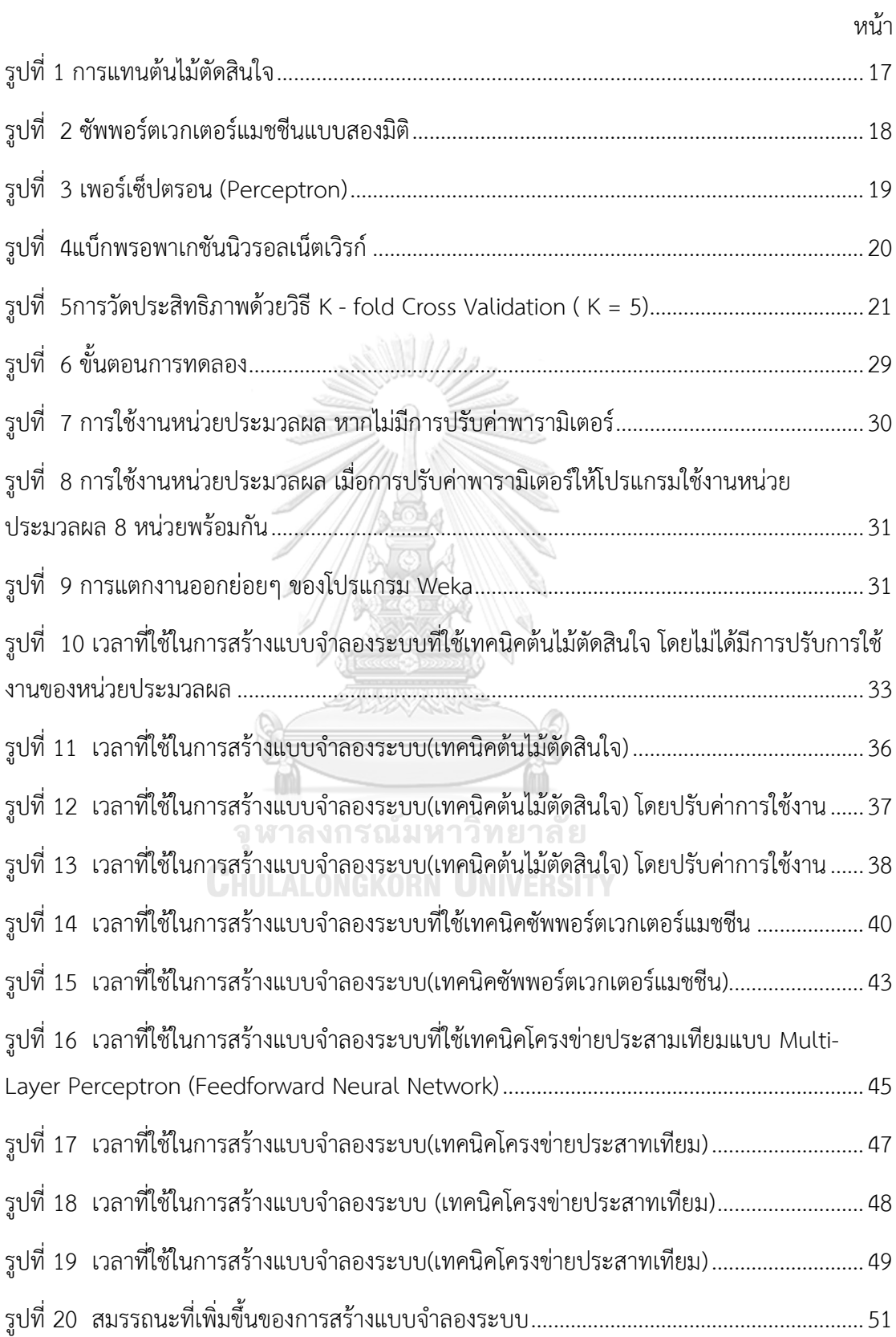

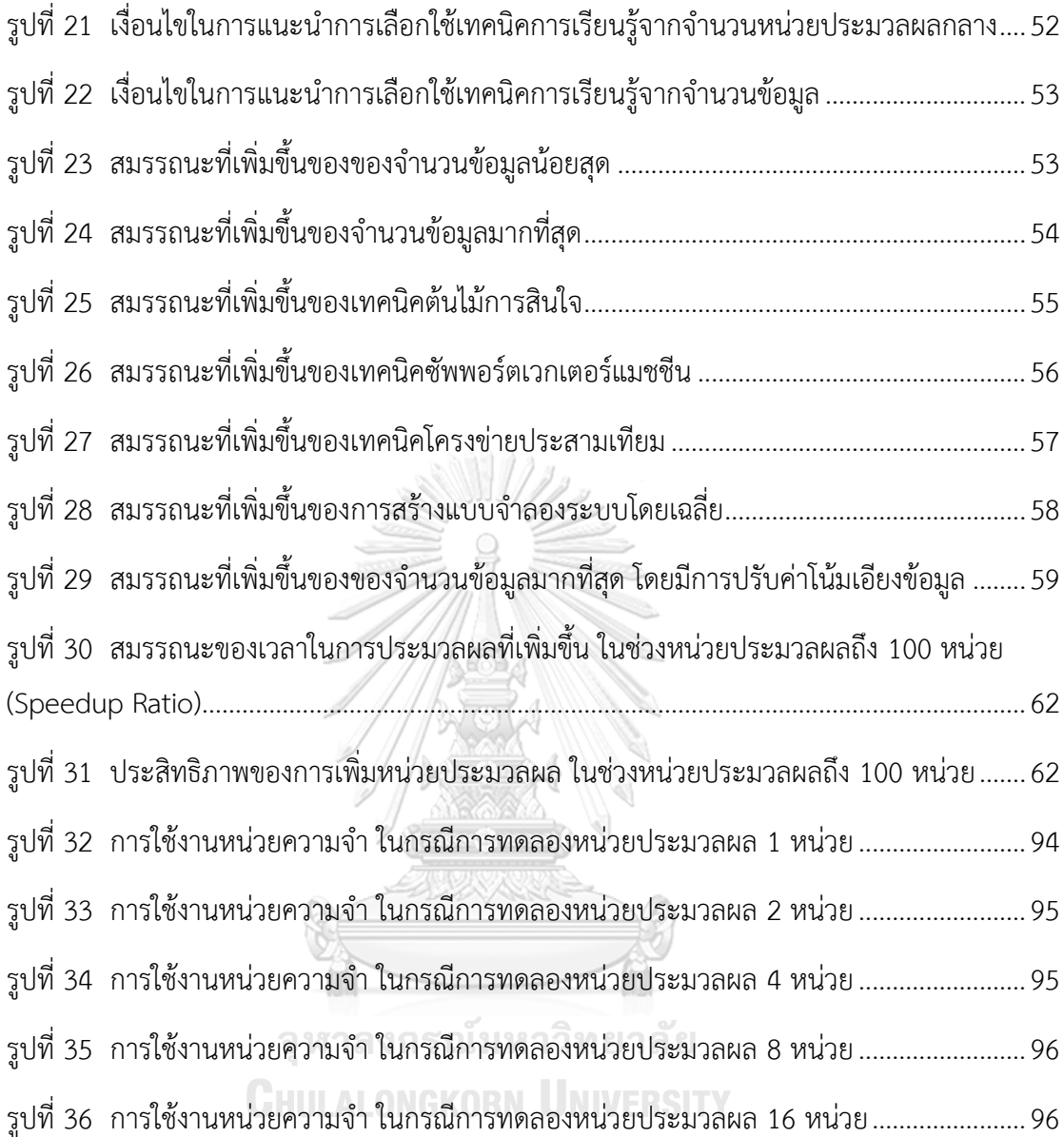

# **สารบัญตาราง**

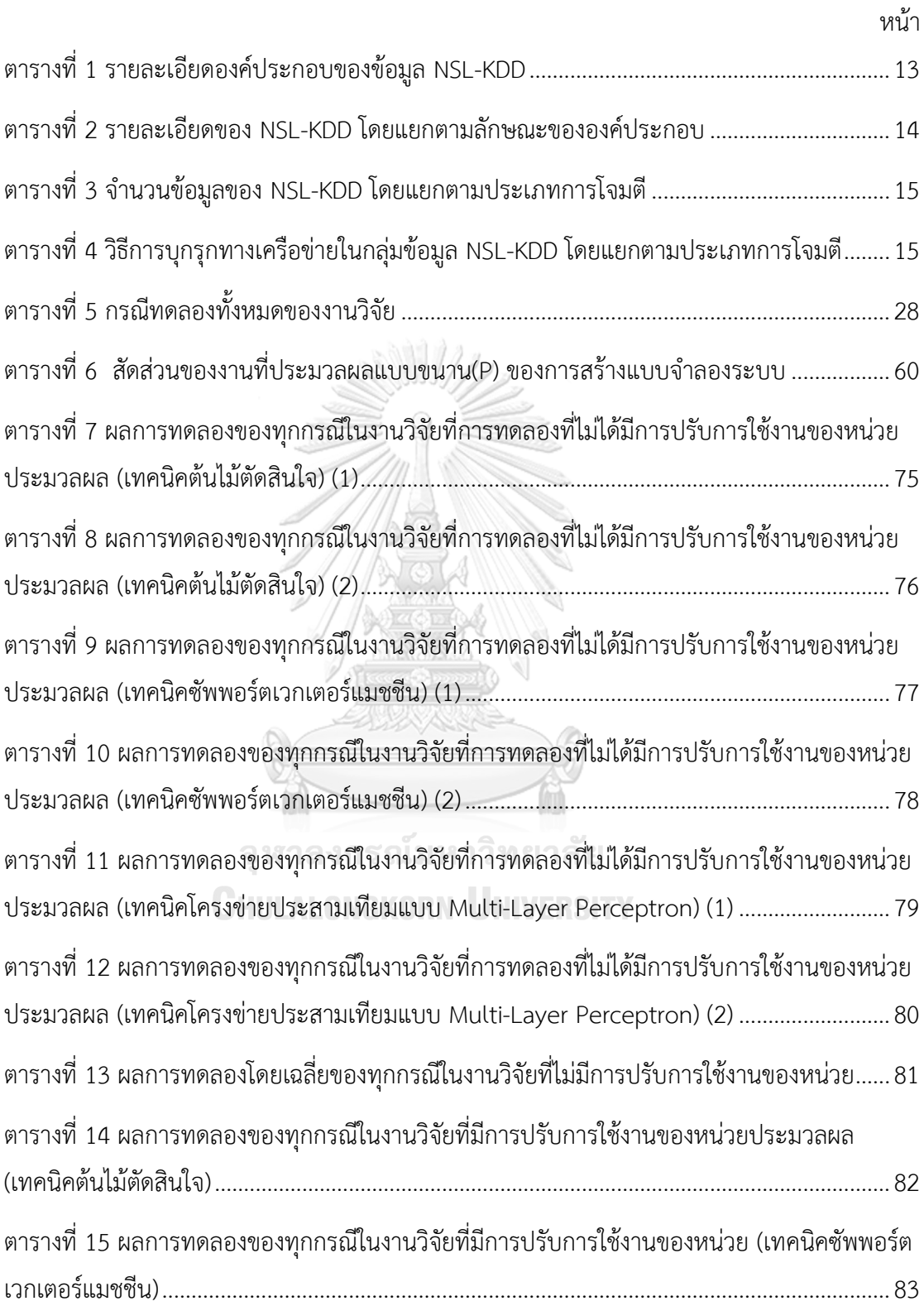

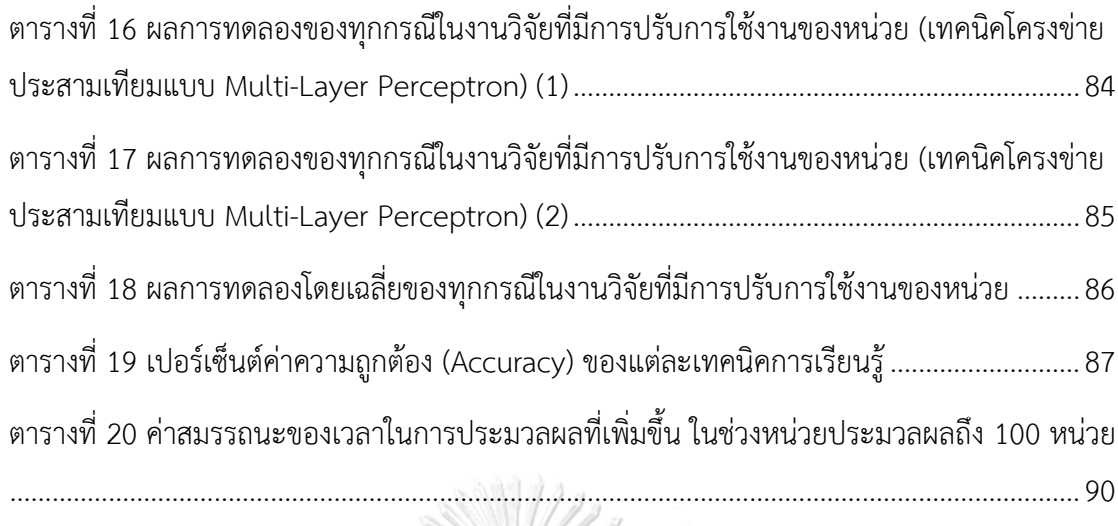

ตารางที่ 21 [ค่าประสิทธิภาพของการเพิ่มหน่วยประมวลผล ในช่วงหน่วยประมวลผลถึง](#page-101-0) 100 หน่วย93

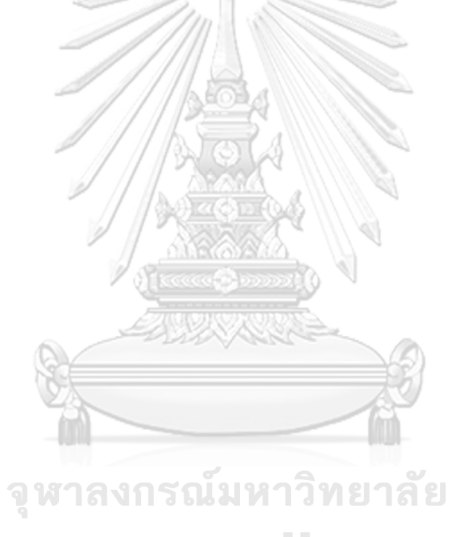

**CHULALONGKORN UNIVERSITY** 

# **บทที่ 1 ที่มา และความส าคัญ**

### **1.1 ความเป็นมาและความส าคัญ**

เนื่องจากภัยคุกคามและอาชญากรรมในโลกคอมพิวเตอร์เติบโตขึ้นเรื่อยๆ อีกทั้งมีรูปแบบ และลักษณะที่ซับซ้อนมากขึ้นอีกด้วย ดังนั้นเครื่องมือในการช่วยรักษาความมั่นคงปลอดภัยของระบบ จึงจำเป็นต้องพัฒนาตามไปด้วย ระบบตรวจจับการบุกรุก (IDS) จึงกลายเป็นส่วนประกอบสำคัญ ส าหรับการรักษาความปลอดภัยเครือข่าย โดยสามารถแยกแยะ IDS ได้จากวิธีการตรวจจับ ได้แก่ การตรวจจับตามรูปแบบอัตลักษณ์(signature-based) และการตรวจหาจากสิ่งผิดปกติ (anomalybased) ระบบตรวจจับการบุกรุกจากสิ่งผิดปกติสามารถแบ่งออกเป็น 3 กลุ่มตามเทคนิคการตรวจจับ ได้แก่ ตรวจจับตามข้อมูลทางสถิติ (statistical based), ตรวจจับตามฐานข้อมูลความรู้ (knowledge based) และตรวจจับโดยใช้การเรียนรู้ด้วยเครื่อง (machine learning based) ซึ่งการเรียนรู้ด้วย เครื่อง (machine learning) เป็นวิทยาการคอมพิวเตอร์ที่ท าให้คอมพิวเตอร์สามารถเรียนรู้ด้วย ิตนเอง สามารถทำนายหรือตัดสินใจจากข้อมูลที่เข้ามาได้ ว่าเป็นภัยคุกคามทางเครือข่ายหรือไม่ โดย ปราศจากการทำงานตามลำดับคำสั่งโปรแกรม ซึ่งจะช่วยให้สามารถตรวจสอบภัยคุกคามรูปแบบ ใหม่ๆ ที่ไม่เคยตรวจพบมาก่อนได้อย่างประสิทธิภาพ คุณภาพ และเพิ่มความมั่นคงของระบบให้มาก ์<br>ขึ้ง

การเพิ่มประสิทธิภาพความถูกต้องของระบบตรวจจับการบุกรุก (IDS) กลายเป็นปัญหาเปิด กว้างที่ได้รับความสนใจในการวิจัย แต่อย่างไรก็ตาม เรื่องของต้นทุนการใช้งานทรัพยากรด้านเวลาใน การตรวจจับมักถูกละเลยไป งานวิจัยนี้จะช่วยให้ผู้ดูแลระบบ สามารถตัดสินใจได้ดีขึ้น เกี่ยวกับการ เลือกฮาร์ดแวร์ที่เหมาะสมสำหรับใช้สร้างระบบการตรวจจับการบุกรุกในสภาพแวดล้อมต่าง ๆ จึงได้ เสนอแบบจำลอง สำหรับการประมาณเวลาในการสร้างการตรวจจับแต่ละรูปแบบ และสมการ เวกเตอร์ของจุดตัด เพื่อกำหนดจำนวนหน่วยประมวลผลขั้นต่ำที่จำเป็นสำหรับการสร้างการตรวจจับ โดยใช้รูปแบบจำลองต้นไม้ตัดสินใจ (Decision tree model) และรูปแบบซัพพอร์ตเวกเตอร์แมชชีน (support vector machine model)

### **1.2 วัตถุประสงค์ของการวิจัย**

การวิจัยมีวัตถุประสงค์ ดังนี้

- 1. เพื่อศึกษารูปแบบและการทำงานของการสร้างโมเดลการจำแนกประเภทต่าง ๆ และนำมาใช้กับข้อมูล NSL-KDD เพื่อใช้ในระบบการตรวจจับการบุกรุก
- 2. เพื่อทดลอง วิเคราะห์ และเปรียบเทียบต้นทนด้านเวลา และนำเสนอสมการสำหรับ ประมาณเวลาในการสร้างแบบจ าลองในแต่ละรูปแบบวิธี
- 3. วิเคราะห์ และนำเสนอสมรรถนะของเวลาในการประมวลผลที่เพิ่มขึ้น (Speedup ratio) และสัดส่วนของงานที่สามารถประมวลผลแบบขนานได้ในแต่ละรูปแบบวิธี

### **1.3 ขอบเขตของการวิจัย**

ขอบเขตของการวิจัยถูกกำหนดไว้ ดังนี้

- 1. ท าการทดลองกับเครื่องระบบปฏิบัติการวินโดวส์เซิฟเวอร์2016 (Windows server 2016) บนแพลตฟอร์ม google cloud ที่มีคุณสมบัติคือ ใช้หน่วยประมวลผลกลาง Intel (Intel Core Processor) และ หน่วยความจำ 16 กิกะไบต์
- 2. มุ่งเน้นการศึกษาข้อมูลเกี่ยวกับการบุกรุกทางด้านเครือข่าย โดยใช้กลุ่มข้อมูล NSL-KDD ในการวิจัย
- 3. กำหนดรูปแบบการจำแนกประเภทข้อมูลในการทดลอง โดยใช้การเรียนรู้ของ เครื่องแบบมีผู้สอน (Supervised Machine Leaning ) ดังนี้ รูปแบบจำลองต้นไม้ ตัดสินใจ (Decision tree model), รูปแบบซัพพอร์ตเวกเตอร์แมชชีน (support vector machine model) และรูปแบบโครงข่ายประสามเทียมแบบ Multi-Layer Perceptron (Feedforward Neural Network)
- 4. การสร้างโมเดลที่นำมาทดลอง ต้องมีค่าความถูกต้องในการตรวจจับข้อมูลผิดปกติที่ มากกว่า 90% โดยใช้วิธี k-fold Cross Validation ในการวัดประสิทธิภาพ

# **1.4 ขั้นตอนและวิธีด าเนินการวิจัย**

วิธีดำเนินการวิจัย ถูกแบ่งเป็น 6 ขั้นตอน ดังนี้

- 1. ศึกษางานวิจัยเกี่ยวข้องกับข้อมูล NSL-KDD และการสร้างโมเดลให้มีค่าความ ถูกต้องในการตรวจจับข้อมูลผิดปกติที่สูง โดยใช้ รูปแบบจำลองต้นไม้ตัดสินใจ (Decision tree model), รูปแบบซัพพอร์ตเวกเตอร์แมชชีน (support vector machine model) และรูปแบบโครงข่ายประสามเทียมแบบ Multi-Layer Perceptron (Feedforward Neural Network)
- 2. ค้นคว้ารวบรวมความรู้พื้นฐาน และทฤษฎีที่เกี่ยวข้องกับงานวิจัย
- 3. ออกแบบการทดลอง วิเคราะห์เปรียบเทียบเครื่องมือที่จะใช้ดำเนินการ และวางแผน ขอบเขตการดำเนินการ
- 4. ทดลองเพื่อปรียบเทียบประสิทธิภาพด้านเวลาในการสร้างโมเดลในแต่ละรูปแบบวิธี
- 5. วัดผลการทดลอง เพื่อเปรียบเทียบและวิเคราะห์เวลาในการสร้างโมเดลของการ ้จำแนกประเภทต่าง ๆ และสร้างแบบจำลองในการตัดสินใจเลือกรูปแบบวิธีที่มี ต้นทุนทางด้านเวลาที่ดีและเหมาะสมกับระบบ
- 6. สรุปผลการวิจัยและข้อเสนอแนะ และจัดท าวิทยานิพนธ์

### **1.5 ประโยชน์ที่คาดว่าจะได้รับ**

ประโยชน์ที่คาดว่าจะได้รับจากการวิจัย ได้แก่

- 1. เข้าใจวิธีในการสร้างโมเดลการจำแนกประเภทต่าง ๆ ได้แก่ รูปแบบจำลองต้นไม้ ตัดสินใจ (Decision tree model), รูปแบบซัพพอร์ตเวกเตอร์แมชชีน (support vector machine model) และรูปแบบโครงข่ายประสามเทียมแบบ Multi-Layer Perceptron (Feedforward Neural Network)
- 2. ได้รับความรู้เกี่ยวกับรูปแบบวิธีในการสร้างโมเดลการจำแนกประเภทต่าง ๆ รวมทั้ง ผลกระทบในด้านต้นทุนของเวลา และการใช้หน่วยประมวลผลกลาง
- 3. ได้แบบจำลองในการตัดสินใจเพื่อสรุปและเลือกรูปแบบวิธีในการสร้างโมเดลการ จ าแนกข้อมูลประเภทต่าง ๆ ที่มีต้นทุนทางด้านเวลาที่ดีและเหมาะสมกับระบบ โดย สามารถนำไปปรับใช้กับระบบการตรวจจับการบุกรุก เพื่อให้มีความยืดหยุ่นและ เหมาะสมกับสภาพแวดล้อมที่ต่างกันได้อย่างมีประสิทธิภาพ
- 4. สามารถนำความรู้จากผลการวิจัยนี้ไปประยุกต์ใช้จริงในระบบการตรวจจับการบุก รุก ต่อไปในอนาคต

# **1.6 ล าดับการจัดเรียงเนื้อหาในวิทยานิพนธ์**

้ วิทยานิพนธ์นี้แบ่งเนื้อหาออกเป็น 5 บท ดังต่อไปนี้ บทที่ 1 เป็นบทนำซึ่งกล่าวถึง ความ เป็นมาและความส าคัญของปัญหา รวมถึงวัตถุประสงค์ของการวิจัย บทที่ 2 กล่าวถึงทฤษฎีและ งานวิจัยที่เกี่ยวข้องกับการวิจัยนี้ บทที่ 3 กล่าวถึงแนวทางการออกแบบการทดลอง บทที่ 4 กล่าวถึง การทดลองในแต่ละรูปแบบวิธีการจำแนกประเภทข้อมูล รวมถึงบทวิเคราะห์และสรุปผลการทดลอง และบทที่ 5 กล่าวถึงบทสรุปของการวิจัย

### **1.7 ผลงานที่ตีพิมพ์จากวิทยานิพนธ์**

ส่วนหนึ่งของวิทยานิพนธ์นี้ได้รับการตอบรับให้ตีพิมพ์เป็นบทความทางวิชาการในหัวข้อเรื่อง "Performance Analysis of Machine Learning Techniques in Intrusion Detection" โดย นางสาวไปรยา ตั้งจาตุรโสภณ และอาจารย์ ดร. เกริก ภิรมย์โสภา ในงานประชุมวิชาการ "International Conference on Network Security (ICNS 2018)" ณ เมืองไทเป ประเทศไต้หวัน วันที่ 14-16 ธันวาคม พ.ศ. 2561

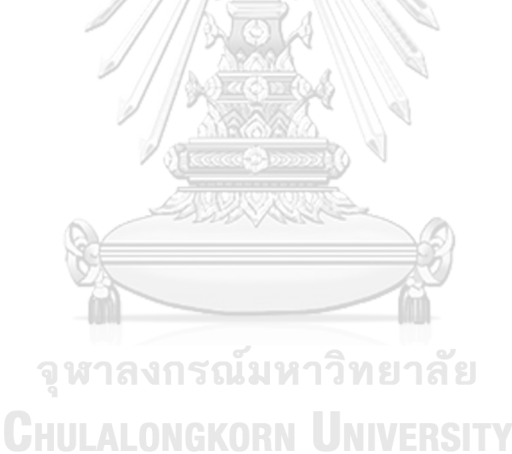

# **บทที่ 2 ทฤษฎีและงานวิจัยที่เกี่ยวข้อง**

### **2.1 ทฤษฎีที่เกี่ยวข้อง**

### 2.1.1 NSL-KDD

KDD99 เป็นชุดข้อมูลเกี่ยวกับการบุกรุกโจมตีทางเครือข่ายที่ใช้งานกันอย่างกว้างขวาง เพื่อใช้ ในการวิเคราะห์หาความสัมพันธ์ลักษณะการโจมตีต่าง ๆ โดยมีทั้งชุดข้อมูลสำหรับการสอน ี แบบจำลอง (Training dataset) และชุดข้อมูลในการทดสอบแบบจำลอง (Testing dataset) ซึ่ง สามารถนำมาใช้พัฒนาแบบจำลอง ทางการวิเคราะห์ทางสถิติได้ แต่ต่อมาพบว่ามี ประเด็นสำคัญใน ชุดข้อมูลที่ส่งผลต่อประสิทธิภาพของระบบและส่งผลให้มีการประมาณความผิดปกติอย่างมาก จึงมี วิธีการตรวจสอบ เพื่อแก้ปัญหาเหล่านี้ กลายเป็นชุดข้อมูลใหม่เป็นคือ NSL-KDD ที่มีความสมบูรณ์ มากขึ้น[1] ข้อดีของชุดข้อมูล NSL-KDD คือ

- 1. ไม่มีข้อมูลที่ซ้ำซ้อนในชุดข้อมูลสำหรับการสอนแบบจำลอง (NSL-KDD Training dataset) ดังนั้นจะช่วยลดผลลัพธ์ของการวิเคราะห์ที่มีความลำเอียง (biased result)
- 2. ไม่มีข้อมูลที่ซ้ำกันในชุดข้อมูลสำหรับการทดสอบแบบจำลอง (NSL-KDD Testing dataset) ซึ่งจะส่งผลให้ได้ผลการวิเคราะห์ที่ดีขึ้น
- 3. ข้อมูลที่เลือกจากแต่ละกลุ่มมีสัดส่วนผกผัน กับเปอร์เซ็นต์ของชุดข้อมูล KDD ต้นฉบับ เป็น ผลให้อัตราการจัดหมวดหมู่ของวิธีการเรียนรู้ (Classification) ที่แตกต่างกันมีประสิทธิภาพ มากขึ้น มีการประเมินผลที่ถูกต้องของเทคนิคการเรียนรู้ที่แตกต่างกันมากขึ้น

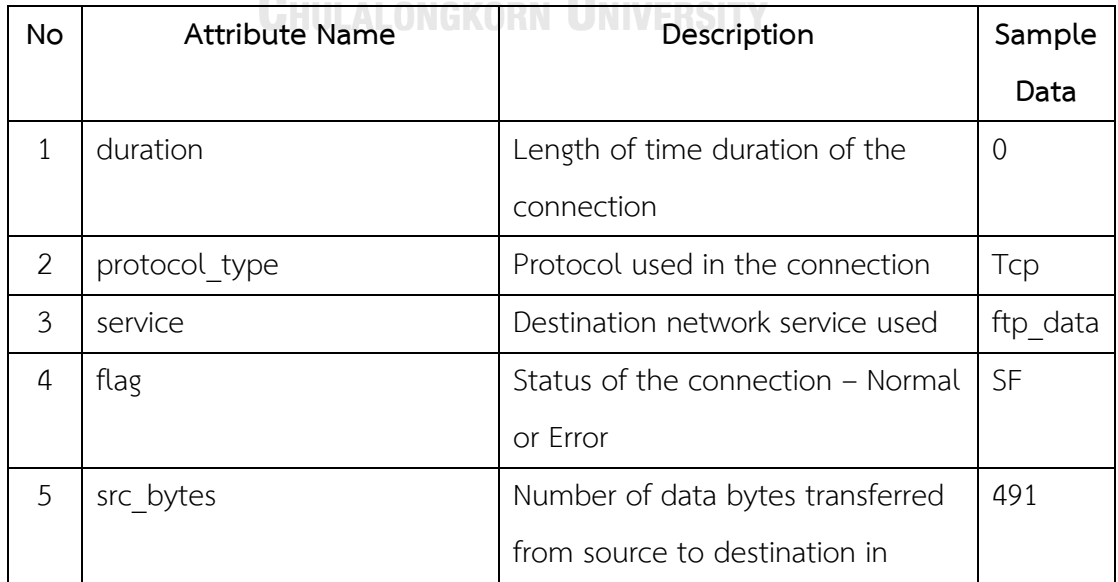

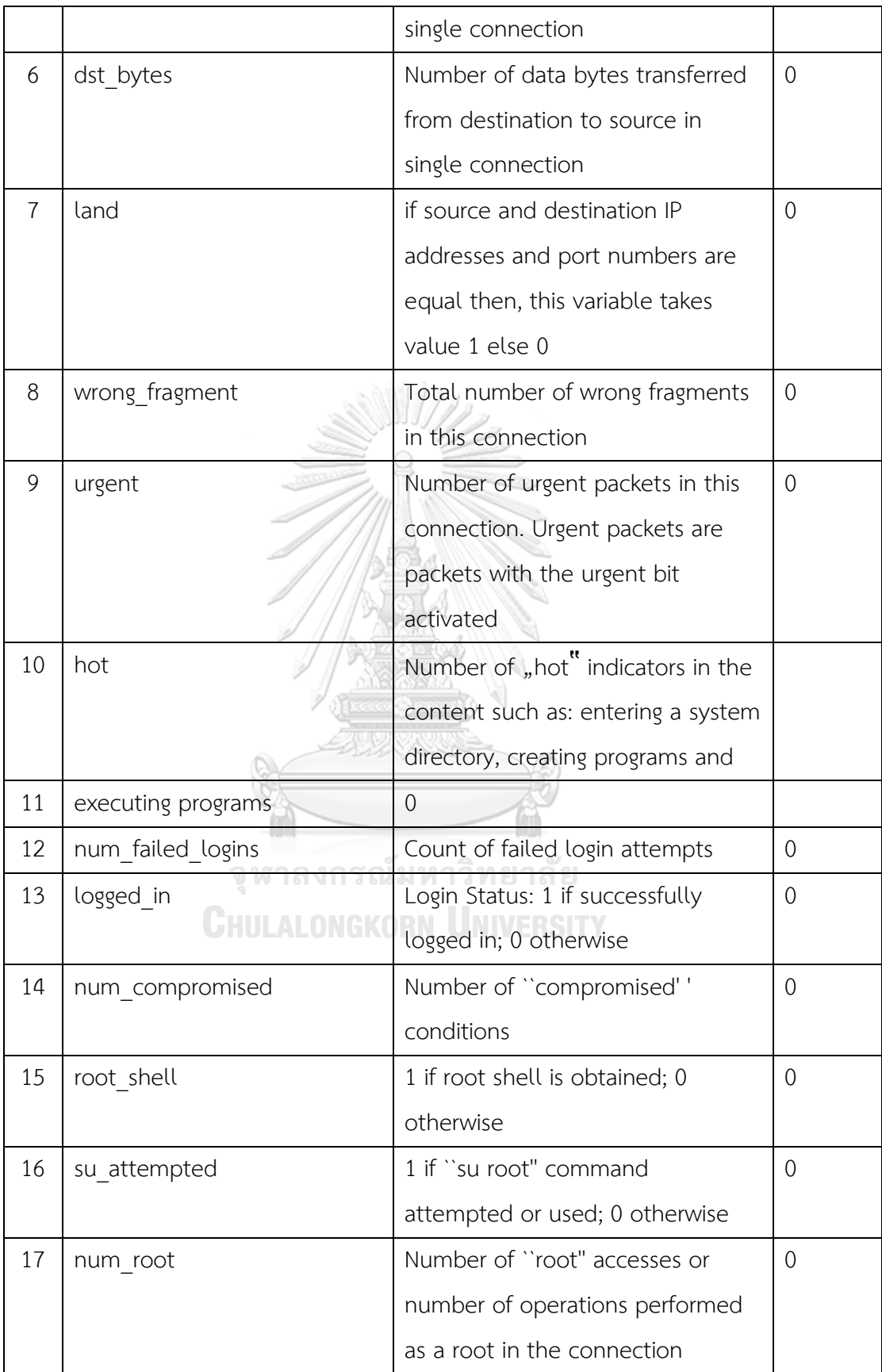

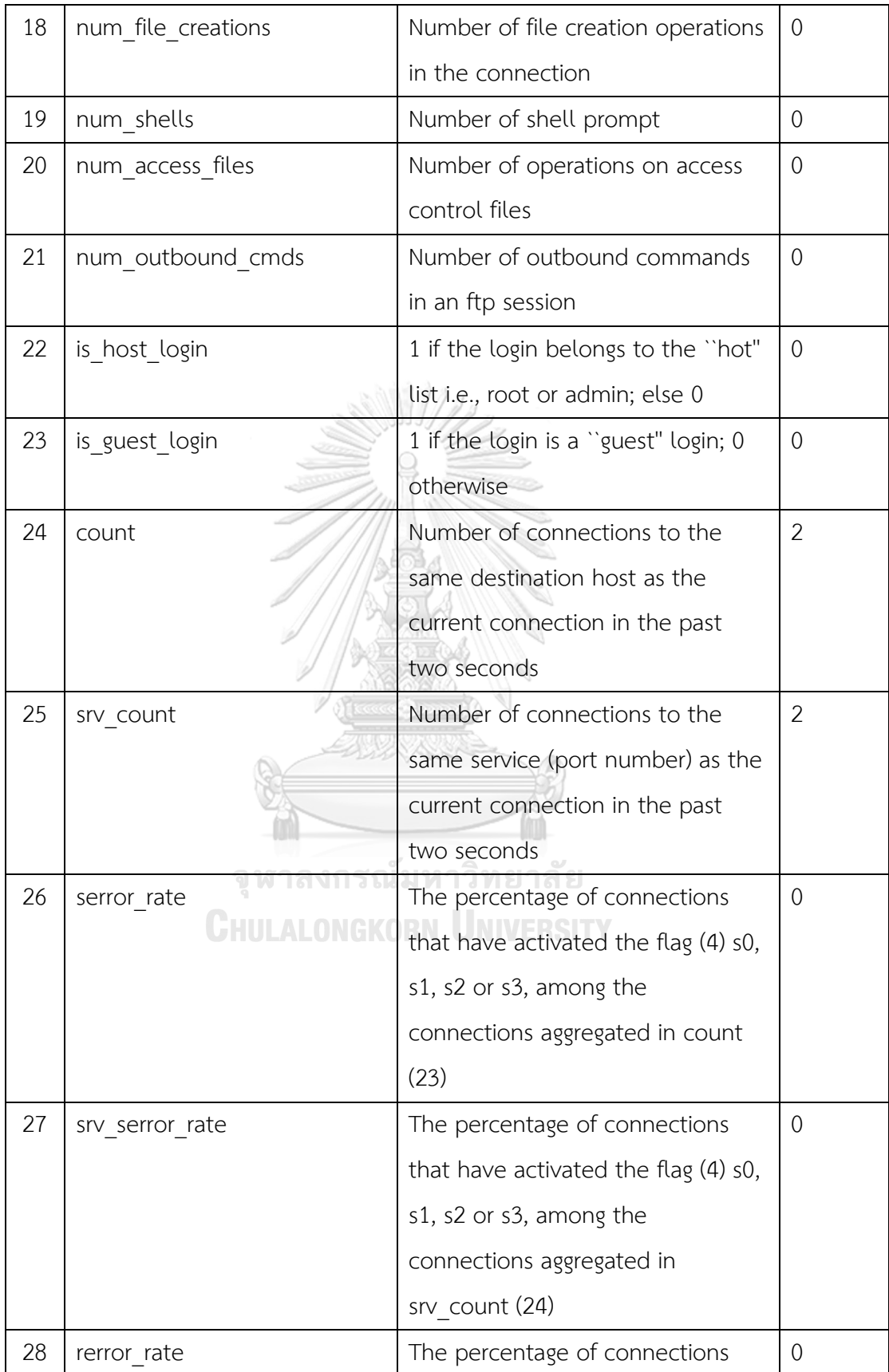

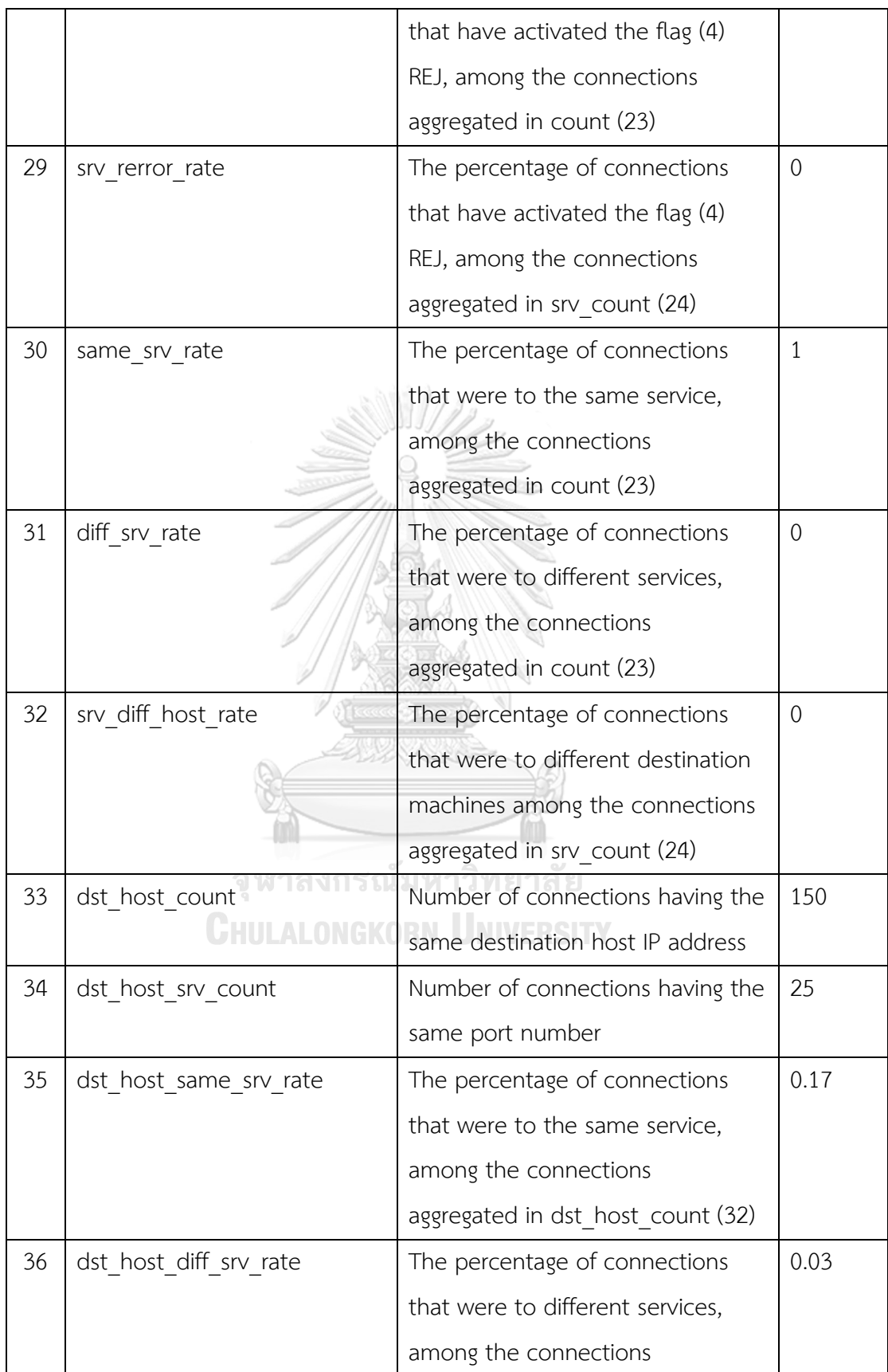

|    |                             | aggregated in dst host count (32)    |                |
|----|-----------------------------|--------------------------------------|----------------|
| 37 | dst_host_same_src_port_rate | The percentage of connections        | 0.17           |
|    |                             | that were to the same source         |                |
|    |                             | port, among the connections          |                |
|    |                             | aggregated in dst host srv count     |                |
|    |                             | (33)                                 |                |
| 38 | dst host srv diff host rate | The percentage of connections        | $\overline{0}$ |
|    |                             | that were to different destination   |                |
|    |                             | machines, among the connections      |                |
|    |                             | aggregated in dst host srv c         |                |
| 39 | dst host serror rate        | The percentage of connections        | $\overline{0}$ |
|    |                             | that have activated the flag (4) s0, |                |
|    |                             | s1, s2 or s3, among the              |                |
|    |                             | connections aggregated in            |                |
|    |                             | dst host count (32)                  |                |
| 40 | dst host srv serror rate    | The percent of connections that      | $\overline{0}$ |
|    |                             | have activated the flag (4) s0, s1,  |                |
|    |                             | s2 or s3, among the connections      |                |
|    |                             | aggregated in dst host srv count     |                |
|    |                             | (33)                                 |                |
| 41 | dst host rerror rate        | The percentage of connections        | 0.05           |
|    |                             | that have activated the flag (4)     |                |
|    |                             | REJ, among the connections           |                |
|    |                             | aggregated in dst host count (32)    |                |

<span id="page-21-0"></span>*ตารางที่ 1 รายละเอียดองค์ประกอบของข้อมูล NSL-KDD*

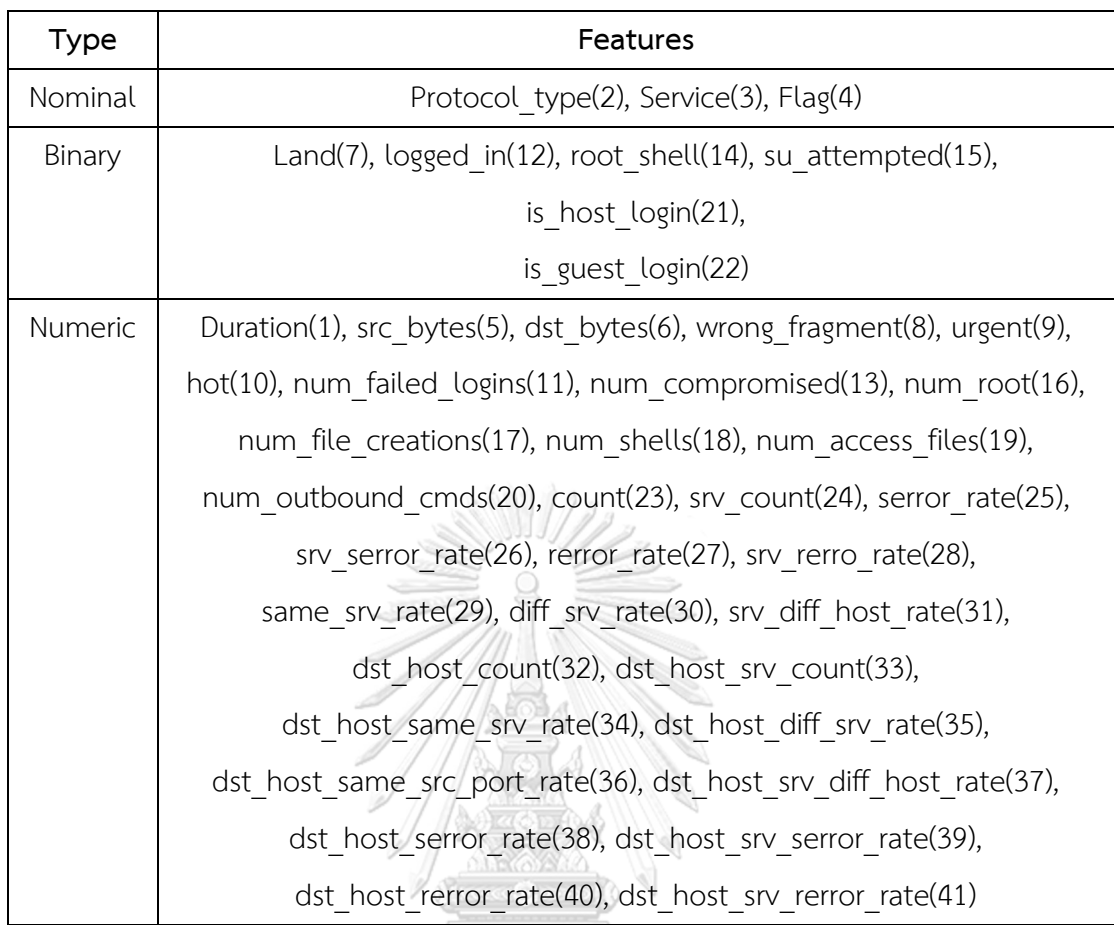

*ตารางที่ 2 รายละเอียดของ NSL-KDD โดยแยกตามลักษณะขององค์ประกอบ*

<span id="page-22-0"></span>โดยข้อมูลของ NSL-KDD แต่ละบรรทัด มีองค์ประกอบทั้งหมด 41 attributes[2]ซึ่งมี รายละเอียดตามตารางที่ (1) และหากทำการแยกแต่ละองค์ประกอบตามลักษณะของข้อมูล[3] เพื่อ เอาไปใช้ประโยชน์ต่อไปในการวิเคราะห์ จะสามารถแยกได้ ดังตารางที่ (2) การแยกผลลัพธ์ของข้อมูล NSL-KDD สามารถแบ่งข้อมูลเป็นลักษณะ 2 แบบ (Binary data) โดยจะ แบ่งเป็นข้อมูลปกติ ไม่เข้าข่ายเป็นการโจมตี และเป็นข้อมูลที่เข้าข่ายการโจมตี แต่หากแยกตาม ประเภทการบุกรุก จะพิจารณาว่ามีลักษณะข้อมูลทั้งหมด 5 แบบ[4] ดังนี้

- 1. Normal Traffic เป็นการติดต่อภายในเครือข่ายที่ปกติ ไม่เข้าข่ายเป็นการโจมตี
- 2. Denial of Service (DoS) attack เป็นการโจมตีที่ตั้งใจใช้งานทรัพยากรของระบบให้ หมด เพื่อไม่ให้ระบบสามารถตอบสนองต่อการเรียกใช้งานอื่น ๆ
- 3. User to Root (U2R) Attack เป็นการเข้าถึงสิทธิ์เครื่องคอมพิวเตอร์ของผู้อื่นโดยไม่ได้ รับอนุญาต โดยมีลักษณะโจมตี เริ่มจากเข้าใช้งานระบบด้วยสิทธิ์ผู้ใช้งาน ทั่วไป จากนั้น จะใช้ช่องโหว่ของระบบเพื่อให้ตัวเองมีสิทธิ์เท่าผู้ดูแลระบบ (root)
- 4. Probe Attack เป็นรูปแบบที่ผู้บุกรุกพยายามทำการสำรวจข้อมูลของระบบ ว่ามีระบบ ใดบ้างที่ไม่มีระบบรักษาความปลอดภัยที่ดี และมีการให้บริการงานในรูปแบบใด เพื่อเก็บ รวบรวมข้อมูล และใช้เป็นประโยชน์ต่อการโจมตีตามช่องโหว่ที่ได้จากการสำรวจนั้นๆ
- 5. Root to Local (R2L) Attack เป็นการโจมตีโดยการอาศัยช่องโหว่เพื่อควบคุม และเข้า ใช้เครื่องของผู้อื่น

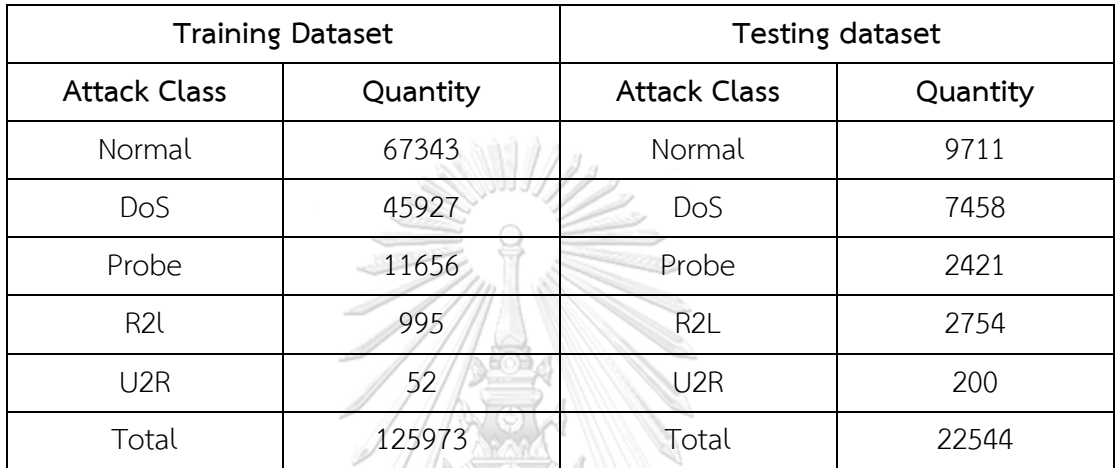

*ตารางที่ 3 จ านวนข้อมูลของ NSL-KDD โดยแยกตามประเภทการโจมตี*

<span id="page-23-0"></span>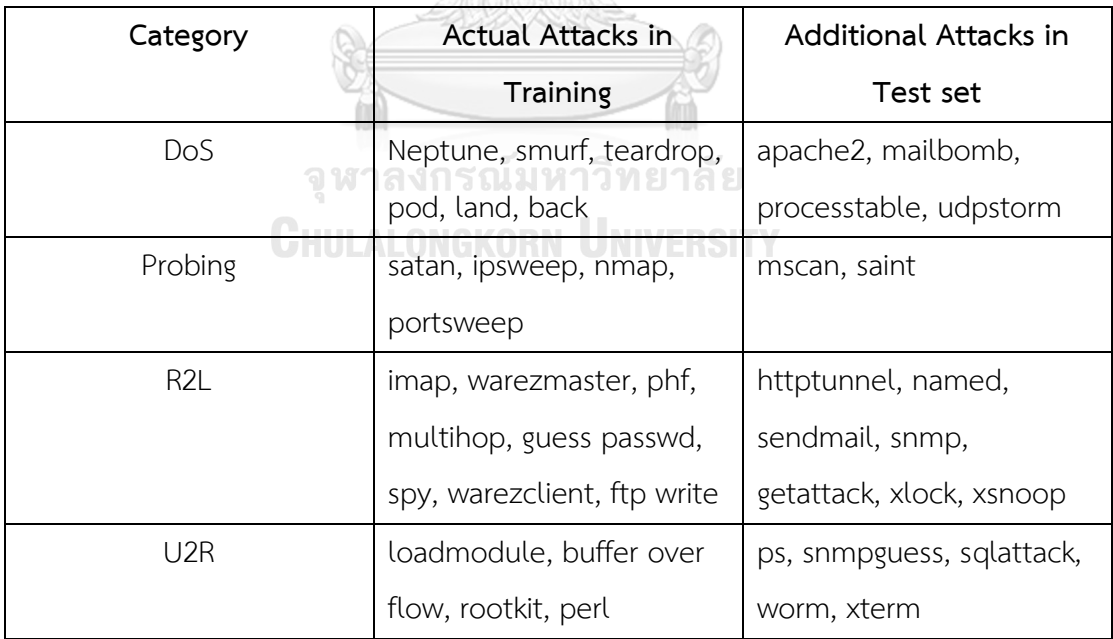

/ Henne Doom

<span id="page-23-1"></span>*ตารางที่ 4 วิธีการบุกรุกทางเครือข่ายในกลุ่มข้อมูล NSL-KDD โดยแยกตามประเภทการโจมตี*

ซึ่งรายละเอียดจำนวนข้อมูลของแต่ละประเภทการบุกรุกทางเครือข่าย[5] เป็นไปตามข้อมูล ในตารางที่ (3) และหากพิจารณากลุ่มข้อมูล NSL-KDD แล้ว จะพบว่าประเภทการบุกรุกหลักทั้ง 4 กลุ่ม ยังมีวิธีการบุกรุกต่าง ๆตามแต่ละรูปแบบ ซึ่งสรุปได้ดังตารางที่ (4)

### 2.1.2 การเรียนรู้ด้วยเครื่อง (Machine Leaning)

การเรียนรู้ของเครื่อง เป็นสาขาหนึ่งของปัญญาประดิษฐ์ ที่พัฒนามาจากการศึกษา การรู้จำ รูปแบบ และการสร้างอัลกอริทึมที่สามารถเรียนรู้ข้อมูลและทำนายข้อมูลได้ อัลกอริทึมนั้นจะทำงาน โดยอาศัยโมเดลที่สร้างมาจากชุดข้อมูลตัวอย่างขาเข้า เพื่อการทำนายหรือตัดสินใจในภายหลังแทนที่ ้จะทำงานตามลำดับของคำสั่งโปรแกรมคอมพิวเตอร์ การเรียนรู้ของเครื่องมีเกี่ยวข้องอย่างมากกับ ้สถิติศาสตร์ เนื่องจากทั้งสองสาขาศึกษาการวิเคราะห์ข้อมูลเพื่อการทำนายเช่นกัน นอกจากนี้ยังมี ความสัมพันธ์กับสาขาการหาค่าเหมาะที่สุดในทางคณิตศาสตร์ที่แง่ของวิธีการ ทฤษฎี และการ ้ ประยุกต์ใช้ การเรียนรู้ของเครื่องสามารถนำไปประยุกต์ใช้งานได้หลากหมาย ไม่ว่าจะเป็นการกรอง ้จดหมายอิเล็กทรอนิกส์ขยะ การร้จำตัวอักษร เครื่องมือค้นหา และคอมพิวเตอร์วิทัศน์

ส่วนการเรียนรู้ของเครื่องกับการทำเหมืองข้อมูลมักจะใช้วิธีการคล้ายกัน และมีส่วนสัมพันธ์ กันอย่างเห็นได้ชัด สิ่งที่แตกต่างระหว่างสองศาสตร์นี้คือ การเรียนรู้ของเครื่องเน้นเรื่องการพยากรณ์ ข้อมูลจากคุณสมบัติที่ได้เรียนรู้มาจากข้อมูลชุดสอน ส่วนการทำเหมืองข้อมูล เน้นเรื่องการค้นหา คุณสมบัติที่ไม่ทราบจากข้อมูลที่ได้มา กล่าวได้ว่าเป็นขั้นตอนการวิเคราะห์เพื่อค้นหา ความรู้ใหม่ใน ฐานข้อมูล

สองศาสตร์นี้มีส่วนสัมพันธ์กันคือ การทำเหมืองข้อมูลใช้วิธีการทางการเรียนรู้ของเครื่อง แต่ ้มักจะมีเป้าหมายที่แตกต่างออกไปเล็กน้อย ส่วนการเรียนรู้ของเครื่อง มักใช้วิธีการของการทำเหมือง ข้อมูลบางอย่าง เช่น การเรียนรู้แบบไม่มีผู้สอน หรือขั้นตอนการเตรียมข้อมูลเพื่อปรับปรุงความ ถูกต้องของการเรียนรู้ การผสมสองศาสตร์นี้เข้าด้วยกัน ทำให้ประสิทธิภาพของการเรียนรู้ของเครื่อง ้ มักจะดีขึ้นหากมีความสามารถในการรู้ความรู้บางอย่าง ในขณะที่การค้นหาความรู้และการทำเหมือง ข้อมูลนั้น สิ่งสำคัญคือการค้นหาความรู้ที่ไม่รู้มาก่อน หากมีการวัดประสิทธิภาพจากสิ่งที่ไม่รู้มาก่อน วิธีการเรียนรู้แบบมีผู้สอนของการเรียนรู้ของเครื่อง ก็มักจะให้ผลได้ดีกว่าการใช้วิธีการเรียนรู้แบบไม่มี ้ผู้สอนอย่างเดียว และสิ่งสำคัญที่สุดของการเรียนรู้ของเครื่องคือ การทำให้โมเดลมีความทั่วไป (general) มากขึ้นจากข้อมูลที่ได้มา การทำให้มีความทั่วไปมากขึ้นนี้จะทำให้เครื่องสามารถพยากรณ์ หรือทำงานกับตัวอย่างข้อมูลที่ไม่เคยเห็นมาก่อนได้อย่างแม่นยำมากขึ้น

### *2.1.2.1 ต้นไม้ตัดสินใจ (Decision tree)*

ต้นไม้ตัดสินใจนับว่าเป็นวิธีการเรียนรู้ที่ใช้มากที่สุดแบบหนึ่งในการเรียนรู้ของเครื่อง[6] การ เรียนรู้แบบนี้เป็นการเรียนรู้โดยการแยกแยะ (classification) ข้อมูลออกเป็นกลุ่ม (class) ต่าง ๆ โดย ใช้ คุณสมบัติ (attribute) ของข้อมูลในการแยกแยะ ต้นไม้ตัดสินใจที่ได้จากการเรียนรู้ ทำให้ทราบว่า ้ คุณสมบัติใดของข้อมูลที่เป็นตัวกำหนดการแยกแยะ และคุณสมบัติแต่ละตัวของข้อมูลมีความสำคัญ มากน้อยต่างกันอย่างไร ซึ่งเป็นประโยชน์ช่วยให้ผู้ใช้สามารถวิเคราะห์ข้อมูลและตัดสินใจได้ถูกต้อง ยิ่งขึ้น

การแทนต้นไม้ตัดสินใจ (Decision Tree Representation) ผลลัพธ์ของการเรียนรู้ต้นไม้ ตัดสินใจจะแสดงในรูปต้นไม้ ซึ่งประกอบไปด้วย

- 1. โหนดภายใน (internal node) คือ คุณสมบัติต่าง ๆ ของข้อมูล ซึ่งเมื่อข้อมูลใด ๆ ตกลงมา ที่โหนด จะใช้คุณสมบัตินี้เป็นตัวตัดสินใจว่าข้อมูลจะไปในทิศทางใด โดย โหนดภายในที่เป็น จุดเริ่มต้นของต้นไม้ เรียกว่าโหนดราก
- 2. กิ่ง (branch, link) เป็นค่าคุณสมบัติของคุณสมบัติในโหนดภายในที่แตกกิ่งนี้ออกมา ซึ่ง โหนดภายในจะแตกกิ่งเป็นจำนวนเท่ากับจำนวนค่าคุณสมบัติของโหนดภายใน นั้น

3. โหนดใบ (leaf node) คือกลุ่มต่าง ๆ ซึ่งเป็นผลลัพธ์ในการแยกแยะข้อมูล ตัวอย่าง ของต้นไม้ตัดสินใจแสดงในรูปที่ (1)

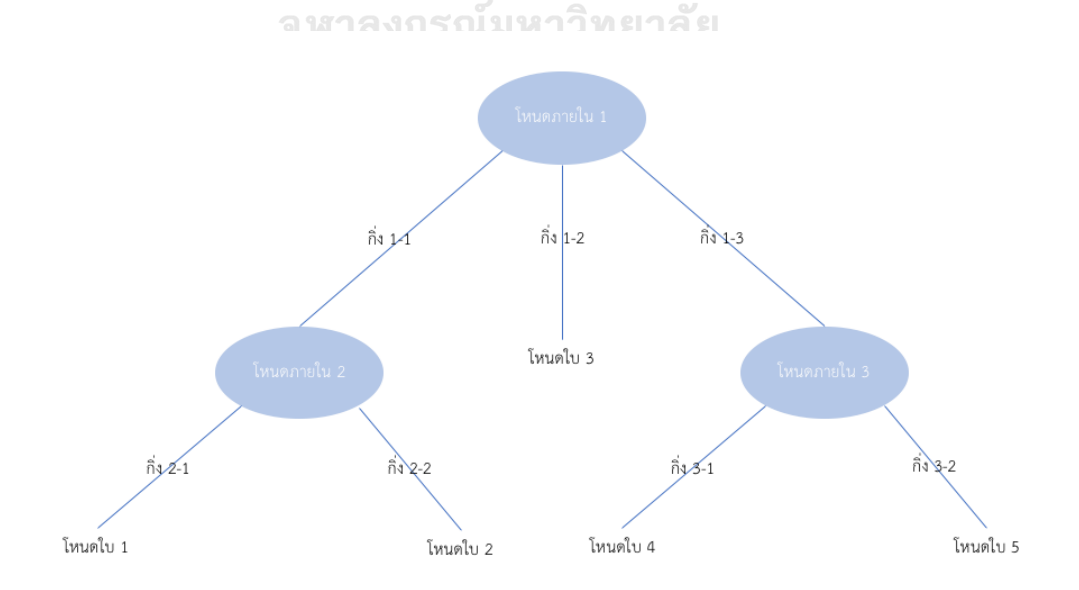

<span id="page-25-0"></span>*รูปที่ 1 การแทนต้นไม้ตัดสินใจ*

### ลักษณะการเรียนรู้ของต้นไม้ตัดสินใจ

- ผลการเรียนรู้แสดงอยู่ในรูปที่เข้าใจง่าย จึงง่ายต่อการแยกแยะกลุ่มต่าง ๆ
- แต่ละรูปแบบจากโหนดรากถึงโหนดใบสามารถแสดงให้อยู่ในรูปแบบเงื่อนไขได้
- มีความทนทานต่อข้อมูลที่มีสัญญาณรบกวน เช่น ค่าคุณสมบัติที่ผิดพลาดหรือขาดหาย และคุณสมบัติที่ไม่เกี่ยวข้อง
- การเรียนรู้ใช้เวลาน้อย เมื่อเทียบกับอัลกอริทึมส าหรับแยกแยะชนิดอื่น

*2.1.2.2 ซัพพอร์ตเวกเตอร์แมชชีน (support vector machine)* เป็นวิธีการที่นำมาแยกกลุ่มของข้อมูล[7] โดยอาศัยระนาบสำหรับแบ่งเขตแดนของกลุ่มข้อมูลออกจาก กันเป็นสองฝั่งโดยที่มีเวกเตอร์ (Vector) แทนจำนวนเซตของคุณลักษณะ ที่ซึ่ง Hyperplane เป็นตัว แยกกลุ่มของเวกเตอร์ ส่วน Margin เป็นระยะห่างจากเส้นตรง Hyperplane ถึง เส้นตรงที่ผ่านข้อมูล ที่ใกล้ที่สุดและขนานกับ Hyperplane ของทั้งสองกลุ่ม โดยที่ SVM จะเลือก Hyperplane ที่มีค่า Margin สูงสุดดัง แสดงในรูปที่ (2)

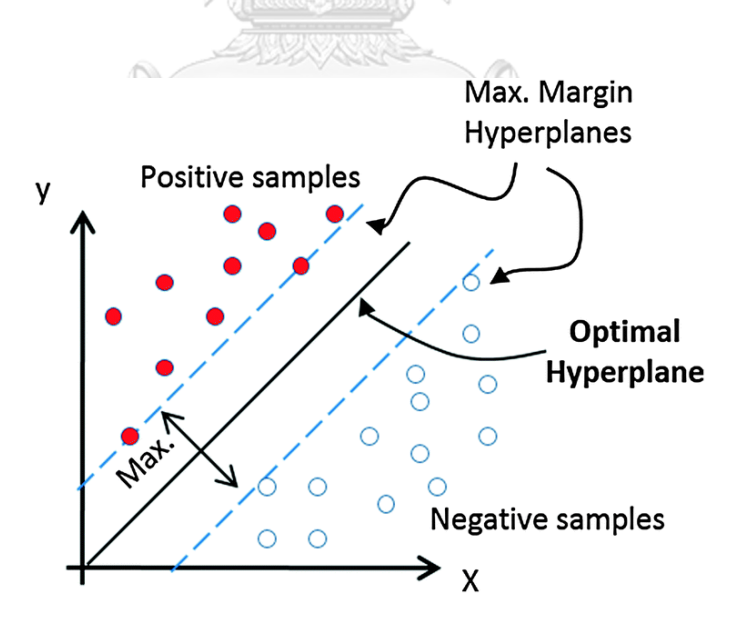

*รูปที่ 2 ซัพพอร์ตเวกเตอร์แมชชีนแบบสองมิติ*

<span id="page-26-0"></span>วิธีการจัดหมวดหมู่ แบบซัพพอร์ตเวกเตอร์แมชชีน (Support Vector Classification) คือ การพัฒนาที่ค่อนข้างทันสมัย ในการจดจำรูปแบบทางสถิติ วิธีการนี้เป็นการจัดหมวดหมู่ที่ดีที่สุดของ

ข้อมูลสองกลุ่มที่แยกกัน ทำให้บรรลุผลโดยอาศัยความกว้างมากที่สุดของพื้นที่ว่างเปล่า (Maximum Margin) ของระหว่างข้อมูลสองกลุ่ม ซึ่งความกว้าง จากขอบ (Margin) เป็นระยะทางระหว่าง การ กำหนดเส้นเขตแดน (Hypersurface) ในพื้นที่แอตทริบิวต์ก มิติ กับรูปแบบการเรียนรู้ที่ใกล้กำหนด เส้นเขตแดนที่สุด หรือที่เรียกว่าซัพพอร์ตเวกเตอร์ (Support Vectors) ที่ซึ่งรูปแบบการเรียนรู้ที่ใกล้ ที่สุด ทำให้สามารถระบุฟังก์ชันการจำแนก เห็นได้ชัดว่าความสามารถในการระบุเส้นเขตแดนของการ แบ่งแยกที่ดีที่สุด ระหว่างข้อมูลทั้งสอง กลุ่มในกรณีที่มีหลายเส้นเขตแดนที่แบ่งแยกข้อมูล เป็นจุดเด่น ที่สำคัญของวิธีการนี้ และช่วยในการ ลดปัญหาระหว่างการการเรียนรู้ของการที่โมเดลจดจำรูปแบบ ของข้อมลได้ดีเกินไปจนทำให้ นำไปใช้สำหรับทำนายข้อมูลอื่นได้ไม่ดี (Overfitting) ในทางทฤษฎีเส้น เขตแดนที่เหมาะสมที่สุด (Optimal Hypersurface) มีความจุ (Capacity) ต่ำที่สุด จากความต้องทาง สถิติ ทฤษฎีการเรียนรู้ของ Vapnikและ Chervonenkisวิธีดั้งเดิมของวิธีการจัดหมวดหมู่แบบซัพ พอร์ตเวกเตอร์ ได้รับการพัฒนาสำหรับการแยกเชิงเส้น (Linear Separation) ของข้อมูลสองกลุ่มซึ่ง ยังเป็นข้อจำกัด โดยภายหลังได้พัฒนามาเป็นการเรียนรู้การแยกที่ไม่เป็นเส้นตรง (Non-Linearly Separable) ของข้อมูลการเรียนรู้ ส่วนข้อเสียของซัพพอร์ตเวกเตอร์ (SVM) เป็นเรื่องของ ประสิทธิภาพในการสอนแบบจำลอง ที่ค่อนข้างใช้เวลานาน และใช้ทรัพยากรกับข้อมูลจำนวนมาก

### *2.1.2.3 โครงข่ายประสามเทียม (neural networks)*

แนวคิดของนิวรอลเน็ตเวิรก์ได้มาจากการจำลองการทำงานของเซลล์สมองของมนุษย์ โดย หน่วยที่ย่อยที่สุดของนิวรอลเน็ตเวิรก์เรียกว่าเพอร์เซ็ปตรอน (Perceptron) ซึ่งเทียบได้กับเซลล์สมอง ของมนุษย์หนึ่งนิวรอน (neuron) เพอร์เซ็ปตรอนนี้จะทำหน้าที่รับอินพุตซึ่งเป็นเวคเตอร์ของจำนวน จริงเข้ามา พร้อมคำนวณค่าเหล่านี้ โดยให้น้ำหนักของอินพุตแต่ละตัวแตกต่างกันดังแสดงในรูปที่ (3) เอาต์พุตที่ได้จะถูกนำไปคำนวณค่า ผิดพลาด (error) เพื่อนำมาปรับน้ำหนักของอินพุตต่อไป

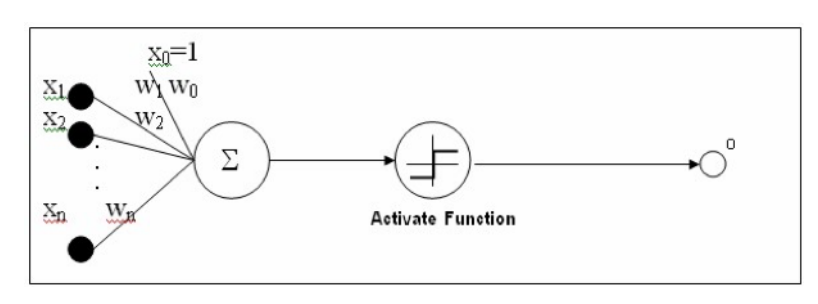

### *รูปที่ 3 เพอร์เซ็ปตรอน (Perceptron)*

<span id="page-27-0"></span>ในการเรียนรู้ของเพอร์เซ็ปตรอนมีกระบวนการดังนี้

เริ่มจากการสุ่มค่าน้ำหนัก Wi

- เทียบเพอร์เซ็ปตรอนกับทุกตัวอย่างที่สอนทีละตัว และแก้ไขน้ำหนักเมื่อเพอร์เซ็ปตรอน แยกตัวอย่างผิดพลาด
- วนท าซ้ ากับตัวอย่างที่สอน จนกระทั่งเพอร์เซ็ปตรอนแยกตัวอย่างได้ถูกต้องทั้งหมด

เพอร์เซ็ปตรอนเดี่ยวสามารถแสดงระนาบตัดสินใจแบบเชิงเส้น (linear decision surface) เท่านั้น ต้องใช้เน็ตเวิรก์แบบหลายชั้น (multilayer network) ถึงจะสามารถแสดงระนาบตัดสินใจ แบบไม่เชิงเส้น (non-linear decision surface) ซึ่งมีความที่ซับซ้อนมากกว่าได้[6] ซึ่งในงานวิจัยนี้ เราจะใช้ ขั้นตอนวิธีแบ็กพรอพาเกชันขั้นตอนวิธีในการเรียนรู้ แบ็กพรอพาเกชันนิวรอลเน็ตเวิรก์ (Backpropagation neural network) เป็นเน็ตเวิรก์ที่มีได้หลายนิวรอนและมีได้หลายชั้น (multilayer) และทำงานกับฟังกชันซิกมอยด์ (Sigmoid function) ซึ่งเป็นฟังก์ชันที่สามารถแยกตัว ้อย่างได้แบบไม่เชิงเส้น ทำให้ทำงานได้ดีกว่าเพอร์เซ็ปตรอนเดี่ยวๆ โครงสร้างของแบ็กพรอพาเกชัน นิวรอลเน็ตเวิรก์แสดงในรูปที่ (4)

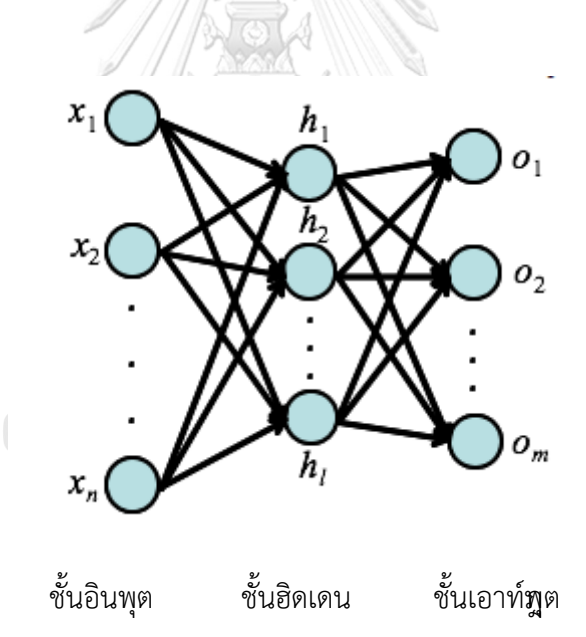

*รูปที่ 4แบ็กพรอพาเกชันนิวรอลเน็ตเวิรก์*

<span id="page-28-0"></span>ตัวอย่างในรูปที่ (4) แสดงเน็ตเวิรก์ป้อนไปหน้าแบบหลายชั้น ซึ่งประกอบด้วยชั้นอินพุต ชั้น ฮิดเดนหรือชั้นซ้อน และชั้นเอาท์พุต ในรูปแสดงชั้นฮิดเดนเพียงชั้นเดียว แต่อาจมีมากกว่าหนึ่งชั้นได้ และเส้นเชื่อมจะเชื่อมต่อเป็นชั้น ๆ ไม่ข้ามชั้น จากชั้นอินพุตไปชั้นฮิดเดน ถ้ามีชั้นฮิดเดนมากกว่า หนึ่ง ชั้น ก็เชื่อมต่อกันไป และสุดท้ายจากชั้นฮิดเดนไปชั้นเอาท์พุตเน็ตเวิรก์ป้อนไปหน้าแบบหลายชั้น นี้จะ

ไม่มีเส้นเชื่อมย้อนกลับจะมีแต่เส้นเชื่อมไปข้างหน้าอย่างเดียว กล่าวคือ ไม่มีเส้นเชื่อมจากโหนด (node) ในชั้นเอาท์พุตส่งกลับมายังโหนดในชั้นฮิดเดนหรือชั้นอินพุต

2.1.3 การทดสอบประสิทธิภาพของแบบจำลอง ด้วยวิธี Cross-validation

้วิธีนี้เป็นวิธีที่นิยมในการทำงานวิจัย เพื่อใช้ในการทดสอบประสิทธิภาพของแบบจำลอง เนื่องจากผลที่ได้มีความน่าเชื่อถือ การวัดประสิทธิภาพด้วยวิธี Cross-validation นี้จะทำการแบ่ง ข้อมูลออกเป็นหลายส่วน (มักจะแสดงด้วยค่า k) เช่น 5-fold cross-validation การแบ่งข้อมูลแบบ  $K$  - fold cross-validation คือการแบ่งข้อมูลออกเป็น K ชุดเท่า ๆกัน และทำการคำนวณค่าความ ้ ผิดพลาด K รอบ โดยแต่ละรอบการคำนวณข้อมูลชุดหนึ่งจากข้อมูล K ชุดจะถูกเลือกออกมาเพื่อเป็น ข้อมูลทดสอบ และข้อมูลอีก K - 1 ชุดจะถูกใช้เป็นข้อมูลสำหรับการ เรียนรู้ดังตัวอย่างต่อไปนี้ K fold Cross Validation ( $K = 5$ )

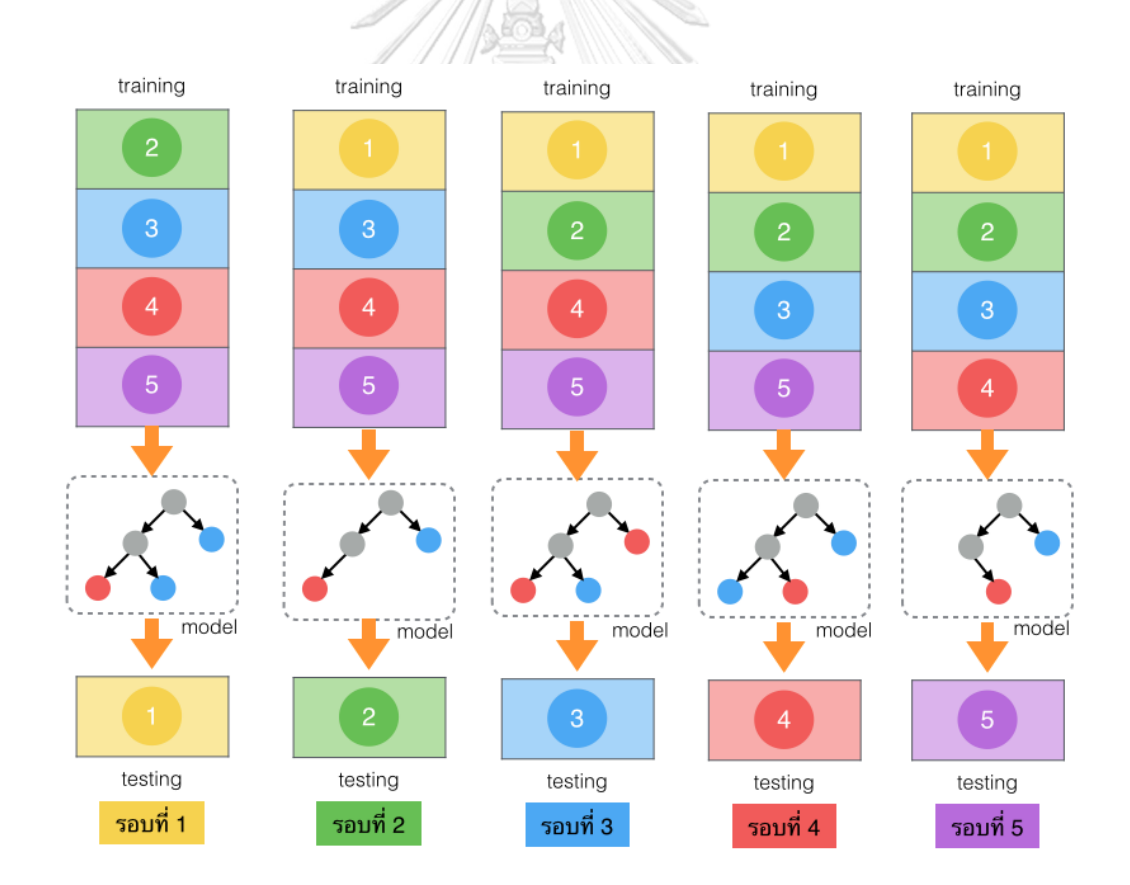

<span id="page-29-0"></span>*รูปที่ 5การวัดประสิทธิภาพด้วยวิธี K - fold Cross Validation ( K = 5)*

จากรูปที่ 5 แบ่งข้อมูลสอนออกเป็น 5 ส่วนที่มีจำนวนเท่ากัน หลังจากนั้นทำการทดสอบประสิทธิภาพ ของโมเดล 5 ครั้ง ดังนี้[8]

- $\bullet$  รอบที่ 1 ใช้ข้อมูลส่วนที่ 2,3,4 และ 5 สร้างแบบจำลอง และใช้แบบจำลองทำนายข้อมูลส่วน ที่ 1 เพื่อทำการทดสอบ
- $\bullet$  รอบที่ 2 ใช้ข้อมูลส่วนที่ 1,3,4 และ 5 สร้างแบบจำลอง และใช้แบบจำลองทำนายข้อมูลส่วน ที่ 2 เพื่อทำการทดสอบ
- $\bullet$  รอบที่ 3 ใช้ข้อมูลส่วนที่ 1,2,4 และ 5 สร้างแบบจำลอง และใช้แบบจำลองทำนายข้อมูลส่วน ที่ 3 เพื่อทำการทดสอบ
- $\bullet$  รอบที่ 4 ใช้ข้อมูลส่วนที่ 1,2,3 และ 5 สร้างแบบจำลอง และใช้แบบจำลองทำนายข้อมูลส่วน ที่ 4 เพื่อทำการทดสอบ
- $\bullet$  รอบที่ 5 ใช้ข้อมูลส่วนที่ 1,2,3 และ 4 สร้างแบบจำลอง และใช้แบบจำลองทำนายข้อมูลส่วน ที่ 5 เพื่อทำการทดสอบ

้วิธีการนี้คือข้อมูลในแต่ละชุดที่ทำการแบ่งจะถูกทดสอบอย่างน้อย 1 ครั้ง และถูกเรียนรู้ทั้งหมด K -1 ครั้ง โดยในขั้นตอนเหล่านี้ สามารถกำหนดได้ว่าต้องการขนาดข้อมูลขนาดใด และต้องการทำการ คำนวณเป็นจำนวนรอบเท่าใด ซึ่งค่า K ที่นิยมและถือว่าเป็นมาตรฐานก็คือ K=10 เพราะว่าจะทำให้ เหลือข้อมูลไว้สำหรับฝึกฝนถึง 90% ในแต่ละรอบ (training data) และมีข้อมูลอีก 10% ไว้สำหรับ ทดสอบ (testing data) แสดงว่าหากนำแบบจำลองที่ได้นั้นไปใช้ ความเที่ยงตรงของการวัดนี้จะอยู่ใน ระดับสูงประมาณ 90% - เป็น LALONGKORN UNIVERSITY

2.1.4 กฎของ Amdahl

ในการปรับปรุงสมรรถนะของระบบคอมพิวเตอร์ ไม่ได้หมายความว่าการประมวลผลจะได้ ความเร็วตามจำนวนเท่าของการปรับปรุงระบบ เนื่องจากในการทำงานนั้น ประกอบไปด้วย งาน ที่สามารถปรับปรุงสมรรถนะได้และงานที่ไม่สามารถปรับปรุงได้โดยกฎของ Amdahl ได้ ก าหนดการวัด Speedup หรือสมรรถนะที่เพิ่มขึ้นว่า หากมีการพัฒนาให้ส่วนหนึ่งส่วนใดของ ระบบมีสมรรถนะมากขึ้น [9]

Overall Speedup = 
$$
\frac{ExecutionTime_{old}}{ExecutionTime_{new}}
$$
 (x)

ทั้งนี้สมมติให้ส่วนที่ได้รับการปรับปรุงมีสัดส่วนเป็น P และอัตราส่วนที่ได้รับการ ปรับปรุงมีค่าเป็น n จึงแสดงการคำนวณค่า Speedup ตามแนวทางของ Amdahl ได้ดังนี้

Overall Speedup = 
$$
\frac{1}{(1-P)+\frac{P}{n}}
$$
 (x)

หลักการนี้ ถูกนำมาใช้ในการปรับปรุงสมรรถนะของระบบคอมพิวเตอร์ กล่าวคือ หากต้องเลือกการปรับปรุงให้ส่วนใดส่วนหนึ่งของระบบเร็วขึ้น ควรเลือกส่วนที่มีการใช้งาน เป็นปริมาณมาก เพื่อให้ได้สมรรถนะโดยรวมที่ดีที่สุดแทนการเลือกส่วนที่ใช้งานน้อย

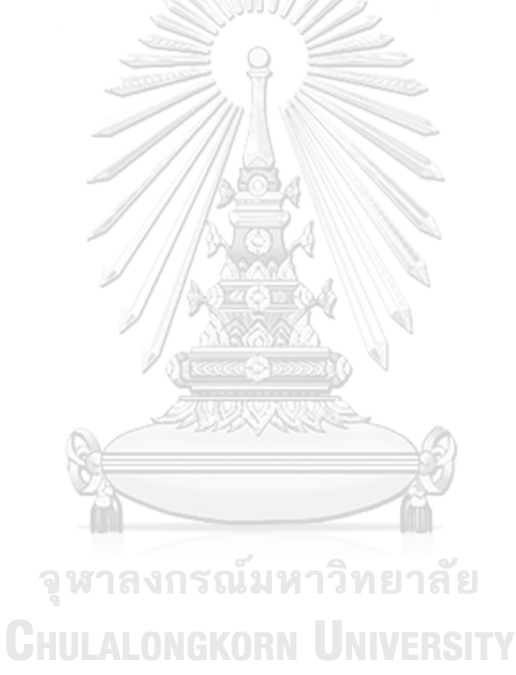

### **2.2 งานวิจัยที่เกี่ยวข้อง**

งานวิจัยที่เกี่ยวข้องกับการวิเคราะห์ประสิทธิภาพของเทคนิคการเรียนรู้ด้วยเครื่องในการตรวจจับ การบุกรุกมีหลายงานด้วยกัน ได้แก่

2.2.1 EFFICIENT FEATURE SELECTION TECHNIQUE FOR NETWORK INTRUSION DETECTION SYSTEM USING DISCRETE DIFFERENTIAL EVOLUTION AND DECISION TREE[2]

ศึกษาชุดข้อมูล NSL-KDD โดยใช้เครื่องมือ WEKA ในการวิจัยวัดความค่าถูกต้องของการสร้าง โมเดล โดยไม่ได้มีการปรับคุณสมบัติของกลุ่มข้อมูลสอน สรุปผลงานนี้สามารถอธิบายได้ดังนี้ ต้นไม้ ตัดสินใจ (J48) ได้ค่าความถูกต้อง 81.05%, ซัพพอร์ตเวกเตอร์แมชชีน (SVM) ได้ค่าความถูกต้อง 69.52% และ โครงข่ายประสามเทียม (MLP) ได้ค่าความถูกต้อง 77.41% โดยพบว่ามีการนำวิธีการ ต่าง ๆ มาใช้ในการเพิ่มความถูกต้องในการจำแนกประเภท หรือเพื่อลดเวลาในการฝึกสอนและ ทดสอบ วิธีการหนึ่งคือการหาค่าพารามิเตอร์ที่เหมาะสมที่สุดของตัวแยกประเภท และอีกวิธีหนึ่งคือ การลดคุณลักษณะที่ใช้ เพื่อให้ได้เวลาการฝึกอบรมและเวลาในการทดสอบที่เร็วขึ้น

2.2.2 PERFORMANCE COMPARISON FOR INTRUSION DETECTION SYSTEM USING NEURAL NETWORK WITH KDD DATASET[10]

้วิเคราะห์และเปรียบเทียบอัลกอริทึมต่าง ๆเกี่ยวกับชุดข้อมูล KDD 99 สำหรับ 41 คุณสมบัติ โดย ไม่ได้มีการปรับคุณสมบัติของกลุ่มข้อมูลสอน ความถูกต้องของ ซัพพอร์ตเวกเตอร์แมชชีน (SVM) คือ 90.7 และความถูกต้องของ โครงข่ายประสามเทียม (MLP) เท่ากับ 92.47%

2.2.3 DOS ATTACKS PREVENTION USING IDS AND DATA MINING[11]

ศึกษาและวิเคราะห์ประสิทธิภาพของอัลกอริทึมต่าง ๆสำหรับชุดข้อมูล KDD 99 สำหรับ 41 คุณสมบัติ โดยวัดผลได้ค่าความถูกต้องของต้นไม้ตัดสินใจ (Decision Tree) เท่ากับ 98.42% และ ความถูกต้องของซัพพอร์ตเวกเตอร์แมชชีน (SVM) เท่ากับ 97.336% ซึ่งจะสังเกตเห็นว่า ประสิทธิภาพของ SVM ค่อนข้างดี แต่ยังน้อยกว่าประสิทธิภาพของ ต้นไม้ตัดสินใจ (Decision Tree) และจากการศึกษายังพบว่า ซัพพอร์ตเวกเตอร์แมชชีน (SVM) ใช้เวลาในการสร้างโมเดลช้ากว่า ต้นไม้ ตัดสินใจ (Decision Tree) เล็กน้อย

2.2.4 MULTI-LEVEL HYBRID SUPPORT VECTOR MACHINE AND EXTREME LEARNING MACHINE BASED ON MODIFIED K-MEANS FOR INTRUSION DETECTION SYSTEM[12]

ศึกษาและวิเคราะห์ประสิทธิภาพของอัลกอริทึมซัพพอร์ตเวกเตอร์แมชชีน (SVM) และ K-means พร้อมทั้งแสดงข้อเสียของการลดเวลาการฝึกของอัลกอริทึมซัพพอร์ตเวกเตอร์แมชชีน (SVM) ว่าเวลา ฝึกอบรมโมเดลนั้น จะถูกท าให้นานขึ้นเมื่อชุดข้อมูลการฝึกอบรมมีขนาดใหญ่มากขึ้น

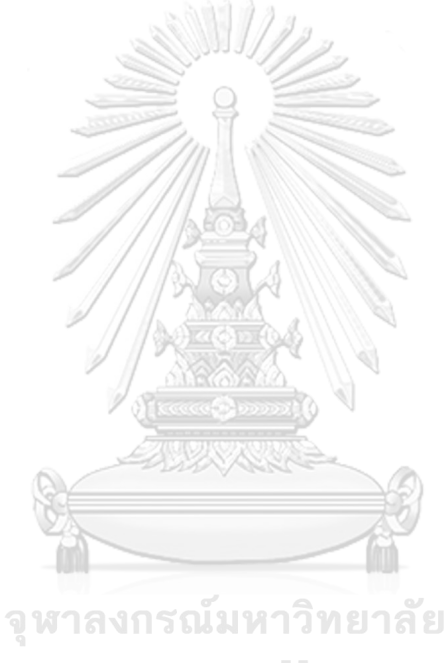

**CHULALONGKORN UNIVERSITY** 

# **บทที่ 3**

#### **แนวทางการออกแบบการทดลองและแบบจ าลอง**

ในบทนี้แบ่งออกเป็น 3 ส่วนคือ การออกแบบการทดลอง ขั้นตอนการทดลองและ แบบจำลองเบื้องต้น ในส่วนแรกกล่าวถึงรูปแบบและรายละเอียดของการทดลองเพื่อวัดและศึกษา เปรียบเทียบประสิทธิภาพของระบบสำหรับการสร้างโมเดลของการจำแนกประเภทต่าง ๆ ส่วนที่สอง ้อธิบายรายละเอียดขั้นตอนของการดำเนินการวิจัย และในส่วนที่สุดท้ายได้เสนอแบบจำลองเบื้องต้น เพื่อแสดงแนวทางและภาพรวมของการทดลองในบทถัดไป

#### **3.1 การออกแบบการทดลอง**

งานวิจัยนี้ออกแบบเพื่อรวบรวมข้อมูล เปรียบเทียบ และวิเคราะห์หาความสัมพันธ์ด้านเวลา ในการสร้างโมเดลระบบการตรวจจับการบุกรุกทางด้านเครือข่าย ระหว่างจำนวนของข้อมูล จำนวน ของตัวประมวลผลกลาง และอัลกอริธึมการเรียนรู้ด้วยเครื่องในหลายๆกรณี โดยมีรายละเอียดดังนี้

- 1. ท าการทดลองกับเครื่องระบบปฏิบัติการวินโดวส์เซิฟเวอร์2016 (Windows server 2016) บนแพลตฟอร์ม google cloud ที่มีคุณสมบัติคือ ใช้ตัวประมวลผลกลาง Intel (Intel Core Processor) และ หน่วยความจำ 16 กิกะไบต์
- 2. มุ่งเน้นการศึกษาข้อมูลเกี่ยวกับการบุกรุกทางด้านเครือข่าย โดยใช้กลุ่มข้อมูล NSL-KDD ในการวิจัย โดยเริ่มต้นจากจำนวนข้อมูล 10,000 บรรทัด และเพิ่มจำนวนมากขึ้นทุก ๆ 10,000 บรรทัดในแต่ละกรณี
- 3. กำหนดรูปแบบการจำแนกประเภทข้อมูลในการทดลอง โดยใช้การเรียนรู้ของเครื่องแบบ มีผู้สอน (Supervised Machine Leaning ) ดังนี้ รูปแบบจำลองต้นไม้ตัดสินใจ (Decision tree model), รูปแบบซัพพอร์ตเวกเตอร์แมชชีน (support vector machine model) และรูปแบบโครงข่ายประสามเทียมแบบ Multi-Layer Perceptron (Feedforward Neural Network)
- 4. การสร้างโมเดลที่นำมาทดลอง ต้องมีค่าความถูกต้องในการตรวจจับข้อมูลผิดปกติที่ มากกว่า 90% โดยใช้วิธี 10-fold Cross Validation ในการวัดประสิทธิภาพ และใช้ คุณสมบัติทั้งหมด โดยไม่ได้มีการปรับลดคุณสมบัติของกลุ่มข้อมูลสอน
- 5. ในแต่ละกรณีทดลองจะดำเนินการทดลอง 5 ครั้ง เพื่อทำการตัดข้อมูลที่อาจจะเป็น ข้อมูลรบกวน โดยจะทำการตัดข้อมูลที่เป็นขอบบน และขอบล่างของกลุ่มผลลัพธ์ที่ได้ จากการทดลองออก และหาค่าเฉลี่ยของกลุ่มผลลัพธ์ที่เหลือ เพื่อใช้ในการเปรียบเทียบ และวิเคราะห์ต่อไป
- 6. เครื่องมือที่ใช้ในการทดลองคือ WEKA 3.8 ซึ่งเป็นโปรแกรมที่ใช้ในการวิเคราะห์ข้อมูล ด้วยเทคนิคการเรียนรู้ด้วยเครื่องประเภทต่าง ๆ[13]
- 7. แยกการทดลองเป็น 2 ประเภทตามลักษณะการใช้งานของหน่วยประมวลผล คือ การ ทดลองที่ไม่ได้มีการปรับการใช้งานของหน่วยประมวลผล และ การทดลองที่มีการปรับ ให้สามารถใช้งานหน่วยประมวลผลได้ทุกหน่วยในเวลาเดียวกัน

จากรายละเอียดที่กล่าวไปข้างต้น สามารถแบ่งการทดลองทั้งหมดเป็น 6รูปแบบตามเทคนิคการ จ าแนกประเภทข้อมูลและลักษณะการใช้งานของหน่วยประมวลผล

 $\mathcal{L}/\mathcal{D}$  and  $\mathcal{L}$ 

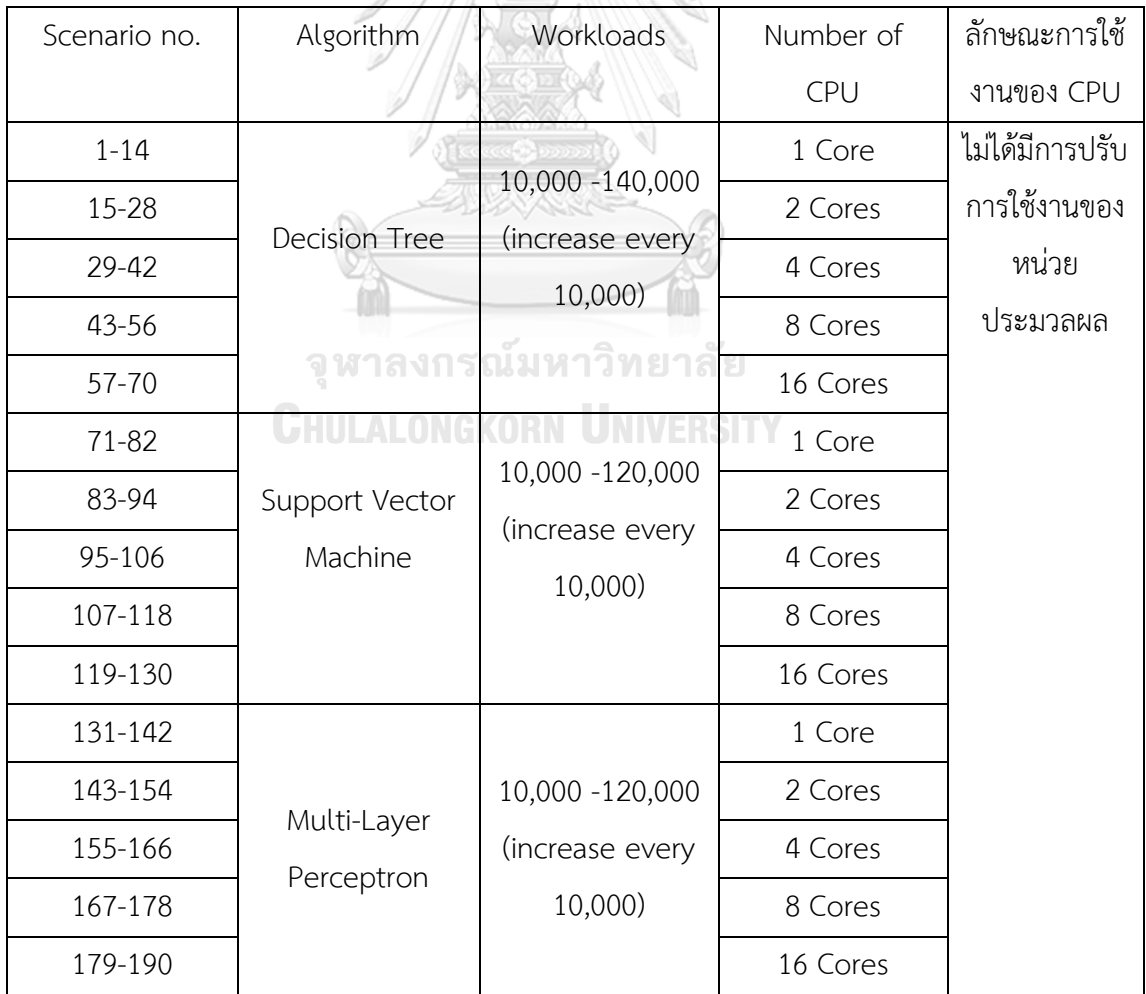
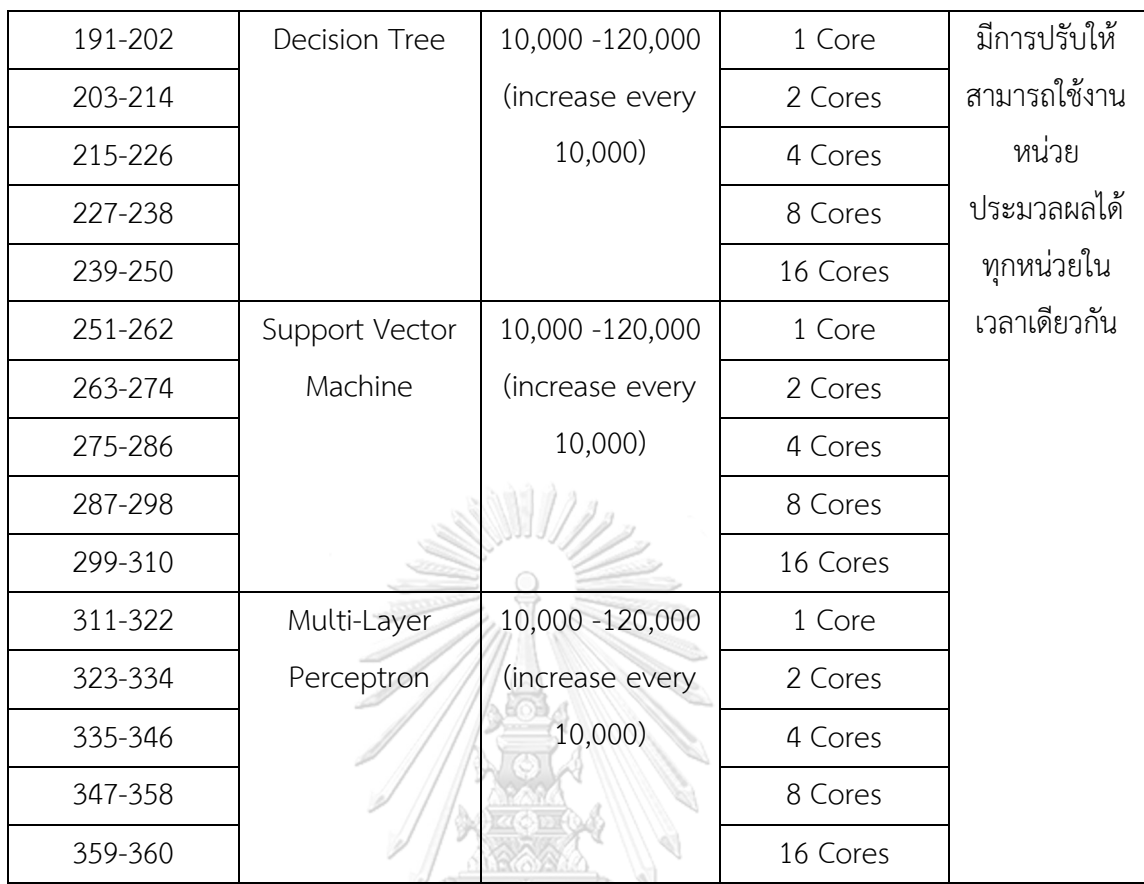

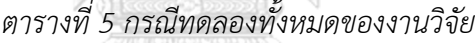

รูปแบบที่ 1 : ต้นไม้ตัดสินใจ (Decision tree model)

ในรูปแบบนี้จะใช้เทคนิคต้นไม้ตัดสินใจ ในการทดลอง ซึ่งมีทั้งหมด 70 กรณี คือกรณีที่ 1-70 อ้างอิงตามตารางที่ (5) โดยมีการทดลองถึงช่วงข้อมูล 140,000 บรรทัด มากกว่ากรณีทดลองของ รูปแบบอื่นๆ เนื่องจากเพื่อให้เห็นแนวโน้มของข้อมูลที่ชัดเจนมากขึ้น

รูปแบบที่ 2 : ซัพพอร์ตเวกเตอร์แมชชีน (support vector machine model)

ในรูปแบบนี้จะใช้เทคนิคซัพพอร์ตเวกเตอร์แมชชีน ในการทดลอง ซึ่งมีทั้งหมด 60 กรณี คือ กรณีที่ 71-130 อ้างอิงตามตารางที่ (5)

รูปแบบที่ 3 : โครงข่ายประสามเทียมแบบ Multi-Layer Perceptron (Feedforward Neural Network)

ในรูปแบบนี้จะใช้เทคนิคโครงข่ายประสามเทียมแบบ Multi-Layer Perceptron ในการ ทดลอง ซึ่งมีทั้งหมด 60 กรณี คือกรณีที่ 131-190 อ้างอิงตามตารางที่ (5)

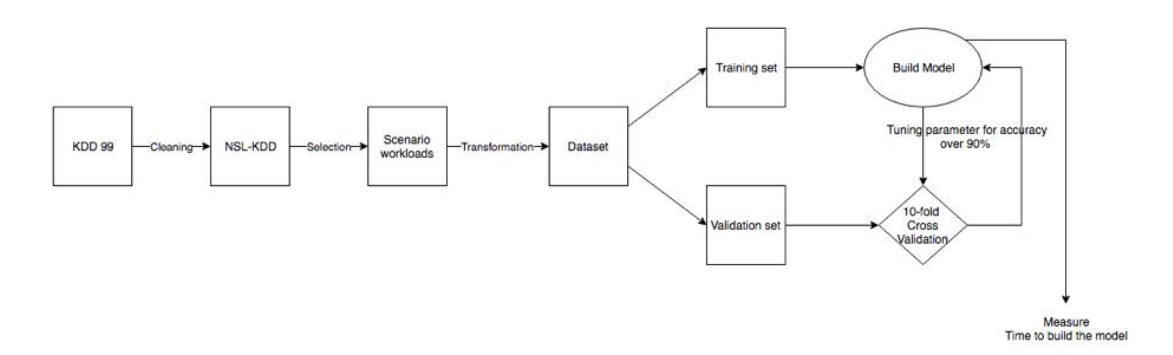

# *รูปที่ 6 ขั้นตอนการทดลอง*

#### **3.2 ขั้นตอนการทดลอง**

- 1. กลุ่มข้อมูลที่นำมาใช้คือ กลุ่มข้อมูล NSL-KDD ซึ่งเป็นกลุ่มข้อมูลที่ผ่านขั้นตอนการ ท าความสะอาดข้อมูล (cleaning data) มาจากกลุ่มข้อมูล KDD 99 เรียบร้อยแล้ว
- 2. นำกลุ่มข้อมูล NSL-KDD มาทำการคัดเลือก (Selection data) โดยวิธีการสุ่ม เพื่อให้ได้จ านวนข้อมูลตามรูปแบบการทดลองของแต่ละกรณี
- ่ 3. เมื่อได้จำนวนข้อมูลตามแต่ละกรณีทดลองแล้ว จึงนำข้อมูลมาเข้าขั้นตอนแปลง ข้อมูล (Transformation data) โดยเปลี่ยนชนิดของคุณสมบัติให้เป็นไปตามตาราง ที่ (2) เพื่อให้คุณสมบัติเป็นไปตามลักษณะข้อมูล ก่อนที่จะทำการทดลอง
- 4. ทำการสร้างแบบจำลอง (Model) โดยปรับค่าพารามิเตอร์ เพื่อให้ได้ค่าความถูกต้อง ในการตรวจจับข้อมูลผิดปกติที่มากกว่า 90% โดยใช้วิธี 10-fold Cross Validation ในการวัดประสิทธิภาพ และใช้คุณสมบัติทั้งหมด โดยไม่ได้มีการปรับลดคุณสมบัติ ของกลุ่มข้อมูลสอน NGKORN UNIVERSITY
- 5. ในแต่ละกรณีทดลองจะด าเนินการทดลองทั้งหมด 5 ครั้ง โดยจะวัดค่าเวลาที่ใช้ใน การสร้างแบบจำลองในทุกๆครั้ง และนำข้อมูลในแต่ละกรณีมาพิจารณากำจัดค่า ผิดปกติออก (Outliner) พร้อมทั้งหาค่าเฉลี่ย
- 6. รวบรวมข้อมูลค่าเฉลี่ยของทุกกรณีทดลอง เพื่อจะน าไปวิเคราะห์ และสรุปผลในบท ต่อไป

#### **3.3 ลักษณะการใช้งานของหน่วยประมวลผล**

ี สำหรับเครื่องมือที่ใช้ในการทดลองคือ Weka นั้น โดยปกติจะมีลักษณะการทำงานที่ไม่ได้ใช้ หน่วยประมวลผลทุกหน่วย ในการทำงานหนึ่งๆ หากต้องการให้การทำงานของโปรแกรมใช้หน่วย ี ประมวลผลทกหน่วยพร้อมกันในการทำงานหนึ่งๆนั้น เพื่อที่จะสามารถใช้งานหน่วยประมวลผลได้ ้อย่างเต็มประสิทธิภาพ จึงจำเป็นต้องมีการเรียกใช้ API Wekaserver มาช่วยให้สามารถปรับ ้ค่าพารามิเตอร์ที่สามารถระบุจำนวนหน่วยประมวลผลที่ให้ใช้พร้อมกัน ในการทำงานหนึ่งๆได้ โดยจะ ใช้ค าสั่งดังนี้

"java weka.RunWekaServer -host localhost -port 8085 -slot <ระบุจำนวนหน่วย ประมวลผล>"

ดังเช่นตัวอย่างในรูปที่ 8 ได้ทำการระบุจำนวนหน่วยประมวลเท่ากับ 8 จะเห็นได้ว่ามีการใช้ ึงานหน่วยประมวลผลทุกหน่วยพร้อมกันในการทำงาน ทุกหน่วยประมวลผลถูกใช้งานอย่างเต็ม ประสิทธิภาพ ซึ่งแตกต่างจากรูปที่ 7 ที่ไม่ได้มีการปรับค่าพารามิเตอร์ดังกล่าว อีกทั้งรูปที่ 9 แสดงให้ เห็นถึง Weka ที่มีการปรับค่าพารามิเตอร์ จะมีการแตกงานออกย่อย ๆ เพื่อส่งให้แต่ละหน่วย ประมวลผลทุกหน่วย ช่วยกันทำงานต่อไป

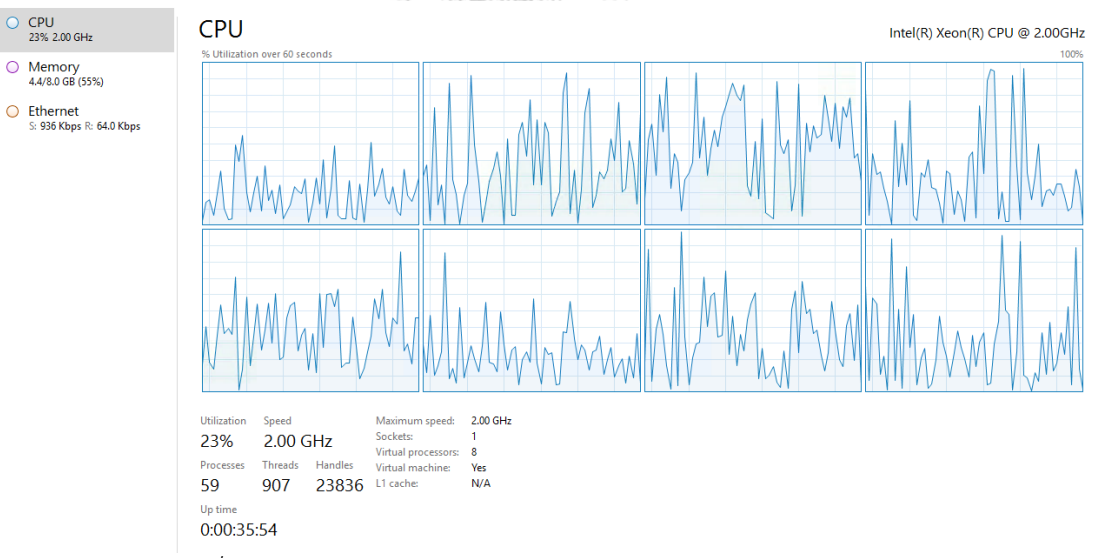

*รูปที่ 7 การใช้งานหน่วยประมวลผล หากไม่มีการปรับค่าพารามิเตอร์*

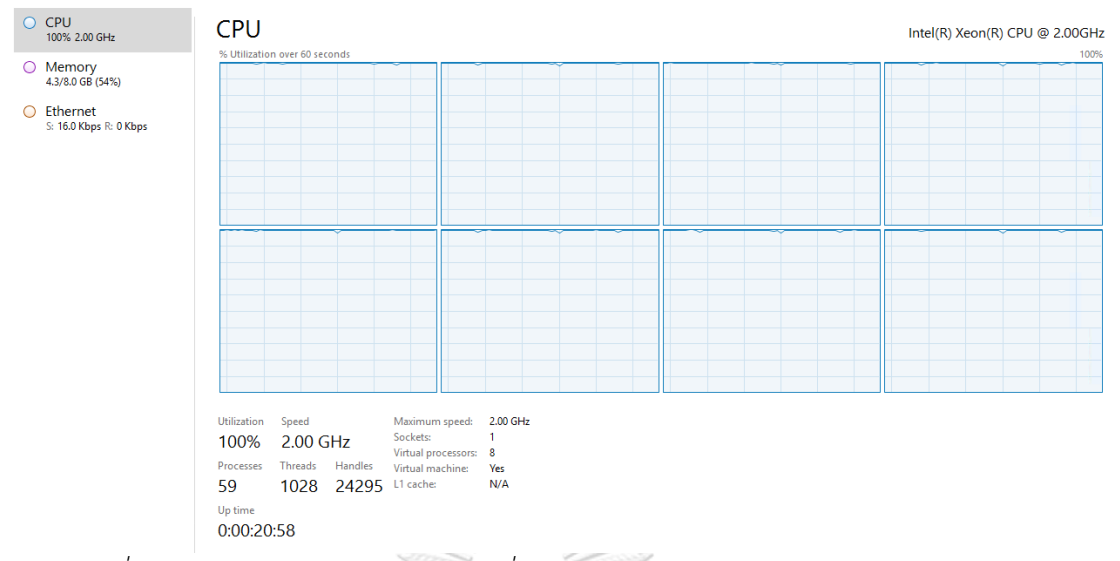

*รูปที่ 8 การใช้งานหน่วยประมวลผล เมื่อการปรับค่าพารามิเตอร์ให้โปรแกรมใช้งานหน่วย*

*ประมวลผล 8 หน่วยพร้อมกัน*

#### Weka Server (localhost:8085)

Number of execution slots: 8 Number of tasks executing: 8 Number of tasks queued: 0<br>
Load adjust factor: 1.000<br>
Server load ((#executing + #queued) \* loadFactor / #execution\_slots): 1.0

Memory (free/total/max) in bytes: 1,557,510,344 / 2,110,783,488 / 3,817,865,216

**Tasks** 

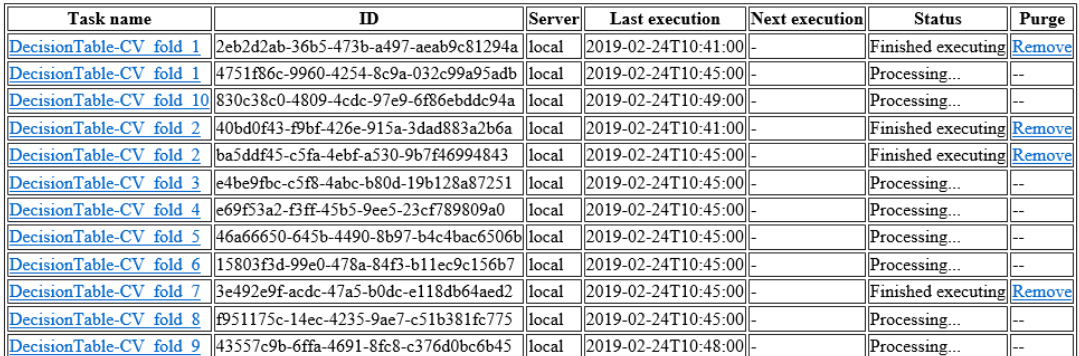

*รูปที่ 9 การแตกงานออกย่อยๆ ของโปรแกรม Weka*

#### **3.4 แบบจ าลองเบื้องต้น**

ส าหรับเทคนิคการเรียนรู้ด้วยเครื่องแต่ละประเภท มีปัจจัยหลายอย่างที่มีผลต่อเวลาในการ สร้างแบบจำลองระบบการตรวจจับการบุกรุกทางด้านเครือข่าย โดยมีจำนวนของข้อมูลเป็นปัจจัย ้สำคัญ เมื่อวิเคราะห์แล้วพบว่า เวลาในการสร้างโมเดลเกี่ยวข้องโดยตรงกับจำนวนข้อมูล ซึ่งแทนค่า ด้วยตัวแปร w และจำนวนตัวประมวลผลกลาง แทนค่าด้วยตัวแปร c โดยสามารถร่างแบบจำลอง เบื้องต้นของเวลาที่ใช้ในการสร้างแบบจ าลองระบบ(T) ในแต่ละรูปแบบวิธี ได้ดังสมการที่ (1)

$$
T_{\text{Algo}} = T(c, w) \tag{1}
$$

้สำหรับการศึกษาทดลองเพื่อวัดเวลาที่ใช้ในการสร้างแบบจำลองระบบที่ใช้เทคนิคการเรียนรู้ด้วย เครื่องแต่ละประเภท ตามสมการของแบบจำลองข้างต้นจะกล่าวถึงในบทถัดไป

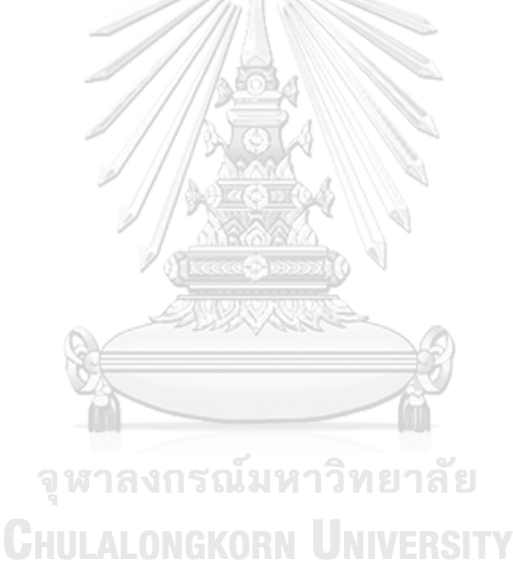

# **บทที่ 4 ผลการทดลอง การวิเคราะห์และสรุปผลการทดลอง**

ในบทนี้จะกล่าวถึงการทดลองเพื่อวัดเวลาที่ใช้ในการสร้างแบบจำลองระบบที่ใช้เทคนิคการ เรียนรู้ด้วยเครื่องแต่ละประเภท โดยปรับค่าพารามิเตอร์ของแต่ละกรณีทดสอบ ซึ่งแบ่งการทดลอง ทั้งหมดเป็น 3 รูปแบบตามเทคนิคการจำแนกประเภทข้อมูล ดังที่ได้กล่าวไว้ในหัวข้อที่ 3.1

- **4.1. รูปแบบที่ 1 : ต้นไม้ตัดสินใจ (Decision tree model)**
	- **4.1.1 ลักษณะการใช้งานของหน่วยประมวลผล: ไม่ได้มีการปรับการใช้งานของหน่วย ประมวลผล**

สำหรับรูปแบบนี้ จะทำการสร้างแบบจำลองระบบที่ใช้เทคนิคต้นไม้ตัดสินใจ โดยทำการ ิทดลอง และวัดผลประสิทธิภาพด้านเวลาในการสร้างแบบจำลอง จากแบบจำลองเบื้องต้นในหัวข้อ 3.2 แสดงให้เห็นถึงพารามิเตอร์ที่ส่งผลกับเวลาที่ใช้ในรูปแบบวิธีนี้อันได้แก่ จำนวนข้อมูล (w) และ ้ จำนวนตัวประมวลผลกลาง (c) การทดลองจึงทำการวัดเวลาที่ใช้ในการสร้างแบบจำลองกับขนาด จำนวนข้อมูลต่างกันตั้งแต่ 10,000 บรรทัด จนถึง 140,000 บรรทัด บนเครื่องที่มีจำนวนตัว ประมวลผลกลางตั้งแต่ 1 ถึง 16 Cores ผลการทดลองที่ได้แสดงดังรูปที่ (10)

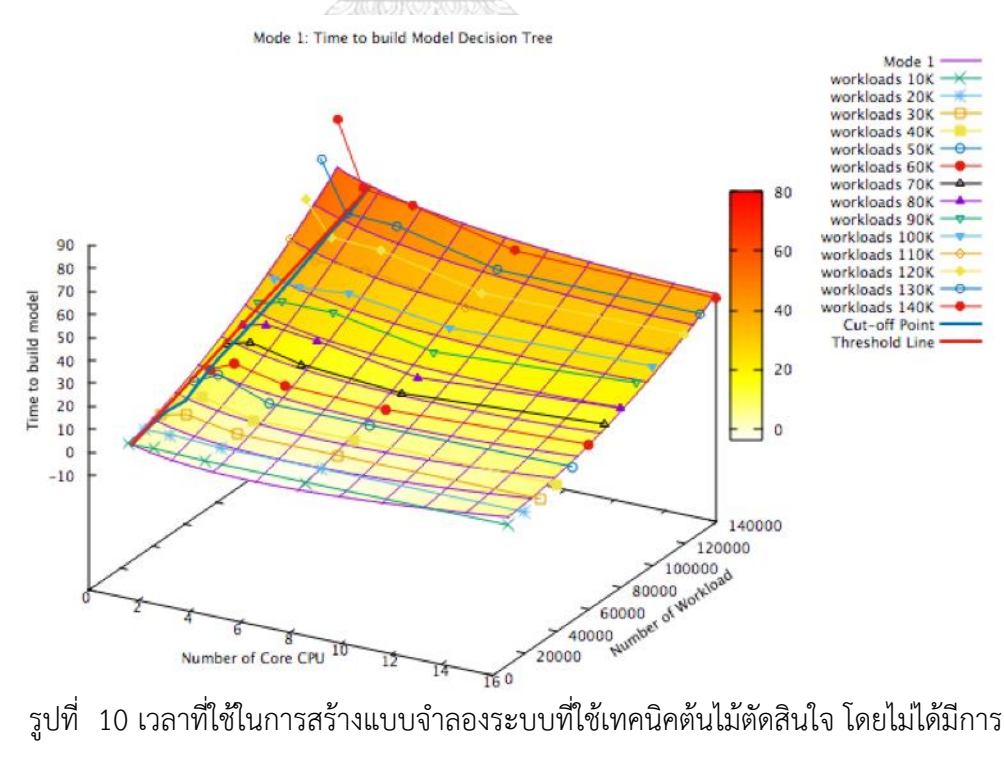

ปรับการใช้งานของหน่วยประมวลผล

ในอุดมคติแล้วเมื่อจำนวนตัวประมวลผลกลางเพิ่มมากขึ้น เวลาที่ใช้ย่อมลดลง อย่างไรก็ตาม ้รูปที่ (10) แสดงให้เห็นว่าเวลาที่ใช้ในการสร้างแบบจำลองระบบไม่ได้ลดลงเสมอไปเมื่อใช้จำนวนตัว ี ประมวลผลกลางในระบบมากขึ้น เวลาที่ใช้สำหรับแต่ละขนาดจำนวนข้อมูลลดลงอย่างรวดเร็วใน ี่ ช่วงแรก (เมื่อใช้จำนวนตัวประมวลผลกลางน้อย) แต่เมื่อเพิ่มจำนวนตัวประมวลผลกลางไปจนถึงจุด หนึ่งจะพบว่าเวลาค่อนข้างคงที่ เห็นได้ชัดว่ากราฟของเวลาถูกแบ่งเป็นสองบริเวณคือ บริเวณที่เมื่อ ี เพิ่มจำนวนตัวประมวลผลกลางแล้วจะส่งผลให้เวลาที่ใช้ลดลงและบริเวณที่เมื่อเพิ่มจำนวนตัว ประมวลผลกลางแล้วเวลาที่ใช้ค่อนข้างคงที่ สังเกตได้ว่ากราฟของเวลาสำหรับแต่ละขนาดของจำนวน ข้อมูลจะมีจุดแบ่ง (Cut-Off Point) ซึ่งเมื่อจำนวนตัวประมวลผลกลางของเครื่องมากกว่าจุดนี้จะทำ ให้การเพิ่มจำนวนตัวประมวลผลกลางไม่เป็นประโยชน์ในการที่จะทำให้เวลาการสร้างแบบจำลอง ระบบลดลง

เมื่อพิจารณาบริเวณที่เมื่อเพิ่มจำนวนตัวประมวลผลกลางแล้วจะส่งผลให้เวลาที่ใช้ลดลงอย่าง รวดเร็ว โดยมีแนวโน้มการลดลงแบบ Exponential สมการสำหรับประมาณเวลาที่ใช้ในการสร้าง แบบจำลอง(T $_{\rm DT}$ ) ในรูปของฟังก์ชันที่แปรผันตามจำนวนตัวประมวลผลกลางของเครื่อง (c) และ จำนวนข้อมูล (w) สามารถแสดงได้ดังนี้ $\hspace{0.1cm}\int$ 

> $T_{DT}$  (c,w)=  $k_1c^m+k_2w^2+k_3(cw)^n+k_4c+k_5w+k_6cw+k_7$ (2)

จากสมการ (2) สามารถประมาณค่าสัมประสิทธิ์ k<sub>1</sub>-k<sub>7</sub>,n และ m จากระเบียบวิธีกำลังสอง น้อยที่สุด (Least Square Method) ได้ดังนี้

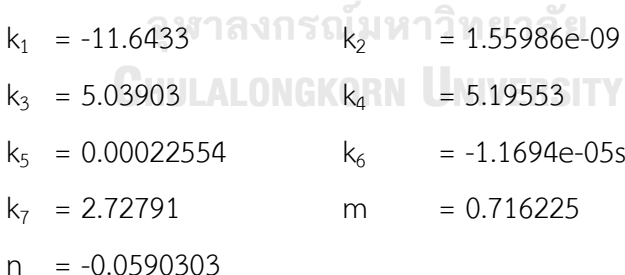

34

้ ผลการทดลองวัดเวลาที่ใช้ในการสร้างแบบจำลองระบบเทียบกับจำนวนตัวประมวลผลกลาง ของเครื่องและจำนวนข้อมูล สามารถแสดงดังรูปที่ (10) เส้นตรงทึบสีม่วงแสดงถึงแบบจำลองของ สมการที่ใช้ประมาณเวลาในการสำรองข้อมูล T $_{\rm DT}$ (w,c) ในบริเวณแรกซึ่งลดลงอย่างรวดเร็วเมื่อเพิ่ม จำนวนตัวประมวลผลกลางของเครื่องเส้นตรงทึบสีน้ำเงินเป็นเส้นเชื่อมจุดแบ่ง (Cut-off point) ของ กราฟเวลาที่ใช้ในแต่ละขนาดจำนวนข้อมูล สมการของเส้นขีดแบ่ง (Threshold Line) ในรูปของ สมการเวกเตอร์ (Vector Equation) ซึ่งเป็นสมการเส้นตรงซึ่งประมาณค่าจุดแบ่งของกราฟเวลาที่ใช้ ในแต่ละขนาดจำนวนข้อมูล แสดงด้วยเส้นตรงทึบสีแดงของรูปที่ (10) มีสมการดังนี้

$$
\begin{pmatrix} c \\ w \\ T_{DT} \end{pmatrix} = \begin{pmatrix} a_1 \\ a_2 \\ a_3 \end{pmatrix} + t \begin{pmatrix} b_1 \\ b_2 \\ b_3 \end{pmatrix}
$$
(3)  
Neufinăiulze $\frac{a}{3}$ n5êvii  
a1 = 1.1  
b1 = 2.3  
b2 = 140,000  
b3 = 54.3021  
341831750.000  
63 = 54.3021

## **4.1.2 ลักษณะการใช้งานของหน่วยประมวลผล: มีการปรับให้สามารถใช้งานหน่วย ประมวลผลได้ทุกหน่วยในเวลาเดียวกัน**

้สำหรับรูปแบบนี้ จะทำการสร้างแบบจำลองระบบที่ใช้เทคนิคต้นไม้ตัดสินใจ โดยทำการ ิทดลอง และวัดผลประสิทธิภาพด้านเวลาในการสร้างแบบจำลอง จากแบบจำลองเบื้องต้นในหัวข้อ 3.2 แสดงให้เห็นถึงพารามิเตอร์ที่ส่งผลกับเวลาที่ใช้ในรูปแบบวิธีนี้อันได้แก่ จำนวนข้อมูล (w) และ ิ จำนวนตัวประมวลผลกลาง (c) การทดลองจึงทำการวัดเวลาที่ใช้ในการสร้างแบบจำลองกับขนาด ้จำนวนข้อมูลต่างกันตั้งแต่ 10,000 บรรทัด จนถึง 120,000 บรรทัด บนเครื่องที่มีจำนวนตัว ประมวลผลกลางตั้งแต่ 1 ถึง 16 Cores และได้มีการปรับค่าพารามิเตอร์ให้สามารถใช้งานหน่วย ประมวลผลทุกหน่วยได้ในเวลาเดียวกัน โดยผลการทดลองที่ได้แสดงดังรูปที่ (11)

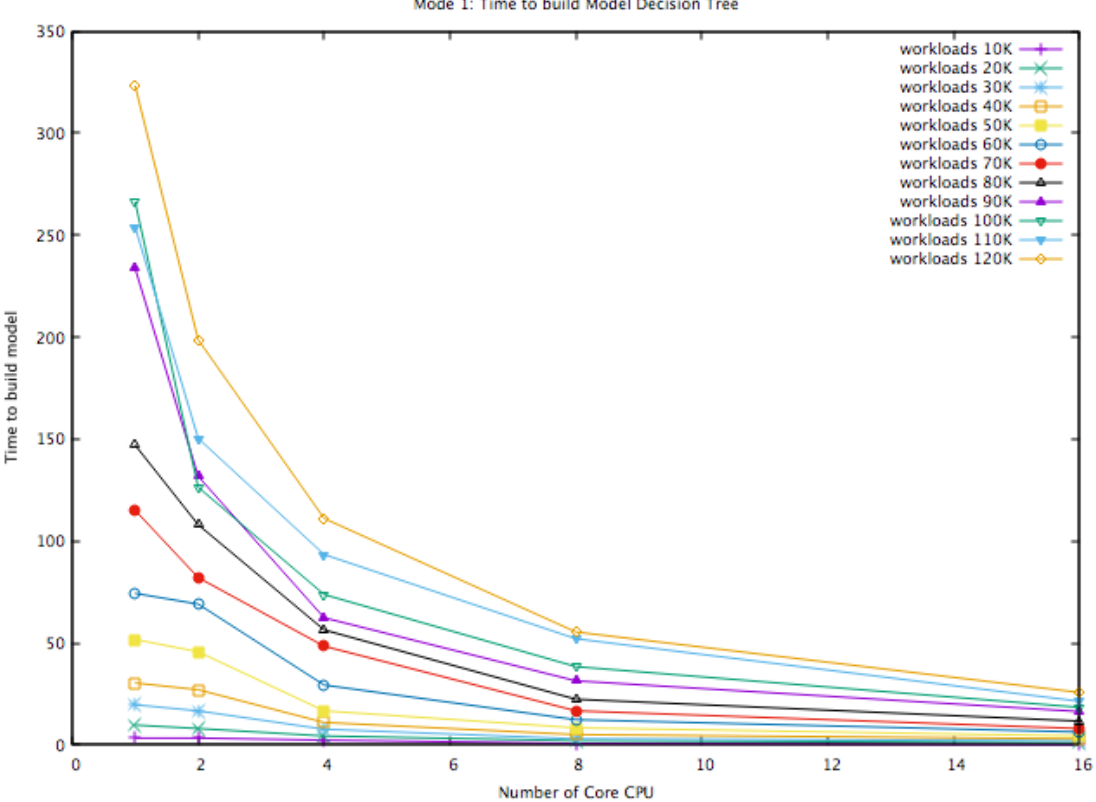

*รูปที่ 11 เวลาที่ใช้ในการสร้างแบบจ าลองระบบ(เทคนิคต้นไม้ตัดสินใจ) โดยปรับค่าการใช้งานหน่วยประมวลผล*

Mode 1: Time to build Model Decision Tree

้จากผลการทดลองจะเห็นได้ว่า แนวโน้มของเวลาที่ใช้ในการสร้างแบบจำลองนั้นมีลักษณะ 2 แบบ คือแนวโน้มของเวลาที่ใช้ในการสร้างแบบจำลองของช่วงจำนวนข้อมูลน้อยกว่าเท่ากับ 60,000 บรรทัด และแนวโน้มของช่วงจำนวนข้อมูลมากกว่า 60,000 บรรทัด ซึ่งสามารถแสดงได้ดังรูป 12 และ 13 ตามลำดับ

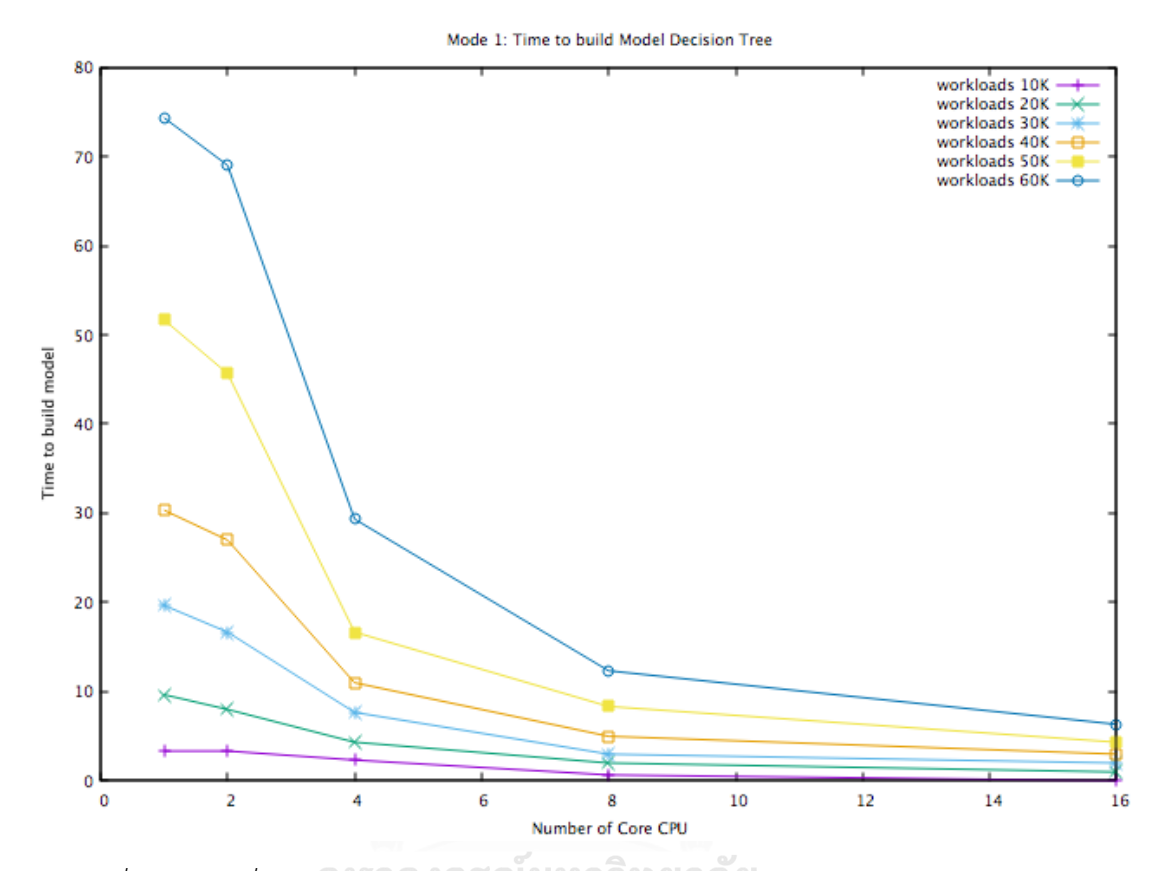

*รูปที่ 12 เวลาที่ใช้ในการสร้างแบบจ าลองระบบ(เทคนิคต้นไม้ตัดสินใจ) โดยปรับค่าการใช้งาน หน่วยประมวลผลในช่วงข้อมูลน้อยกว่าเท่ากับ 60,000 บรรทัด*

เมื่อพิจารณาผลการทดลองในช่วงข้อมูลน้อยกว่าเท่ากับ 60,000 บรรทัดจะเห็นได้ว่าเมื่อเพิ่ม จ านวนตัวประมวลผลกลางแล้วจะส่งผลให้เวลาที่ใช้มีแนวโน้มการลดลงแบบ Exponential แต่ แนวโน้มของช่วงข้อมูลนี้ จะสังเกตได้ว่า เมื่อใช้หน่วยประมวลผลกลาง 1 หน่วย และ 2 หน่วย เวลาที่ ใช้ในการสร้างแบบจำลองนั้นมีแนวโน้มลดลงไม่มาก แต่หากเพิ่มหน่วยประมวลผลกลางในการทำงาน เป็น 4 หน่วย กลับส่งผลให้แนวโน้มของเวลาในการสร้างแบบจ าลองนั้นมีการลดลงอย่างรวดเร็ว แต่ เมื่อเพิ่มหน่วยประมวลผลกลางมากขึ้นเป็น 16 หน่วย จะเห็นได้ว่าการเพิ่มนั้น ไม่ได้ช่วยเพิ่มให้ แนวโน้มของการใช้เวลาในการทำงานลดลงไปด้วย อีกทั้งยังทำให้จำนวนข้อมูลมีผลต่อเวลาในการ ้ สร้างแบบจำลองน้อยลงมาก เมื่อเทียบกับเวลาที่ใช้สร้างแบบจำลองในสภาวะที่มีหน่วยประมวลผล ึกลางจำนวนน้อย ๆ

ซึ่งสมการสำหรับประมาณเวลาที่ใช้ในการสร้างแบบจำลอง(T<sub>DT\_Tuning ≤6</sub>) ในรูปของฟังก์ชันที่ แปรผันตามจำนวนตัวประมวลผลกลางของเครื่อง (c) และจำนวนข้อมูล (w) สามารถแสดงได้ดังนี้

$$
T_{DT\_Tuning \le 6} (c,w) = k_1 c^m + k_2 w^2 + k_3 (cw)^n + k_4 c + k_5 w + k_6 cw + k_7
$$
 (4)

จากสมการ (4) สามารถประมาณค่าสัมประสิทธิ์ k<sub>1</sub>-k<sub>7</sub>,n และ m จากระเบียบวิธีกำลังสอง น้อยที่สุด (Least Square Method) ได้ดังนี้

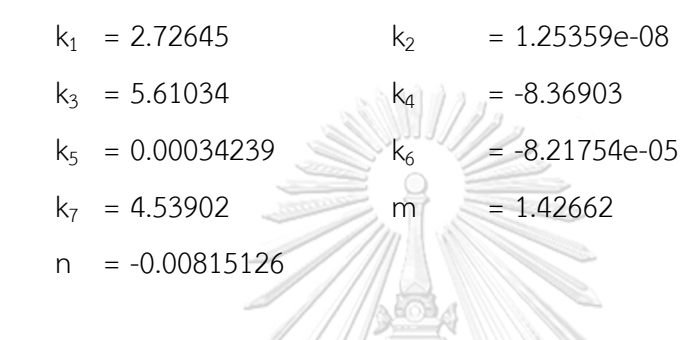

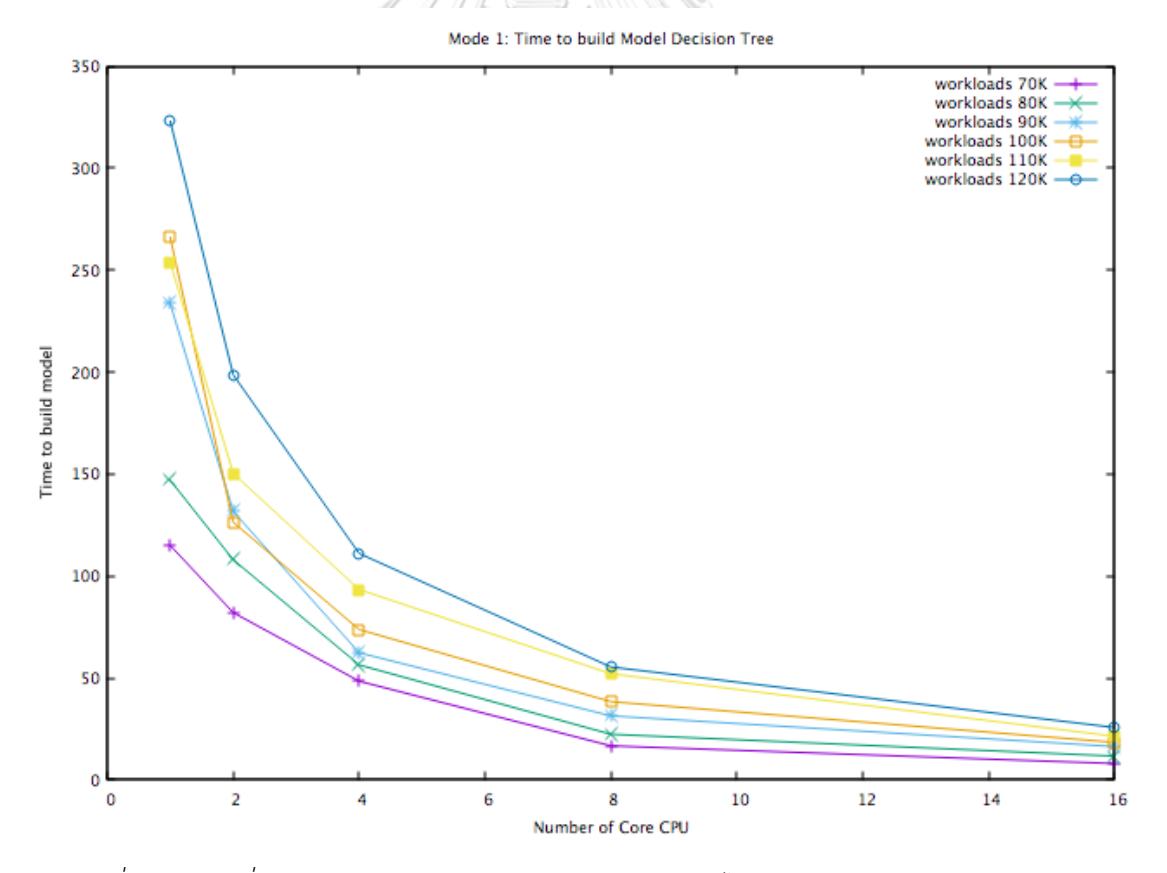

*รูปที่ 13 เวลาที่ใช้ในการสร้างแบบจ าลองระบบ(เทคนิคต้นไม้ตัดสินใจ) โดยปรับค่าการใช้งาน หน่วยประมวลผลในช่วงข้อมูลมากกว่า 60,000 บรรทัด*

เมื่อพิจารณาผลการทดลองในช่วงข้อมูลมากกว่า 60,000 บรรทัดจะเห็นได้ว่าเมื่อเพิ่มจำนวน ตัวประมวลผลกลางแล้วจะส่งผลให้เวลาที่ใช้มีแนวโน้มการลดลงแบบ Exponential เช่นเดียวกับช่วง ข้อมูลน้อยกว่าเท่ากับ 60,000 บรรทัด แต่แนวโน้มของช่วงข้อมูลนี้ จะสังเกตได้ว่า เมื่อเริ่มเพิ่มหน่วย ี ประมวลผลกลาง ส่งผลให้เวลาที่ใช้ในการสร้างแบบจำลองนั้นมีแนวโน้มลดลงอย่างรวดเร็วในทันที แตกต่างจากแนวโน้มของช่วงข้อมูลน้อยกว่าเท่ากับ 60,000 บรรทัด แต่เมื่อเพิ่มหน่วยประมวลผล ึกลางเป็น 16 หน่วย จะเห็นได้ว่าการเพิ่มนั้น ไม่ได้ช่วยเพิ่มให้แนวโน้มของการใช้เวลาในการทำงาน ลดลงมากนัก อีกทั้งยังทำให้จำนวนข้อมูลมีผลต่อเวลาในการสร้างแบบจำลองน้อยลงมาก เมื่อเทียบ กับเวลาที่ใช้สร้างแบบจำลองในสภาวะที่มีหน่วยประมวลผลกลางจำนวนน้อยๆ

ซึ่งสมการสำหรับประมาณเวลาที่ใช้ในการสร้างแบบจำลอง(T<sub>DT Tuning >6</sub>) ในรูปของฟังก์ชันที่ แปรผันตามจำนวนตัวประมวลผลกลางของเครื่อง (c) และจำนวนข้อมูล (w) สามารถแสดงได้ดังนี้

> $T_{DT\_Tuning > 6}$  (c,w)=  $k_1c^m + k_2w^2 + k_3(cw)^n + k_4c + k_5w + k_6cw + k_7$ (5)

จากสมการ (5) สามารถประมาณค่าสัมประสิทธิ์ k<sub>1</sub>-k<sub>7</sub>,n และ m จากระเบียบวิธีกำลังสอง น้อยที่สุด (Least Square Method) ได้ดังนี้

> $k_1$  = 426.252  $k_2$  = -7.29334e-10  $k_3$  = 12.6312  $k_4$  = -488.067  $k_6$  = -0.000184742  $= 0.0931737$  m  $= 1.04978$  $n = -0.0666003$

#### **4.2. รูปแบบที่ 2 : ซัพพอร์ตเวกเตอร์แมชชีน (support vector machine model)**

**4.2.1 ลักษณะการใช้งานของหน่วยประมวลผล: ไม่ได้มีการปรับการใช้งานของหน่วย ประมวลผล**

สำหรับรูปแบบนี้ จะทำการสร้างแบบจำลองระบบที่ใช้เทคนิคซัพพอร์ตเวกเตอร์แมชชีน โดย ้ ทำการทดลอง และวัดผลประสิทธิภาพด้านเวลาในการสร้างแบบจำลอง จากแบบจำลองเบื้องต้นใน หัวข้อ 3.2 แสดงให้เห็นถึงพารามิเตอร์ที่ส่งผลกับเวลาที่ใช้ในรูปแบบวิธีนี้อันได้แก่ จำนวนข้อมูล (w) ี และจำนวนตัวประมวลผลกลาง (c) การทดลองจึงทำการวัดเวลาที่ใช้ในการสร้างแบบจำลองกับขนาด ้ จำนวนข้อมูลต่างกันตั้งแต่ 10,000 บรรทัด จนถึง 120,000 บรรทัด บนเครื่องที่มีจำนวนตัว ประมวลผลกลางตั้งแต่ 1 ถึง 16 Cores ผลการทดลองที่ได้แสดงดังรูป (14)

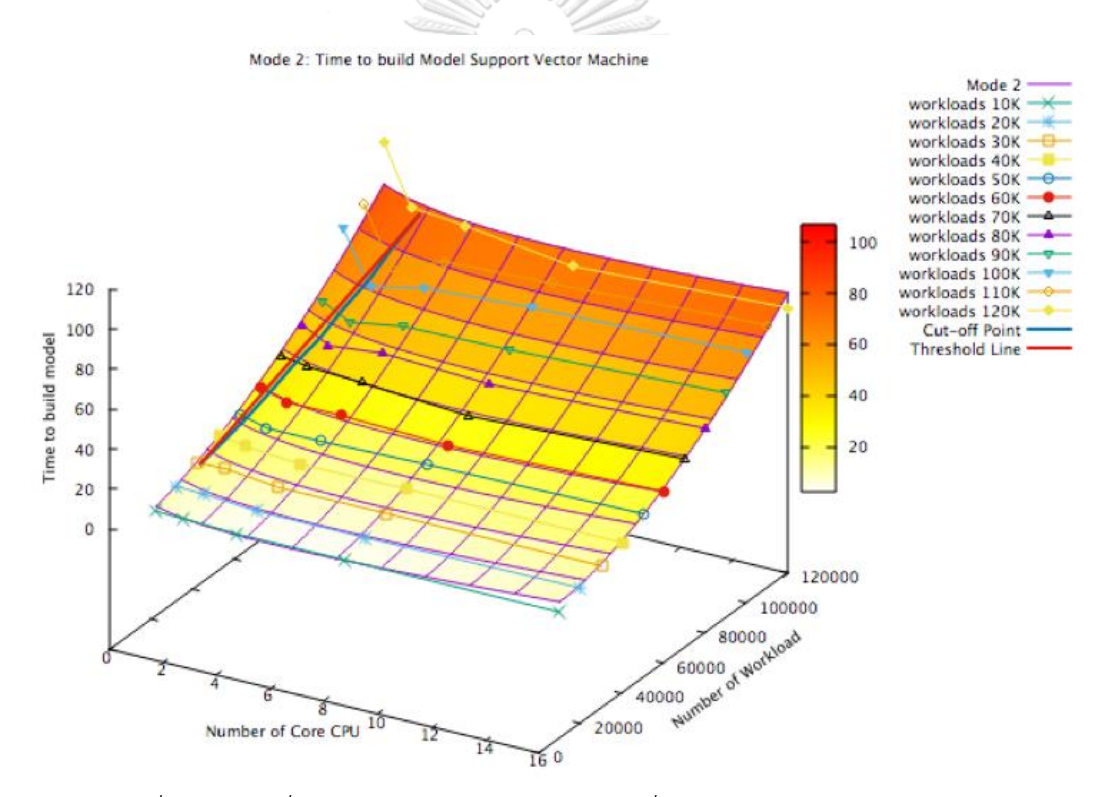

*รูปที่ 14 เวลาที่ใช้ในการสร้างแบบจ าลองระบบที่ใช้เทคนิคซัพพอร์ตเวกเตอร์แมชชีน*

้จากการทดลอง พบว่าเวลาที่ใช้ในการสร้างแบบจำลองระบบไม่ได้ลดลงเสมอไปเมื่อใช้ ้จำนวนตัวประมวลผลกลางในระบบมากขึ้น เวลาที่ใช้สำหรับแต่ละขนาดจำนวนข้อมูลลดลงอย่าง รวดเร็วในช่วงแรก เช่นเดียวกับรูปแบบที่ 1 ที่ได้ทำการทดลองโดยใช้เทคนิคต้นไม้ตัดสินใจ หากเมื่อ พิจารณาแล้ว จะได้สมการสำหรับประมาณเวลาที่ใช้ในการสร้างแบบจำลอง(T<sub>SVM</sub>) ในรูปของฟังก์ชันที่ แปรผันตามจำนวนตัวประมวลผลกลางของเครื่อง (c) และจำนวนข้อมล (w) ดังนี้

 $T_{SVM}(c, w) = k_1 c^m + k_2 w^2 + k_3 (cw)^n + k_4 c + k_5 w + k_6 cw + k_7$ (6) จากสมการ (6) สามารถประมาณค่าสัมประสิทธิ์ k<sub>1</sub>-k<sub>7</sub>,n และ m จากระเบียบวิธีกำลังสองน้อยที่สุด (Least Square Method) ได้ดังนี้  $R = 1.000$ 

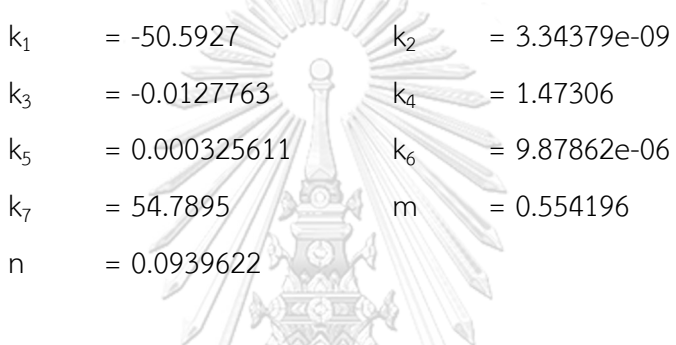

้ ผลการทดลองวัดเวลาที่ใช้ในการสร้างแบบจำลองระบบเทียบกับจำนวนตัวประมวลผลกลาง ของเครื่องและจำนวนข้อมูล สามารถแสดงดังรูปที่ (14) เส้นตรงทึบสีม่วงแสดงถึงแบบจำลองของ สมการที่ใช้ประมาณเวลาในการสำรองข้อมูล T $_{\rm{sym}}$ (w,c) ในบริเวณแรกซึ่งลดลงอย่างรวดเร็วเมื่อเพิ่ม จำนวนตัวประมวลผลกลางของเครื่องเส้นตรงทึบสีน้ำเงินเป็นเส้นเชื่อมจุดแบ่ง (Cut-off point) ของ กราฟเวลาที่ใช้ในแต่ละขนาดจำนวนข้อมูล สมการของเส้นขีดแบ่ง (Threshold Line) ในรูปของ สมการเวกเตอร์ (Vector Equation) ซึ่งเป็นสมการเส้นตรงซึ่งประมาณค่าจุดแบ่งของกราฟเวลาที่ใช้ ในแต่ละขนาดจำนวนข้อมูล แสดงด้วยเส้นตรงทึบสีแดงของรูปที่ (14) มีสมการดังนี้

$$
\begin{pmatrix} c \\ w \\ T_{\text{sym}} \end{pmatrix} = \begin{pmatrix} a_1 \\ a_2 \\ a_3 \end{pmatrix} + t \begin{pmatrix} b_1 \\ b_2 \\ b_3 \end{pmatrix}
$$
 (7)

โดยมีค่าสัมประสิทธิ์ดังนี้

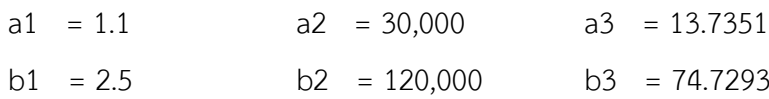

จากสมการ (3) และ (7) สามารถจัดรูปสมการใหม่ได้ โดยเขียนความสัมพันธ์ของจำนวนตัว ประมวลผลกลางของเครื่องในรูปฟังก์ชันของขนาดของจำนวนข้อมูล (Cartesian Equation) ดังแสดง ในสมการ (8) ซึ่งสามารถนำมาใช้ประมาณหรือทำนายจำนวนตัวประมวลผลกลางที่เพียงพอและ เหมาะสมสำหรับการสร้างแบบจำลองระบบตรวจสอบการบุกรุกที่ใช้เทคนิคต้นไม้ตัดสินใจและเทคนิค ี่ ซัพพอร์ตเวกเตอร์แมชชีน โดยกำหนดขนาดของจำนวนข้อมูล ซึ่งเมื่อเพิ่มจำนวนตัวประมวลผลกลาง มากกว่าค่านี้แล้วเวลาที่ใช้แทบจะไม่ลดลงเลย

$$
c = \left(\frac{b_1}{b_2}\right)(w - a_2) + a_1 \tag{8}
$$

ส าหรับ เทคนิคต้นไม้ตัดสินใจ

a1 =  $1.1$  a2 = 10,000  $b1 = 2.3$   $b2 = 140,000$ ส าหรับ เทคนิคซัพพอร์ตเวกเตอร์แมชชีน

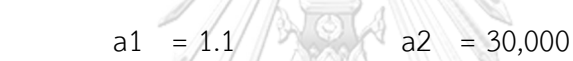

b1 =  $2.5$  b2 = 120,000

ยกตัวอย่างเช่น เมื่อมีจำนวนข้อมูล 50,000 บรรทัด (w = 50000) และใช้เทคนิคซัพพอร์ต เวกเตอร์แมชชีน เมื่อประมาณด้วยสมการ (8) จะให้ค่า c = 1.51667 นั่นคือในการสร้างระบบการ ตรวจจับการบุกรุกที่จำนวนข้อมูลดังกล่าว จำนวนตัวประมวลผลกลางของเครื่องที่มากเพียงพอ เพื่อที่จะใช้เวลาน้อยที่สุดคือ 2 Cores เนื่องจากเมื่อเพิ่มจำนวนมากกว่านี้จะไม่เกิดประโยชน์ในการที่ จุฬาลงกรณ์มหาวิทยาลัย จะช่วยลดเวลาอีกต่อไป

หากพิจารณาแล้ว จะพบว่าเมื่อจำนวนข้อมูลเพิ่มขึ้น ค่าประมาณจำนวนตัวประมวลผลกลาง จะมีค่ามากขึ้นตามด้วย อีกทั้ง (a1,a2) และ (b1,b2) เป็นจุดตัดแบ่ง(Cut-off point) ของกราฟรูปที่ (10),(14) ซึ่ง a1,b1 เป็นค่าจำนวนตัวประมวลผลกลางที่ใช้ ที่แปรผันตรง เมื่อจำนวนข้อมูลเท่ากับ b1.b2 ตามลำดับ จึงเห็นได้ว่า แบบจำลองที่ใช้ในการประมาณจำนวนตัวประมวลผลกลางที่เพียงพอ และเหมาะสมสำหรับการสร้างระบบตรวจสอบการบุกรุกมีความสัมพันธ์โดยตรงกับจำนวนข้อมูล

## **4.2.2 ลักษณะการใช้งานของหน่วยประมวลผล: มีการปรับให้สามารถใช้งานหน่วย ประมวลผลได้ทุกหน่วยในเวลาเดียวกัน**

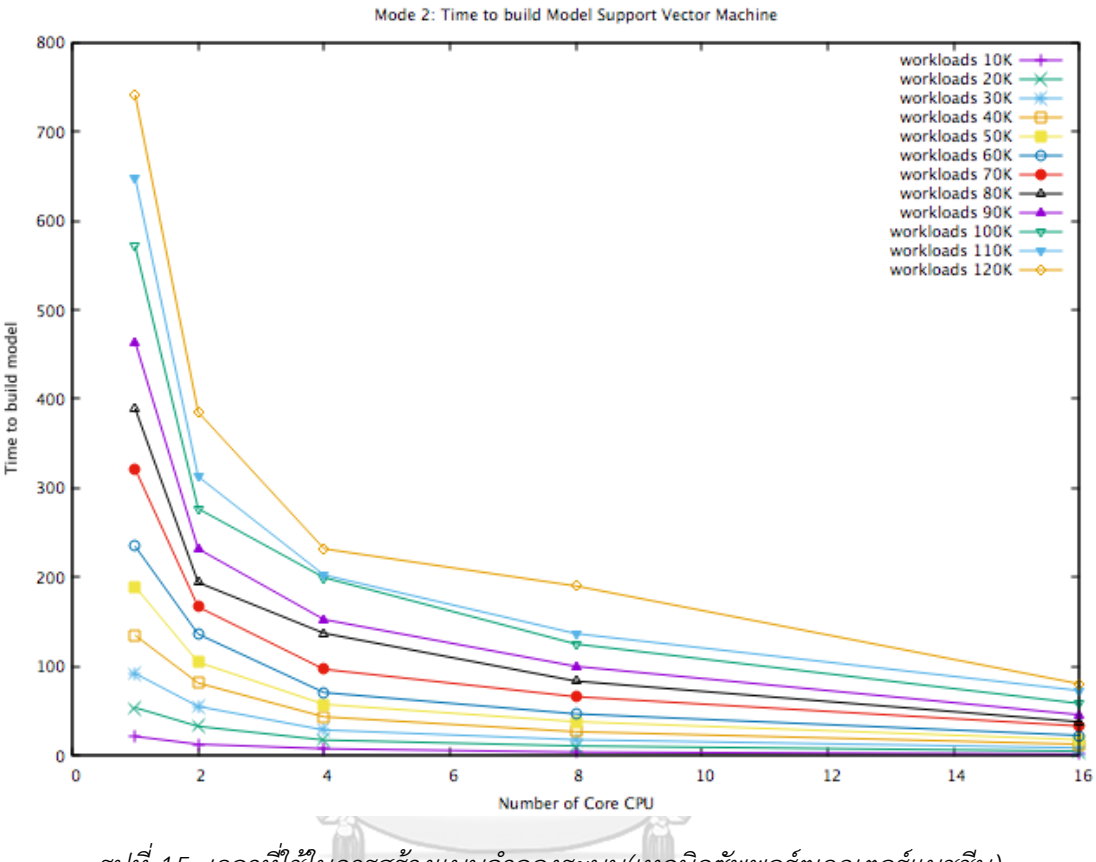

*รูปที่ 15 เวลาที่ใช้ในการสร้างแบบจ าลองระบบ(เทคนิคซัพพอร์ตเวกเตอร์แมชชีน) โดยปรับค่าการใช้งานหน่วยประมวลผล* **CHULALONGKORN UNIVERSITY** 

เมื่อพิจารณาผลการทดลองจะเห็นได้ว่าเมื่อเพิ่มจำนวนตัวประมวลผลกลางแล้วจะส่งผลให้ เวลาที่ใช้มีแนวโน้มการลดลงแบบ Exponential โดยเมื่อเริ่มเพิ่มหน่วยประมวลผลกลาง จะส่งผลให้ เวลาที่ใช้ในการสร้างแบบจำลองนั้นมีแนวโน้มลดลงอย่างรวดเร็วในทันที แต่เมื่อเพิ่มหน่วยประมวลผล กลางมากขึ้นเป็น 16 หน่วย จะเห็นได้ว่าการเพิ่มนั้น ไม่ได้ช่วยเพิ่มให้แนวโน้มของการใช้เวลาในการ ้ ทำงานลดลงมากนัก อีกทั้งยังทำให้จำนวนข้อมูลมีผลต่อเวลาในการสร้างแบบจำลองน้อยลงมาก เมื่อ เทียบกับเวลาที่ใช้สร้างแบบจำลองในสภาวะที่มีหน่วยประมวลผลกลางจำนวนน้อย ๆ

ซึ่งสมการสำหรับประมาณเวลาที่ใช้ในการสร้างแบบจำลอง(T<sub>SVM\_Tuning</sub>) ในรูปของฟังก์ชันที่ แปรผันตามจำนวนตัวประมวลผลกลางของเครื่อง (c) และจำนวนข้อมูล (w) สามารถแสดงได้ดังนี้

$$
T_{SVM\_Tuning}(c, w) = k_1 c^m + k_2 w^2 + k_3 (cw)^n + k_4 c + k_5 w + k_6 cw + k_7
$$
 (9)

จากสมการ (9) สามารถประมาณค่าสัมประสิทธิ์ k<sub>1</sub>-k<sub>7</sub>,n และ m จากระเบียบวิธีกำลังสอง น้อยที่สุด (Least Square Method) ได้ดังนี้

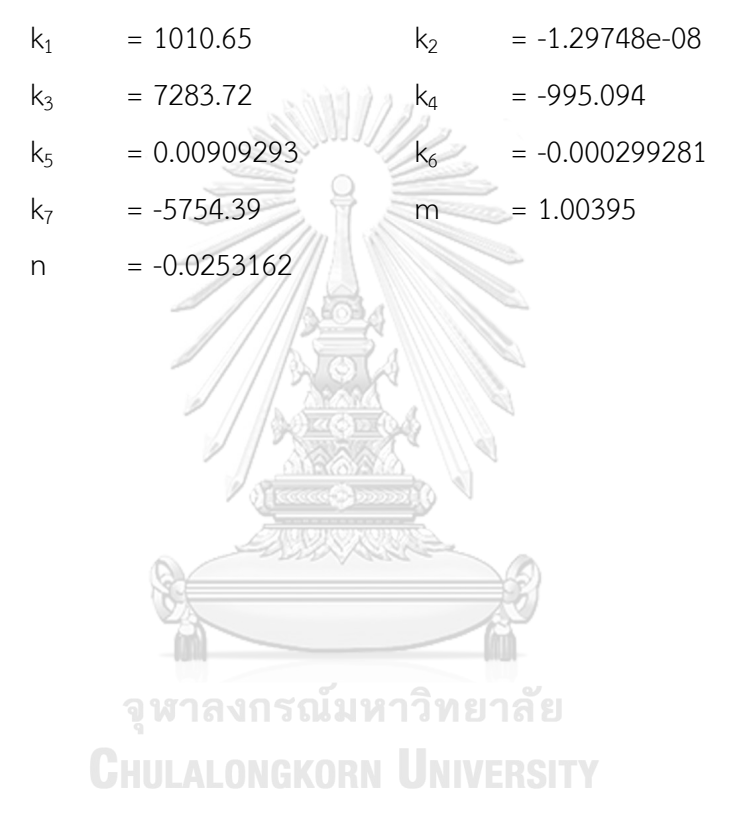

**4.3. รูปแบบที่ 3 : โครงข่ายประสามเทียมแบบ Multi-Layer Perceptron (Feedforward Neural Network)**

# **4.3.1 ลักษณะการใช้งานของหน่วยประมวลผล: ไม่ได้มีการปรับการใช้งานของหน่วย ประมวลผล**

สำหรับรูปแบบนี้ ได้ทำการทดลองเช่นเดียวกับรูปแบบที่ 1 และ2 โดยใช้เทคนิคโครงข่าย ประสาทเทียมแบบ Multi-Layer Perceptron ผลการทดลองที่ได้แสดงดังรูป (16)

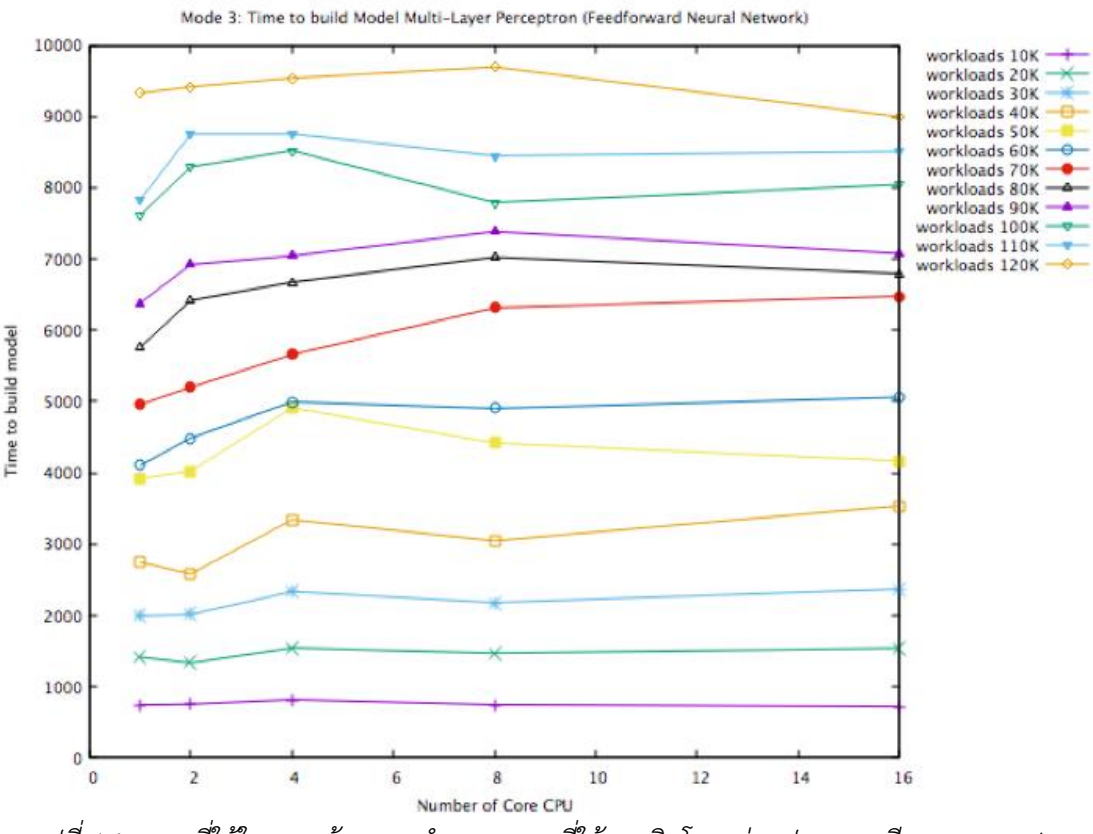

*รูปที่ 16 เวลาที่ใช้ในการสร้างแบบจ าลองระบบที่ใช้เทคนิคโครงข่ายประสามเทียมแบบ Multi-Layer Perceptron (Feedforward Neural Network)*

เมื่อวิเคราะห์ผลจากการทดลองในรูปแบบนี้แล้ว พบว่าไม่ได้มีแนวโน้มการลดลงของเวลาใน การสร้างแบบจำลอง เช่นเดียวกับรูปแบบการทดลองที่ 1 และ 2 ที่มีแนวโน้มลดลงแบบ Exponential แต่จะเห็นได้ว่า ประสิทธิภาพด้านเวลาในการสร้างแบบจำลองรูปแบบนี้มีสัดส่วน โดยตรงกับจำนวนของข้อมูล เพราะเมื่อเพิ่มจำนวนตัวประมวลผลกลางมากขึ้น แทบจะไม่ได้ช่วยลด เวลาลงไป โดยพิจารณาผลการทดลองแล้ว จะได้สมการส าหรับประมาณเวลาที่ใช้ในการสร้าง แบบจำลอง(T<sub>FNN</sub>) ในรูปของฟังก์ชันที่แปรผันตามจำนวนตัวประมวลผลกลางของเครื่อง (c) และ จ านวนข้อมูล (w) ดังนี้

$$
T_{FNN}(c, w) = k_1 c + k_2 w + k_3
$$
 (10)

จากสมการ (10) สามารถประมาณค่าสัมประสิทธิ์ k<sub>1</sub>-k<sub>3</sub> จากระเบียบวิธีกำลังสองน้อยที่สุด (Least Square Method) ได้ดังนี้

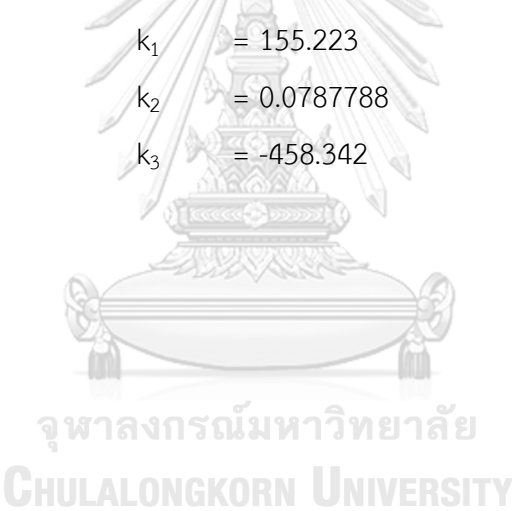

## **4.3.2 ลักษณะการใช้งานของหน่วยประมวลผล: มีการปรับให้สามารถใช้งานหน่วย ประมวลผลได้ทุกหน่วยในเวลาเดียวกัน**

สำหรับรูปแบบนี้ จะทำการสร้างแบบจำลองระบบที่ใช้เทคนิคโครงข่ายประสาทเทียม โดย ี่ ทำการทดลอง และวัดผลประสิทธิภาพด้านเวลาในการสร้างแบบจำลอง จากแบบจำลองเบื้องต้นใน หัวข้อ 3.2 แสดงให้เห็นถึงพารามิเตอร์ที่ส่งผลกับเวลาที่ใช้ในรูปแบบวิธีนี้อันได้แก่ จำนวนข้อมูล (w) ี และจำนวนตัวประมวลผลกลาง (c) การทดลองจึงทำการวัดเวลาที่ใช้ในการสร้างแบบจำลองกับขนาด ้ จำนวนข้อมูลต่างกันตั้งแต่ 10,000 บรรทัด จนถึง 120,000 บรรทัด บนเครื่องที่มีจำนวนตัว ประมวลผลกลางตั้งแต่ 1 ถึง 16 Cores และได้มีการปรับค่าพารามิเตอร์ให้สามารถใช้งานหน่วย ประมวลผลทุกหน่วยได้ในเวลาเดียวกัน โดยผลการทดลองที่ได้แสดงดังรูปที่ (17)

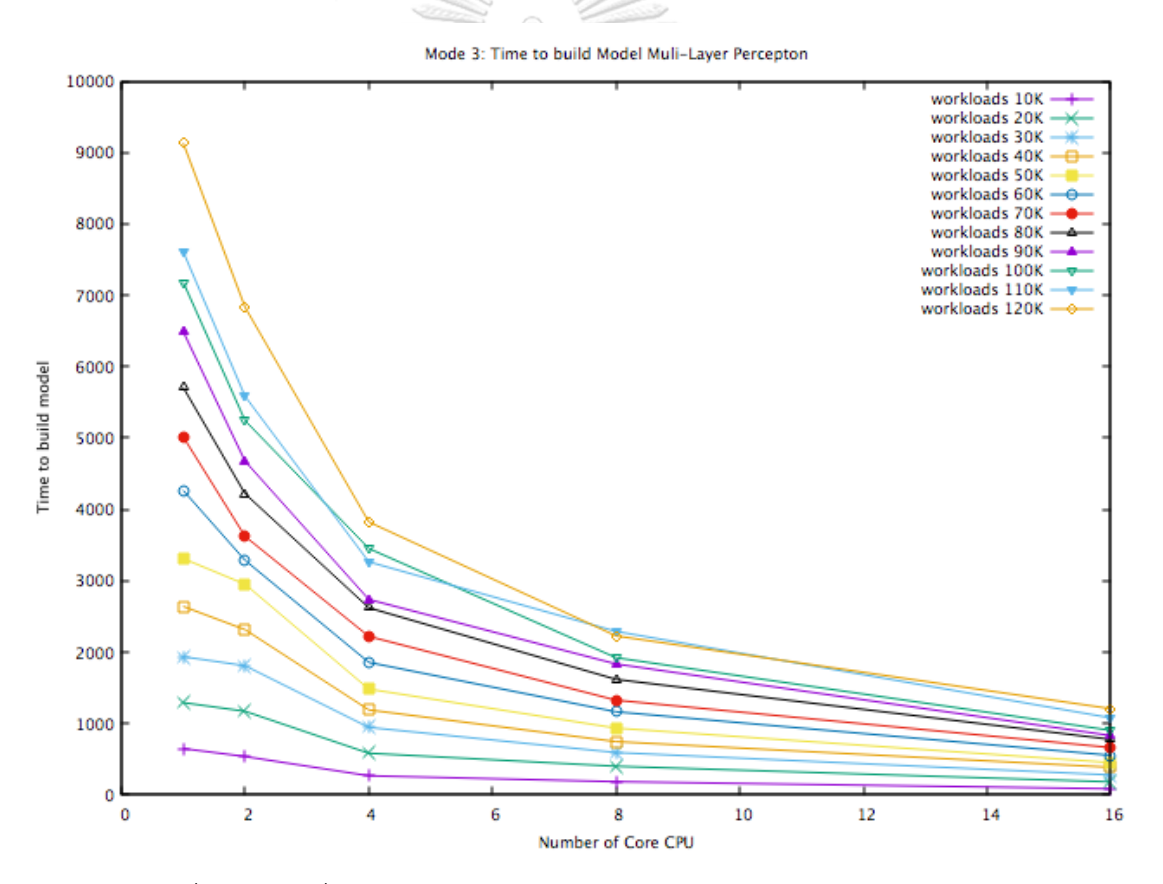

*รูปที่ 17 เวลาที่ใช้ในการสร้างแบบจ าลองระบบ(เทคนิคโครงข่ายประสาทเทียม) โดยปรับค่าการใช้งานหน่วยประมวลผล*

้จากผลการทดลองจะเห็นได้ว่า แนวโน้มของเวลาที่ใช้ในการสร้างแบบจำลองนั้นมีลักษณะ 2 แบบ คือแนวโน้มของเวลาที่ใช้ในการสร้างแบบจำลองของช่วงจำนวนข้อมูลน้อยกว่าเท่ากับ 50,000 บรรทัด และแนวโน้มของช่วงจำนวนข้อมูลมากกว่า 50,000 บรรทัด ซึ่งสามารถแสดงได้ดังรูป 18 และ 19 ตามลำดับ

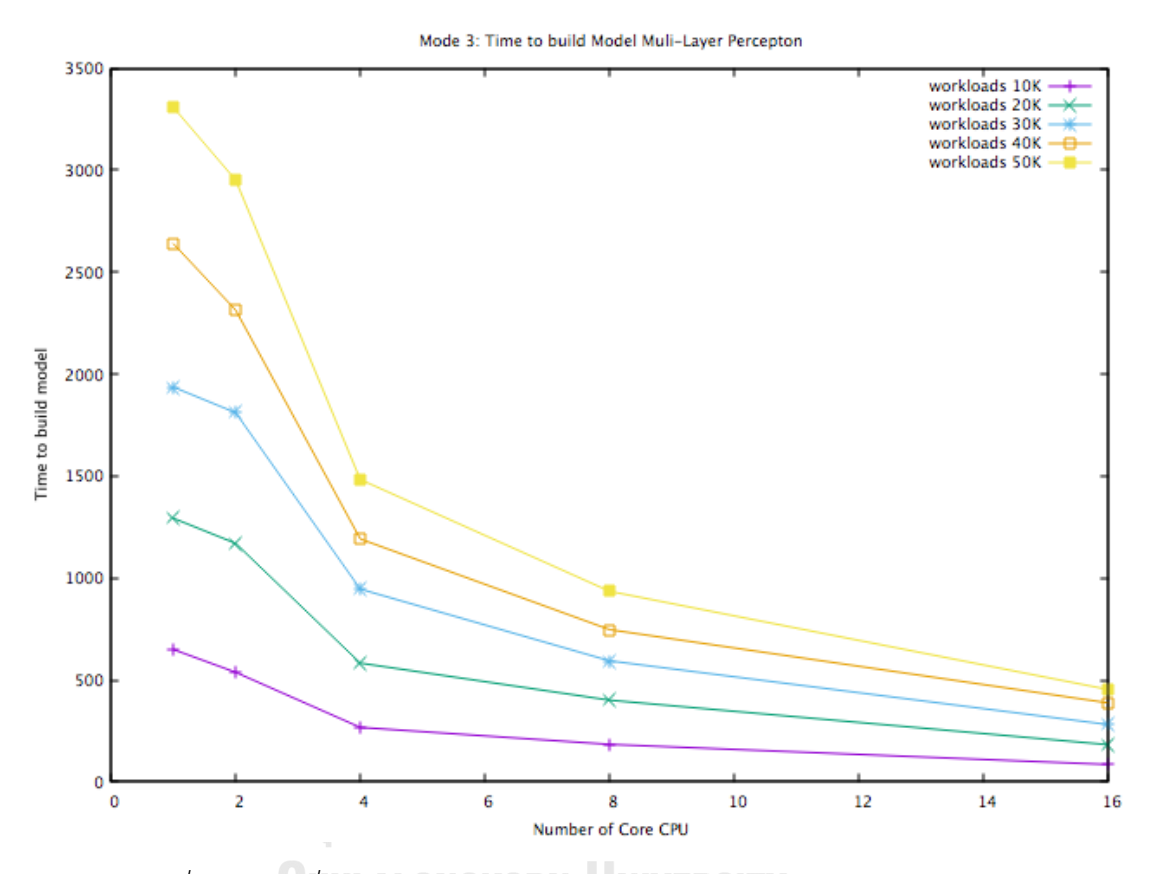

*รูปที่ 18 เวลาที่ใช้ในการสร้างแบบจ าลองระบบ (เทคนิคโครงข่ายประสาทเทียม) โดยปรับค่าการใช้งานหน่วยประมวลผลในช่วงข้อมูลน้อยกว่าเท่ากับ 50,000 บรรทัด*

เมื่อพิจารณาผลการทดลองในช่วงข้อมูลน้อยกว่าเท่ากับ 50,000 บรรทัดจะเห็นได้ว่าเมื่อเพิ่ม จ านวนตัวประมวลผลกลางแล้วจะส่งผลให้เวลาที่ใช้มีแนวโน้มการลดลงแบบ Exponential แต่ แนวโน้มของช่วงข้อมูลนี้ จะสังเกตได้ว่า เมื่อใช้หน่วยประมวลผลกลาง 1 หน่วย และ 2 หน่วย เวลาที่ ใช้ในการสร้างแบบจำลองนั้นมีแนวโน้มลดลงไม่มาก แต่หากเพิ่มหน่วยประมวลผลกลางในการทำงาน เป็น 4 หน่วย กลับส่งผลให้แนวโน้มของเวลาในการสร้างแบบจำลองนั้นมีการลดลงอย่างรวดเร็ว และ เมื่อมีการเพิ่มหน่วยประมวลผลกลางมากขึ้นเป็น 16 หน่วย จะเห็นได้ว่าการเพิ่มนั้น ไม่ได้ช่วยเพิ่มให้ แนวโน้มของการใช้เวลาในการทำงานลดลงไปมากนัก

่ อีกทั้งยังทำให้จำนวนข้อมูลมีผลต่อเวลาในการสร้างแบบจำลองน้อยลงมาก เมื่อเทียบกับเวลาที่ใช้ สร้างแบบจำลองในสภาวะที่มีหน่วยประมวลผลกลางจำนวนน้อยๆ

ซึ่งสมการสำหรับประมาณเวลาที่ใช้ในการสร้างแบบจำลอง(T<sub>FNN Tuning ≤5</sub>) ในรูปของฟังก์ชัน ี ที่แปรผันตามจำนวนตัวประมวลผลกลางของเครื่อง (c) และจำนวนข้อมูล (w) สามารถแสดงได้ดังนี้

> $T_{\text{FNN\_Tunging } \leq 5}$  (c,w)=  $k_1 c^m + k_2 w^2 + k_3 (cw)^n + k_4 c + k_5 w + k_6 cw + k_7$ (11)

จากสมการ (11) สามารถประมาณค่าสัมประสิทธิ์ k<sub>1</sub>-k<sub>7</sub>,n และ m จากระเบียบวิธีกำลังสอง น้อยที่สุด (Least Square Method) ได้ดังนี้

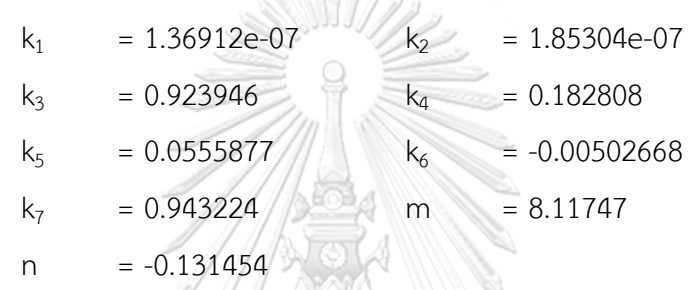

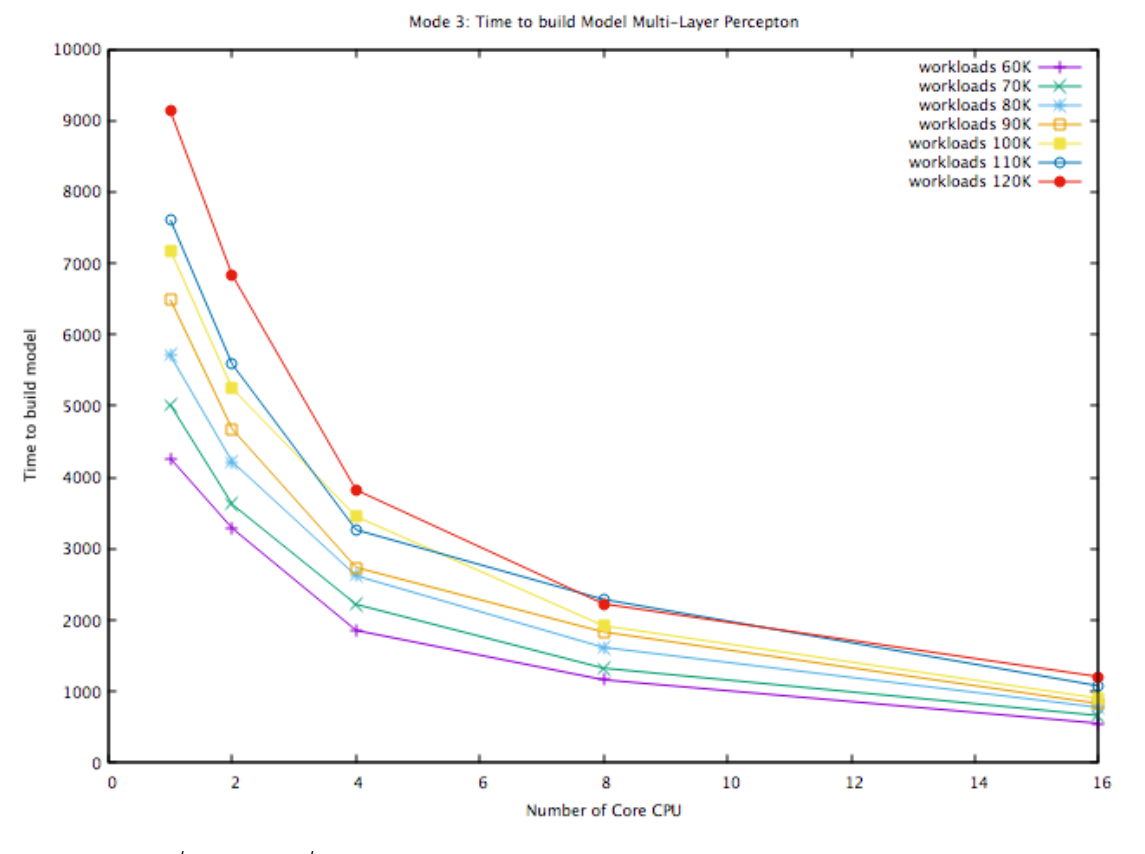

*รูปที่ 19 เวลาที่ใช้ในการสร้างแบบจ าลองระบบ(เทคนิคโครงข่ายประสาทเทียม) โดยปรับค่าการใช้งานหน่วยประมวลผลในช่วงข้อมูลมากกว่า 50,000 บรรทัด*

เมื่อพิจารณาผลการทดลองในช่วงข้อมูลมากกว่า 50,000 บรรทัดจะเห็นได้ว่าเมื่อเพิ่มจำนวน ตัวประมวลผลกลางแล้วจะส่งผลให้เวลาที่ใช้มีแนวโน้มการลดลงแบบ Exponential เช่นเดียวกับช่วง ข้อมูลน้อยกว่าเท่ากับ 50,000 บรรทัด แต่แนวโน้มของช่วงข้อมูลนี้ จะสังเกตได้ว่า เมื่อเริ่มเพิ่มหน่วย ี ประมวลผลกลาง ส่งผลให้เวลาที่ใช้ในการสร้างแบบจำลองนั้นมีแนวโน้มลดลงอย่างรวดเร็วในทันที แตกต่างจากแนวโน้มของช่วงข้อมูลน้อยกว่าเท่ากับ 50,000 บรรทัด แต่เมื่อเพิ่มหน่วยประมวลผล ึกลางเป็น 16 หน่วย จะเห็นได้ว่าการเพิ่มนั้น ไม่ได้ช่วยเพิ่มให้แนวโน้มของการใช้เวลาในการทำงาน ิลดลงมากนัก อีกทั้งยังทำให้จำนวนข้อมูลมีผลต่อเวลาในการสร้างแบบจำลองน้อยลงมาก เมื่อเทียบ กับเวลาที่ใช้สร้างแบบจำลองในสภาวะที่มีหน่วยประมวลผลกลางจำนวนน้อยๆ

ซึ่งสมการสำหรับประมาณเวลาที่ใช้ในการสร้างแบบจำลอง(T<sub>FNN Tunging >5</sub>) ในรูปของฟังก์ชัน ที่แปรผันตามจำนวนตัวประมวลผลกลางของเครื่อง (c) และจำนวนข้อมูล (w) สามารถแสดงได้ดังนี้

> $T_{\text{FNN\_Tuning } > 5}$  (c,w)=  $k_1 c^m + k_2 w^2 + k_3 (cw)^n + k_4 c + k_5 w + k_6 cw + k_7$ (12)

จากสมการ (12) สามารถประมาณค่าสัมประสิทธิ์ k<sub>1</sub>-k<sub>7</sub>,n และ m จากระเบียบวิธีกำลังสอง น้อยที่สุด (Least Square Method) ได้ดังนี้

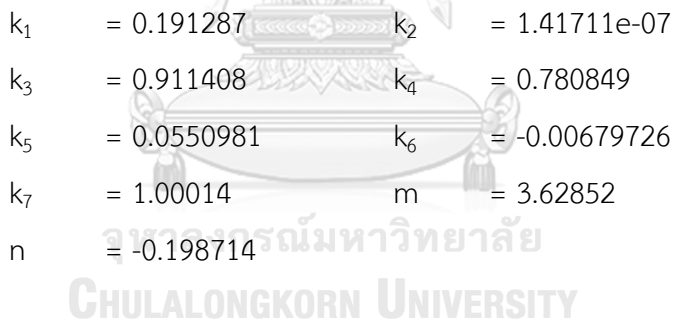

**4.4. การวิเคราะห์ผลการทดลองในเชิงการท างานของหน่วยประมวลผลแบบขนาน** จากการทดลองที่ได้มีการปรับค่าการสร้างแบบจำลอง ให้ใช้หน่วยประมวลผลได้ทุกหน่วยใน เวลาเดียวกัน(หน่วยประมวลผลแบบขนาน) สามารถวิเคราะห์เป็น 3 เรื่อง

4.4.1 สมรรถนะของเวลาในการประมวลผลที่เพิ่มขึ้น (Speedup Ratio) เมื่อพิจารณาเปรียบเทียบ สมรรถนะของเวลาในการประมวลผลที่เพิ่มขึ้น (Speedup Ratio) ของการสร้างแบบจำลองระบบในทุกกรณีการทดลอง อ้างอิงตามรูปที่ (20)

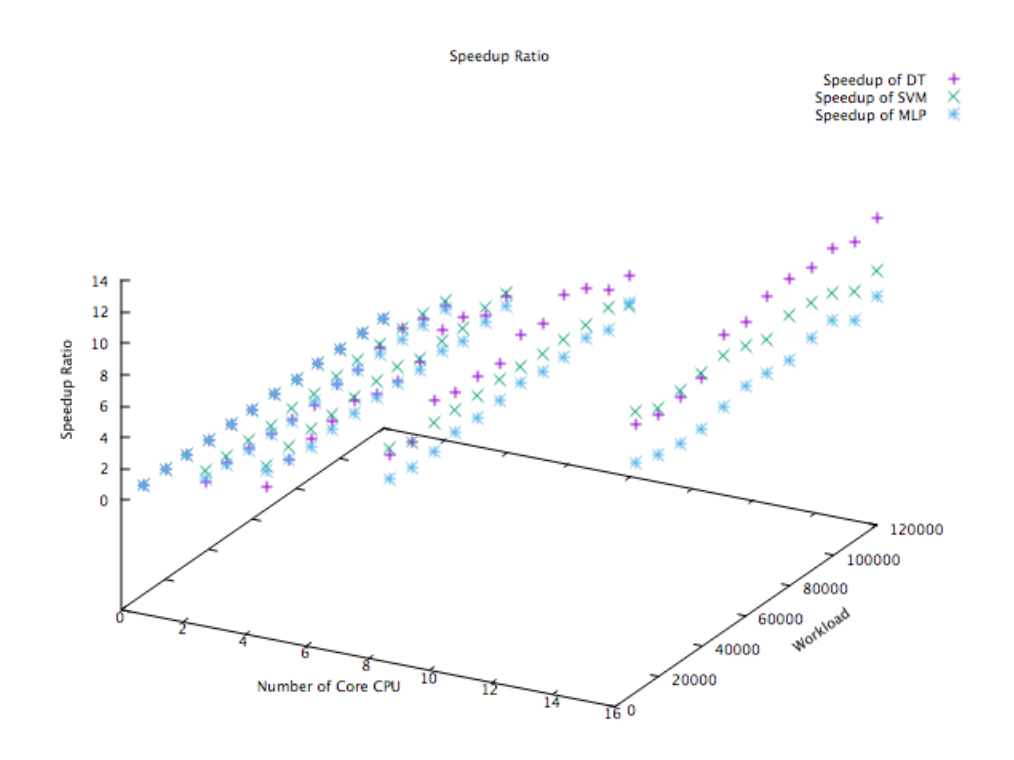

*รูปที่ 20 สมรรถนะที่เพิ่มขึ้นของการสร้างแบบจ าลองระบบ*

ซึ่งสามารถวิเคราะห์ได้ว่า

1. เทคนิคโครงข่ายประสาทเทียม มีค่าสมรรถนะของเวลาในการประมวลผล (Speedup Ratio) ที่น้อยกว่าเทคนิคอื่น ๆ เป็นส่วนมาก และใช้เวลาการสร้างแบบจำลองที่มากกว่าเทคนิคอื่น ๆ อยู่เสมออีกด้วย จึงกล่าวได้ว่า เป็นเทคนิคที่ใช้ต้นทุนมากที่สุด ไม่คุ้มค่าต่อการลงทุนที่จะ เลือกใช้ หากเทียบกับรูปแบบเทคนิคอื่น ๆ

- 2. สำหรับเทคนิคต้นไม้การสินใจและเทคนิคซัพพอร์ตเวกเตอร์แมชชีน ในช่วงหน่วยประมวลผล ไม่เกิน 4 หน่วยนั้น ทั้ง 2 เทคนิค ไม่ว่าจำนวนข้อมูลจะมากหรือน้อย จะให้ค่าสมรรถนะของ เวลาในการประมวลผลที่เพิ่มขึ้น (Speedup Ratio) ที่ใกล้เคียงกัน โดยที่เทคนิคซัพพอร์ต เวกเตอร์แมชชีน จะให้ค่าสมรรถนะของเวลาในการประมวลผล (Speedup Ratio) ที่ มากกว่าอยู่เล็กน้อย
- 3. ส าหรับเทคนิคต้นไม้การสินใจและเทคนิคซัพพอร์ตเวกเตอร์แมชชีน ในช่วงหน่วยประมวลผล ตั้งแต่ 4 หน่วยขึ้นไป จะเห็นได้ว่า ในช่วงข้อมูลที่น้อยๆ (น้อยกว่า 40,000) เทคนิคซัพพอร์ต-เวกเตอร์แมชชีน จะให้ค่าสมรรถนะของเวลาในการประมวลผลที่เพิ่มขึ้น (Speedup Ratio) ที่มากกว่า แต่เมื่อจำนวนข้อมูลเพิ่มขึ้น สมรรถนะของเวลาในการประมวลผล (Speedup Ratio) ของเทคนิคต้นไม้การสินใจ จะให้ค่าที่ดีกว่า ทั้งนี้จำนวนเลขช่วงช้อมูลอ้างอิงจาก ข้อมูลการทดลอง อาจเปลี่ยนแปลงได้ตามสภาพแวดล้อมของการใช้งานนั้น ๆ จึงสรุปเป็น เงื่อนไขในการแนะนำการเลือกใช้เทคนิคต่าง ๆ แสดงได้ดังรูปที่ (21-22)

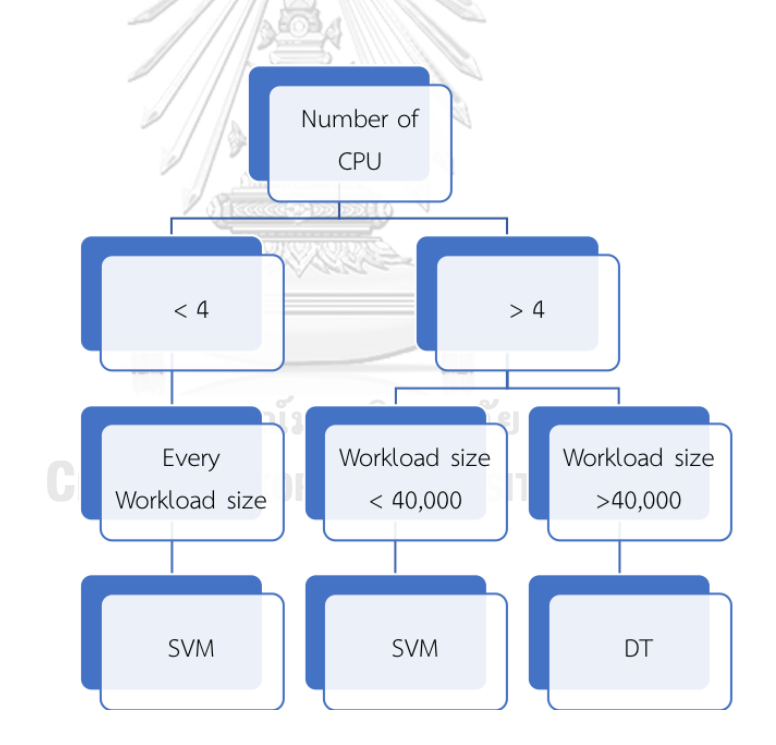

*รูปที่ 21 เงื่อนไขในการแนะน าการเลือกใช้เทคนิคการเรียนรู้จากจ านวนหน่วยประมวลผลกลาง*

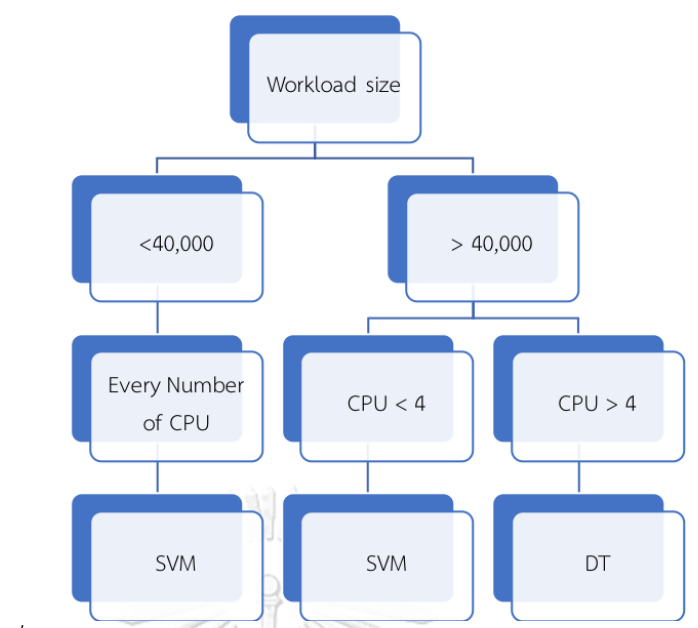

*รูปที่ 22 เงื่อนไขในการแนะน าการเลือกใช้เทคนิคการเรียนรู้จากจ านวนข้อมูล*

โดยเมื่อวิเคราะห์สมรรถนะของเวลาในการประมวลผลที่เพิ่มขึ้น (Speedup Ratio) ของ ้จำนวนข้อมูลน้อยสุด (10,000 บรรทัด) จากรูปที่ (23) และจำนวนข้อมูลมากที่สุด (120,000 บรรทัด) ้จากรูปที่ (24) พบว่า แนวโน้มยังเป็นไปตามข้อสรุปด้านบน ตามรูปที่ (21-22) จึงนำไปสู่การให้ รายละเอียด และวิเคราะห์ข้อมูลโดยใช้แนวโน้มของค่าเฉลี่ยในหัวข้อถัด ๆ ไป

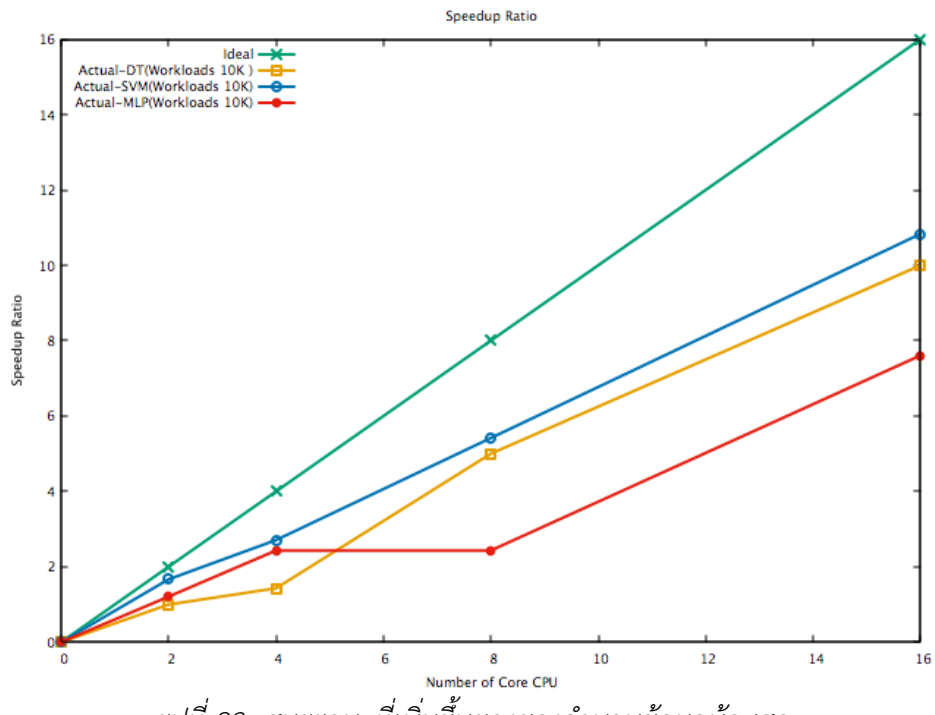

*รูปที่ 23 สมรรถนะที่เพิ่มขึ้นของของจ านวนข้อมูลน้อยสุด*

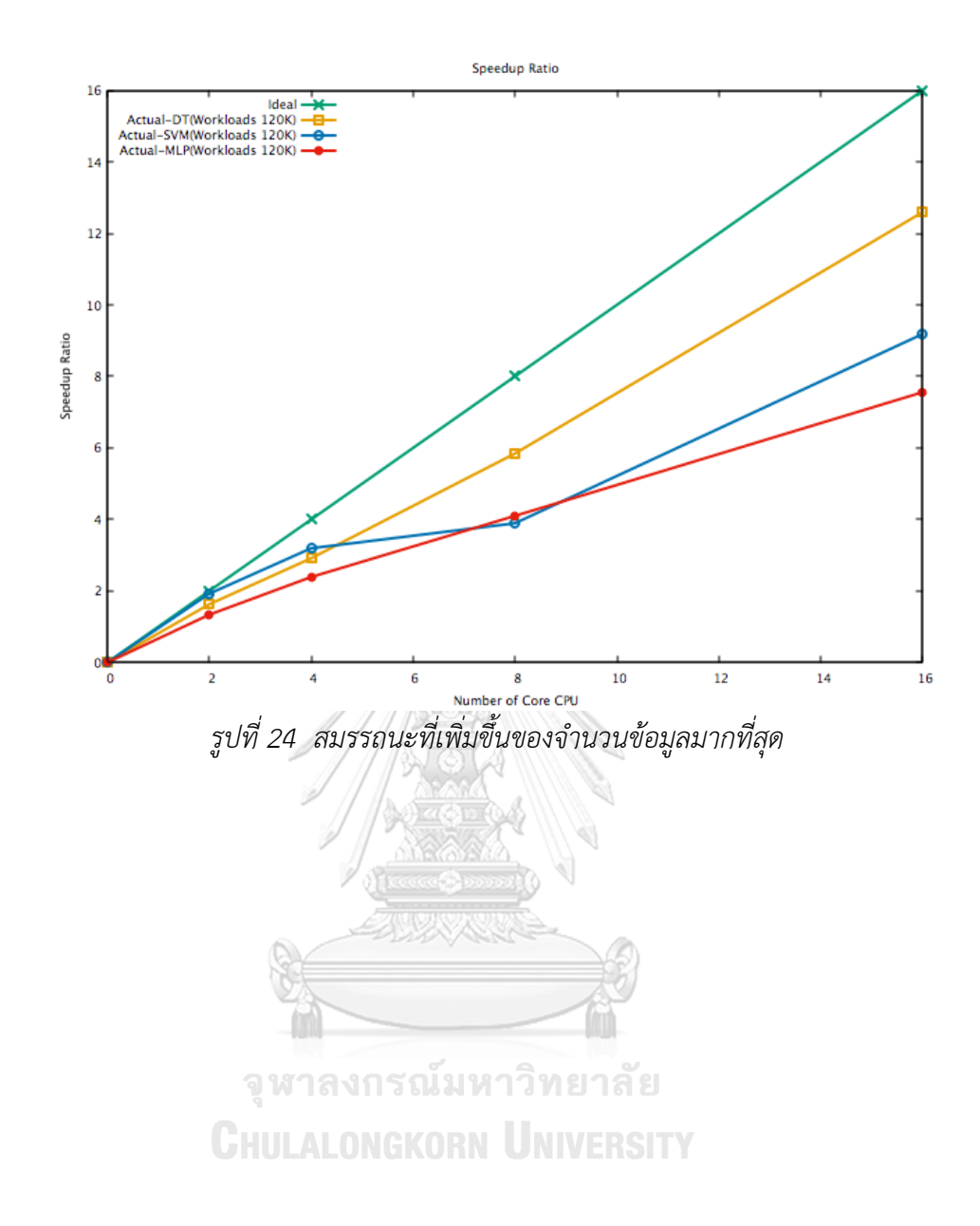

4.4.1.1.รูปแบบที่ 1 : ต้นไม้ตัดสินใจ (Decision tree model)

เมื่อพิจารณาค่าสมรรถนะของเวลาในการประมวลผลที่เพิ่มขึ้น (Speedup Ratio) โดยเฉลี่ยของการสร้างแบบจำลองระบบที่ใช้รูปแบบต้นไม้การสินใจ จะพบว่า เมื่อจำนวน หน่วยประมวลผลเพิ่มขึ้น จะยังคงส่งผลช่วยให้ประมวลผลได้เร็วขึ้น แต่ประสิทธิภาพของการ ประมวลผลแบบขนานนั้นค่อยๆน้อยลง ดังจะเห็นจากรูปที่ (25) ได้ว่า ระยะห่างระหว่างเส้น สมรรถนะของเวลาในการประมวลผลที่เพิ่มขึ้น (Speedup Ratio) ในอุดมคติ กับเส้นที่ได้ จากข้อมูลในความเป็นจริงนั้น มีระยะห่างมากขึ้นเรื่อย ๆ โดยเส้นที่ได้จากข้อมูลในความเป็น จริง จะมีค่าน้อยกว่าเส้นในอุดมคติอยู่เสมอ

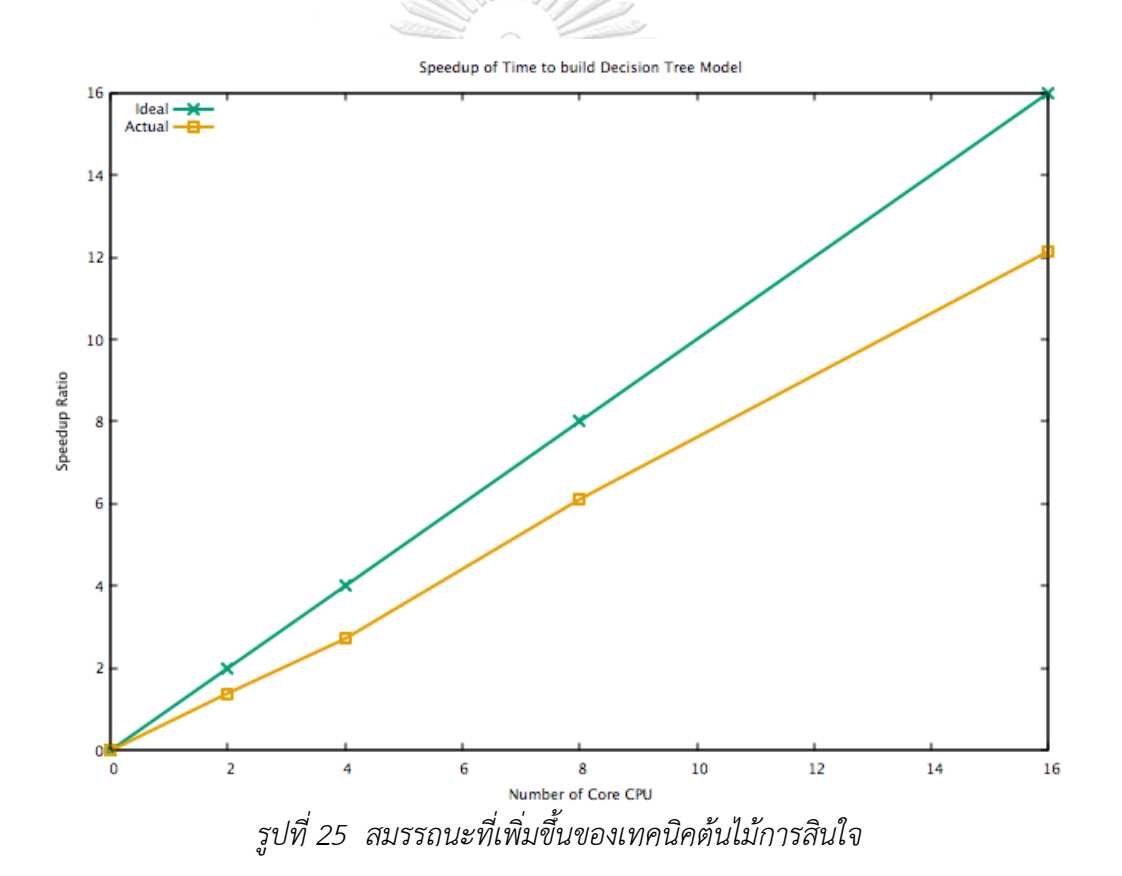

4.4.1.2.รูปแบบที่ 2 : ซัพพอร์ตเวกเตอร์แมชชีน (support vector machine model)

เมื่อพิจารณาค่าสมรรถนะของเวลาในการประมวลผลที่เพิ่มขึ้น (Speedup Ratio) โดยเฉลี่ยของการสร้างแบบจำลองระบบที่ใช้รูปแบบซัพพอร์ตเวกเตอร์แมชชีน จะพบว่า เมื่อ จ านวนหน่วยประมวลผลเพิ่มขึ้น จะยังคงส่งผลช่วยให้ประมวลผลได้เร็วขึ้น แต่ประสิทธิภาพ ของการประมวลผลแบบขนานนั้นค่อยๆน้อยลง เช่นเดียวกับรูปแบบต้นไม้การสินใจ ดังจะ เห็นจากรูปที่ (26) ได้ว่า ระยะห่างระหว่างเส้นสมรรถนะของเวลาในการประมวลผลที่เพิ่มขึ้น (Speedup Ratio) ในอุดมคติ กับเส้นที่ได้จากข้อมูลในความเป็นจริงนั้น มีระยะห่างมากขึ้น เรื่อย ๆ โดยเส้นที่ได้จากข้อมูลในความเป็นจริง จะมีค่าน้อยกว่าเส้นในอุดมคติอยู่เสมอ อีกทั้ง หากพิจารณาเพิ่มเติม จะพบว่า สำหรับการประมวลผลแบบขนาน โดยการใช้หน่วย ประมวลผล 2 หน่วย จะให้ส่งผลใกล้เคียงกับค่าในอุดมคติ ถือว่าเป็นการลงทุนที่ได้รับ ผลลัพธ์ที่คุ้มค่ามากที่สุด ของเทคนิคซัพพอร์ตเวกเตอร์แมชชีน

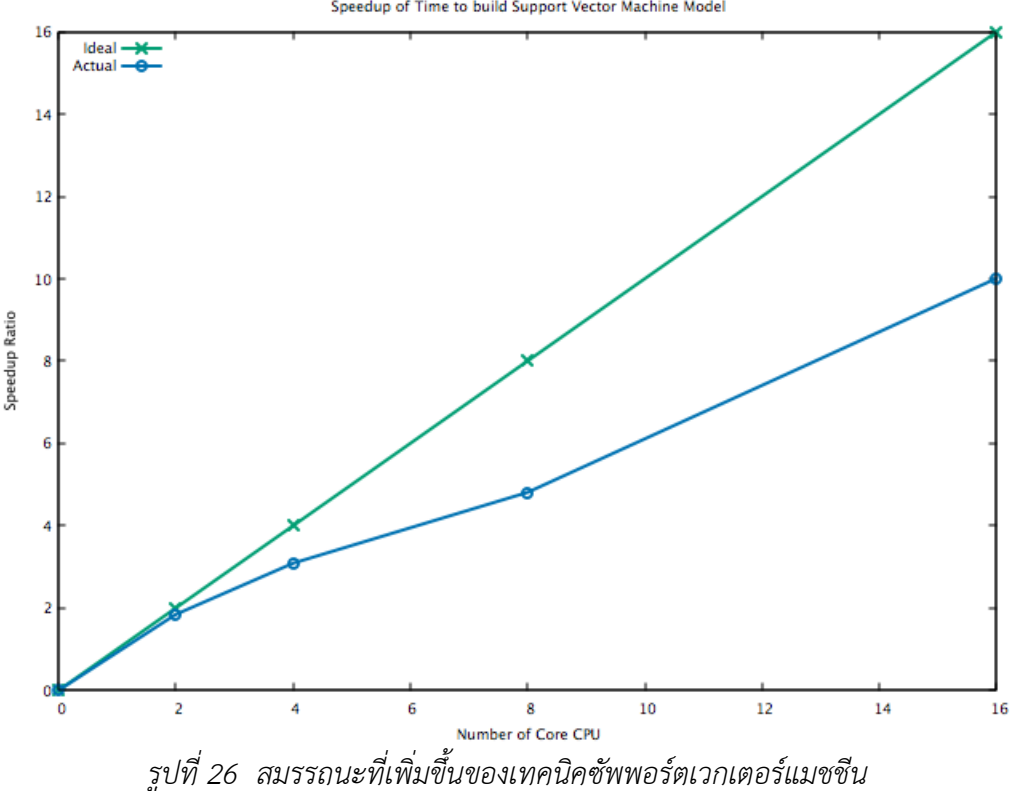

Speedup of Time to build Support Vector Machine Model

4.4.1.3.รูปแบบที่ 3 : โครงข่ายประสามเทียมแบบ Multi-Layer Perceptron (Feedforward Neural Network)

เมื่อพิจารณาค่าสมรรถนะของเวลาในการประมวลผลที่เพิ่มขึ้น (Speedup Ratio) โดยเฉลี่ยของการสร้างแบบจำลองระบบที่ใช้รูปแบบโครงข่ายประสามเทียมแบบ Multi-Layer Perceptron จะพบว่า เมื่อจำนวนหน่วยประมวลผลเพิ่มขึ้น จะยังคงส่งผลช่วยให้ ประมวลผลได้เร็วขึ้น แต่ประสิทธิภาพของการประมวลผลแบบขนานนั้นค่อยๆน้อยลง เช่นเดียวกับรูปแบบต้นไม้การสินใจและซัพพอร์ตเวกเตอร์แมชชีน ดังจะเห็นจากรูปที่ (27) ได้ว่า ระยะห่างระหว่างเส้นสมรรถนะของเวลาในการประมวลผลที่เพิ่มขึ้น (Speedup Ratio) ในอุดมคติ กับเส้นที่ได้จากข้อมูลในความเป็นจริงนั้น มีระยะห่างมากขึ้นเรื่อย ๆ โดยเส้นที่ได้จากข้อมูลในความเป็นจริง จะมีค่าน้อยกว่าเส้นในอุดมคติอยู่เสมอ

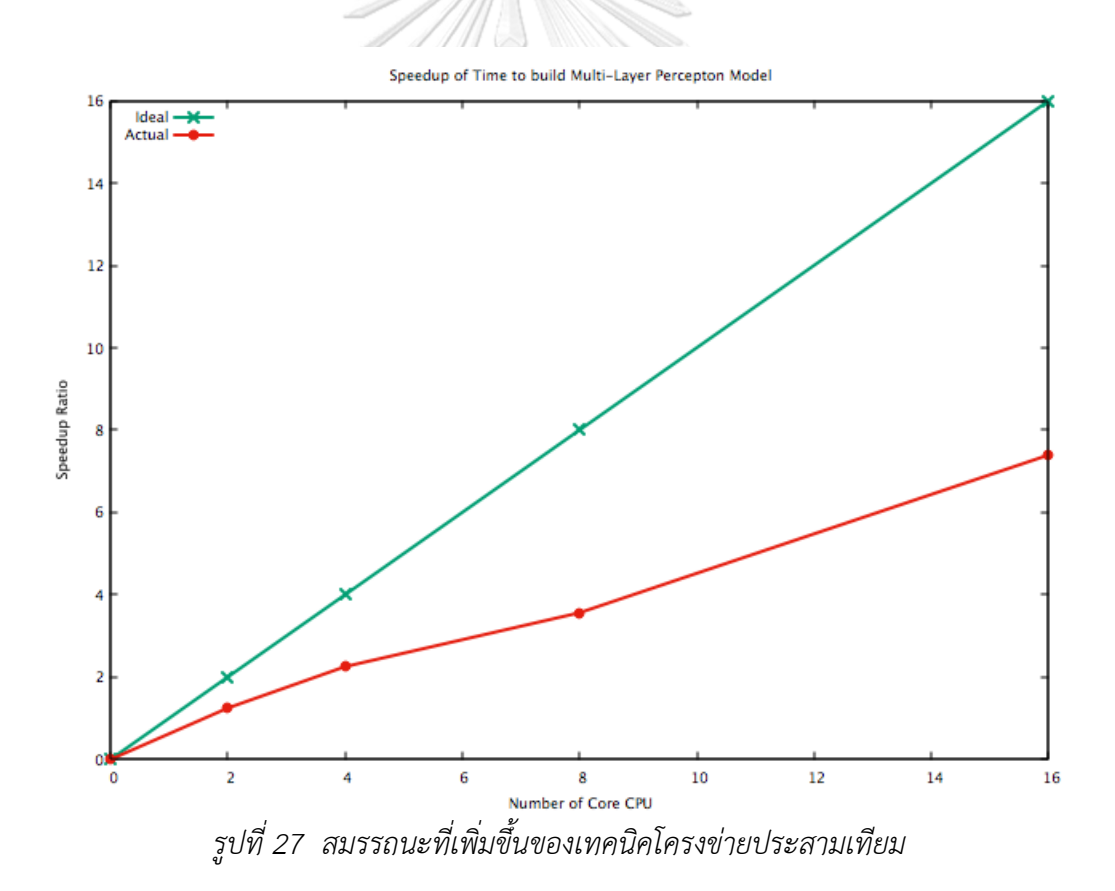

ซึ่งหากพิจารณาเปรียบเทียบ สมรรถนะของเวลาในการประมวลผลที่เพิ่มขึ้น (Speedup Ratio) โดยเฉลี่ยของทุกรูปแบบนั้น แสดงดังรูปที่ (28) จะพบว่า สำหรับการประมวลผลแบบขนาน ที่จำนวนหน่วยประมวลไม่เกิน 4 หน่วย ประสิทธิภาพการทำงานของการประมวลผลแบบขนานของ รูปแบบซัพพอร์ตเวกเตอร์แมชชีน ดีกว่ารูปแบบต้นไม้การสินใจ และรูปแบบโครงข่ายประสามเทียม แบบ Multi-Layer Perceptron ตามลำดับ แต่เมื่อใช้หน่วยประมวลผลมากกว่า 4 หน่วยขึ้นไป ประสิทธิภาพการทำงานของการประมวลผลแบบขนานของรูปแบบต้นไม้การสินใจ ดีกว่ารูปแบบ ซัพพอร์ตเวกเตอร์แมชชีน และรูปแบบโครงข่ายประสามเทียมแบบ Multi-Layer Perceptron ิตามลำดับ ซึ่งสอดคล้องกับเงื่อนไขในการแนะนำการเลือกใช้เทคนิคต่าง ๆ แสดงได้ดังรูปที่ (21-22)

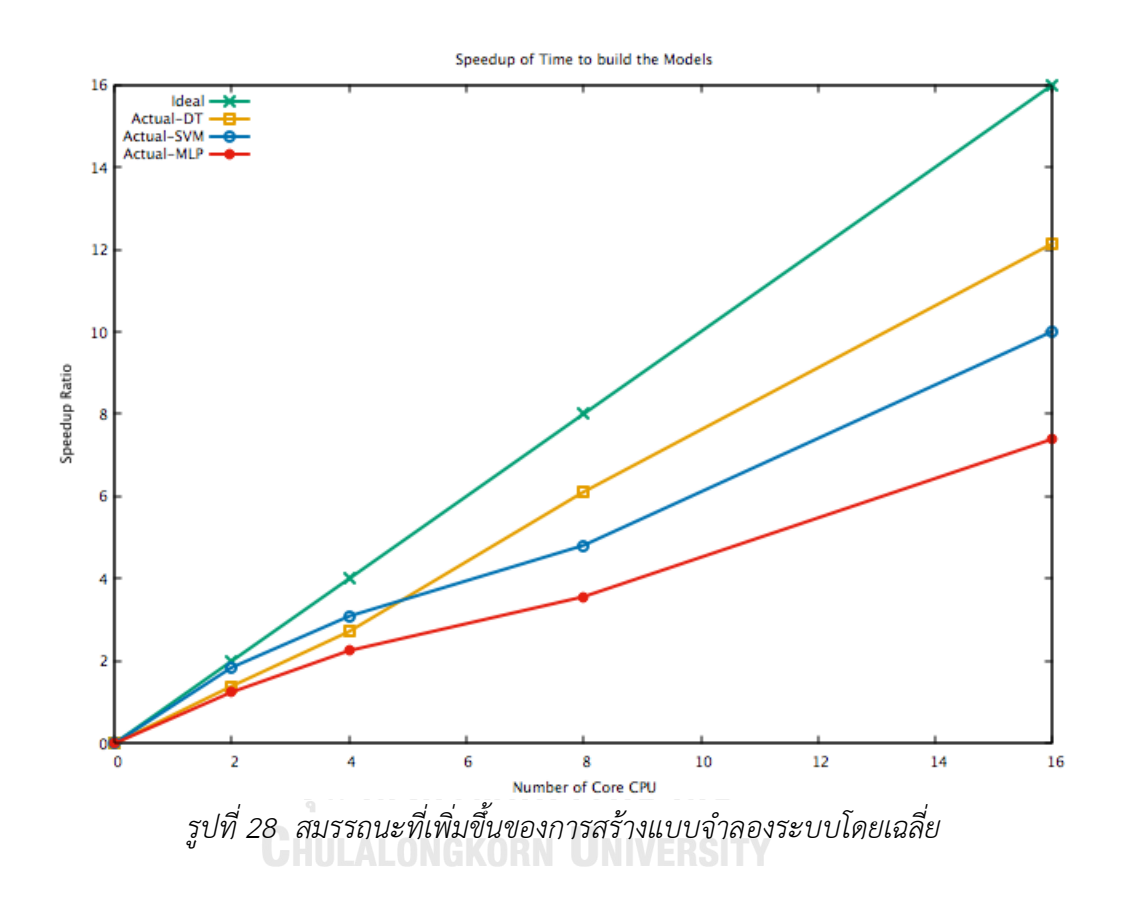

4.4.2 สมรรถนะของเวลาในการประมวลผลที่เพิ่มขึ้น (Speedup Ratio) เมื่อทำการปรับ ค่าโน้มเอียงของข้อมูล

เนื่องจากชุดข้อมูล NSL-KDD เป็นข้อมูลการโจมตีทางด้านเครือข่ายที่มีความโน้มเอียง เป็นข้อมูลเชิงบวกมากกว่า จึงได้ทำการทดลอง โดยทำการปรับค่าโน้มเอียง ระหว่างข้อมูลที่ ่ เป็นข้อมูลใช้งานปกติ และข้อมูลที่เป็นการโจมตีชนิดต่าง ๆ ให้มีจำนวนเท่ากัน เพื่อวิเคราะห์ หาความแตกต่างในการใช้ต้นทุนด้านเวลา และสมรรถนะของเวลาในการประมวลผลที่ ี เพิ่มขึ้น (Speedup Ratio) โดยทำการตัวอย่างเฉพาะ ข้อมูลจำนวน 120,000 บรรทัด

จากการทดลอง พบว่าทุกเทคนิค เมื่อมีการปรับค่าโน้มเอียงของข้อมูล มีผลทำให้ค่า ความถูกต้อง (Accuracy) มีค่าลดลง และสมรรถนะของเวลาในการประมวลผลที่เพิ่มขึ้น (Speedup Ratio) มีค่าน้อยลง แสดงได้ดังรูปที่ (29) แต่พิจารณาแล้วยังคงมีแนวโน้มไปใน ทิศทางเดียวกับ Speedup ของข้อมูลที่ไม่ได้ทำการปรับค่าโน้มเอียงของข้อมูล ดังรูปที่ (24) และมีแนวโน้มไปในทิศทางเดียวกับ Speedup โดยเฉลี่ยของทุก Workloads ดังรูปที่ (28)

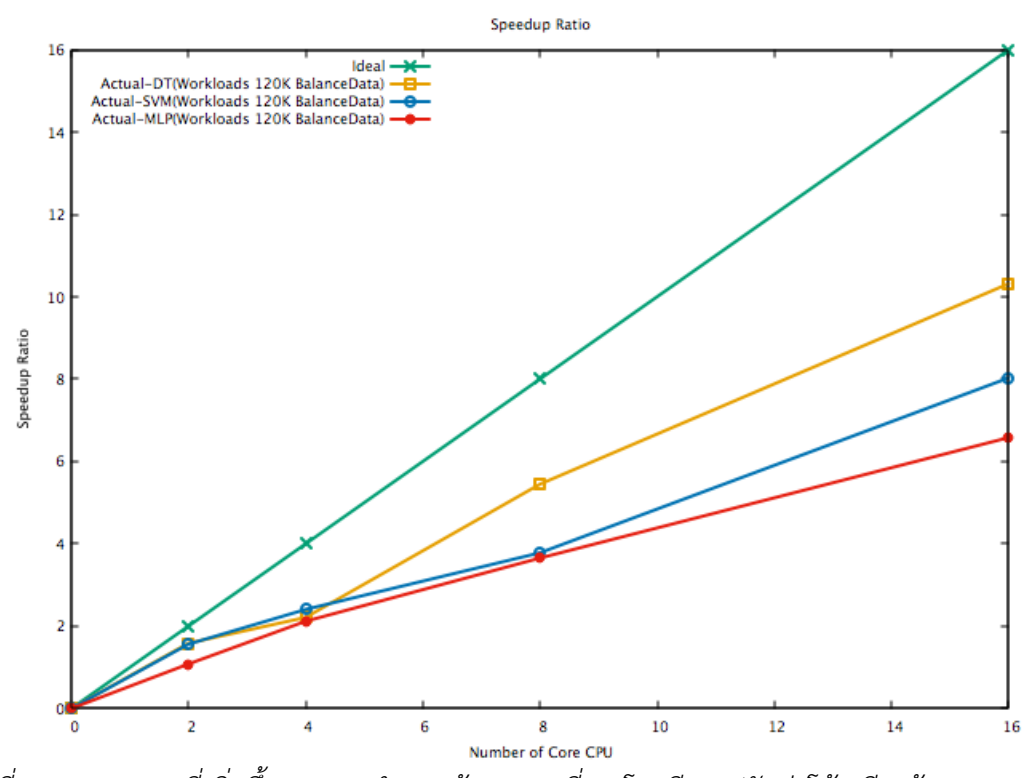

*รูปที่ 29 สมรรถนะที่เพิ่มขึ้นของของจ านวนข้อมูลมากที่สุด โดยมีการปรับค่าโน้มเอียงข้อมูล*

#### 4.4.3 ประสิทธิภาพของเวลาในการประมวลผลแบบขนาน

จากการวิเคราะห์สมรรถนะของเวลาในการประมวลผลที่เพิ่มขึ้น (Speedup Ratio) ของแต่ ้ ละรูปแบบ พบว่าเมื่อใช้การประมวลผลแบบขนานในการทำงาน เวลาที่ใช้ในการสร้างแบบจำลอง ไม่ได้ลดเป็น อัตราเดียวกับการเพิ่มจำนวนหน่วยประมวลผล เนื่องจากในการทำงานทั้งหมด ประกอบ ไปด้วย งานที่สามารถประมวลผลขนานกันได้ และงานที่ไม่สามารถทำงานขนานได้

จากกฎของ Amdahl ได้กำหนดการวัดสมรรถนะของเวลาในการประมวลผลที่เพิ่มขึ้น (Speedup Ratio) และค่าประสิทธิภาพในการเพิ่มหน่วยประมวลผล (Efficiency) ในรูปของฟังก์ชัน ี่ ที่แปรผันตามจำนวนตัวประมวลผลกลางของเครื่อง (c) และ สัดส่วนของงานที่สามารถประมวลผล ขนานกันได้(P) สามารถแสดงได้ดังนี้  $\mathbb{Z}/\mathbb{Z}$ 

Overall Speedup (c)= 
$$
\frac{1}{(1-P)+\frac{P}{c}}
$$
 (13)

Efficiency = 
$$
\frac{Speedup}{c}
$$
 (14)

จากสมการ (13) สามารถประมาณค่าสัมประสิทธิ์ **P** จากระเบียบวิธีกำลังสองน้อยที่สุด (Least Square Method) ได้ดังนี้

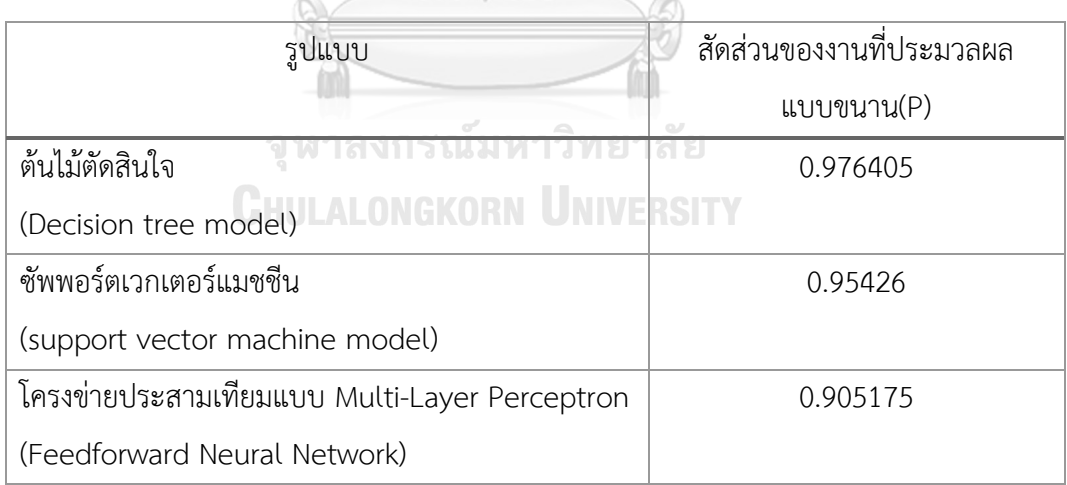

*ตารางที่ 6 สัดส่วนของงานที่ประมวลผลแบบขนาน(P) ของการสร้างแบบจ าลองระบบ*

ี่ พิจารณาแล้วพบว่า การสร้างแบบจำลองโดยใช้เทคนิคต้นไม้ตัดสินใจ มีสัดส่วนของงานที่ สามารถประมวลผลขนานได้(P) มากที่สุด โดยเทคนิคซัพพอร์ตเวกเตอร์แมชชีน และเทคนิคโครงข่าย ประสามเทียมแบบ Multi-Layer Perceptron มีค่าน้อยกว่าตามลำดับ

ซึ่งหากพิจารณา ค่าสมรรถนะของเวลาในการประมวลผลที่เพิ่มขึ้น (Speedup Ratio) ตาม สมการที่ (13) โดยใช้ค่าสัดส่วนของงานที่สามารถประมวลผลขนานได้(P) โดยเฉลี่ย จากตารางที่ (6) จะเห็นได้ว่า หากเพิ่มหน่วยประมวลผลมากขึ้นเรื่อย ๆ กราฟจะเริ่มมีความชันที่ลดลง การเพิ่มหน่วย ี ประมวลผล จะไม่ได้ช่วยลดเวลาในการทำงานลงไปด้วย แสดงดังรูปที่ (30) และรายละเอียดค่า สมรรถนะของเวลาในการประมวลผลที่เพิ่มขึ้น (Speedup Ratio) ดังตารางที่ (20) โดยเทคนิค โครงข่ายประสามเทียมแบบ Multi-Layer Perceptron จะเข้าสู่สถานะดังกล่าวก่อน ตามด้วย เทคนิคซัพพอร์ตเวกเตอร์แมชชีน และ เทคนิคต้นไม้ตัดสินใจ ตามลำดับ

อีกทั้งเมื่อพิจารณาค่าประสิทธิภาพในการเพิ่มหน่วยประมวลผล (Efficiency) ตามสมการที่ (14) จะเห็นได้ว่าหากเพิ่มหน่วยประมวลผลขึ้นไปเรื่อย ๆ แสดงดังรูปที่ (31) และรายละเอียดดัง ตารางที่ (21) ที่จุดสังเกตุเดียวกัน เทคนิคต้นไม้ตัดสินใจ จะมีค่าประสิทธิภาพที่ดีกว่า เทคนิค ซัพ พอร์ตเวกเตอร์แมชชีน และเทคนิคโครงข่ายประสามเทียมตามลำดับ อาจกล่าวตัวอย่างในสภาวะ สมมติที่มีการยอมรับประสิทธิภาพไม่ต่ำกว่า 50 % ในการลงทุนเพิ่มหน่วยประมวลผล เพื่อให้ได้ซึ่ง สมรรถนะของเวลา ในการประมวลผลที่เพิ่มขึ้น (Speedup Ratio) ได้ว่า เทคนิคต้นไม้ตัดสินใจจะ สามารถเพิ่ม หน่วยประมวลผลได้ถึง 43 หน่วย เทคนิคซัพพอร์ตเวกเตอร์แมชชีน สามารถเพิ่มได้ถึง 22 หน่วย และสุดท้ายเทคนิคโครงข่ายประสามเทียมแบบ Multi-Layer Perceptron สามารถเพิ่มได้ เพียง 11 หน่วย แสดงดังตารางที่ (20-21) โดยหากเพิ่มจำนวนหน่วยประมวลผลมากไปกว่านี้ จะไม่ได้ ี่ ส่งผลให้ช่วยลดเวลาในการทำงานลงได้ตามประสิทธิภาพที่ต้องการ และอาจกล่าวอีกตัวอย่าง ใน ิสถานการณ์ที่มีจำนวนหน่วยประมวลผล 50 หน่วย ในการลงทุนเพิ่มสมรรถนะของเวลาในการ ประมวลผลที่เพิ่มขึ้น (Speedup Ratio) ให้ได้มีประสิทธิภาพที่สุด แสดงดังตารางที่ (21) จึงแนะนำ ้ ควรเลือก เทคนิคต้นไม้ตัดสินใจ เนื่องจากที่ค่าหน่วยประมวลผล เท่ากับ 50 จะส่งผลทำให้ค่า ประสิทธิภาพในการเพิ่มหน่วยประมวลผลดีกว่าเทคนิคอื่น ๆ

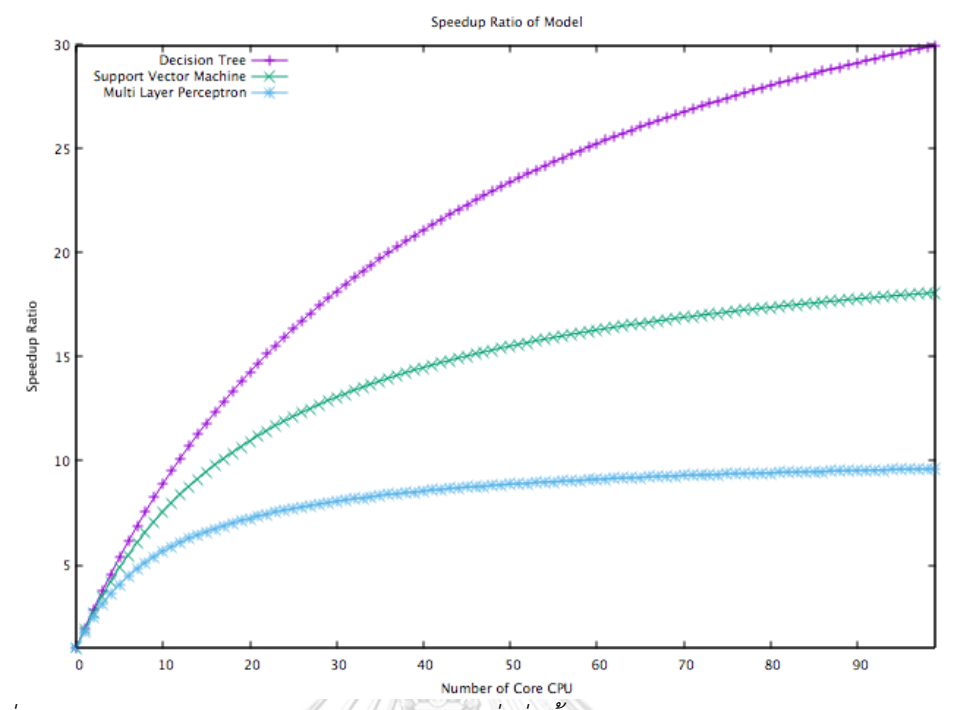

*รูปที่ 30 สมรรถนะของเวลาในการประมวลผลที่เพิ่มขึ้น ในช่วงหน่วยประมวลผลถึง 100 หน่วย (Speedup Ratio)*

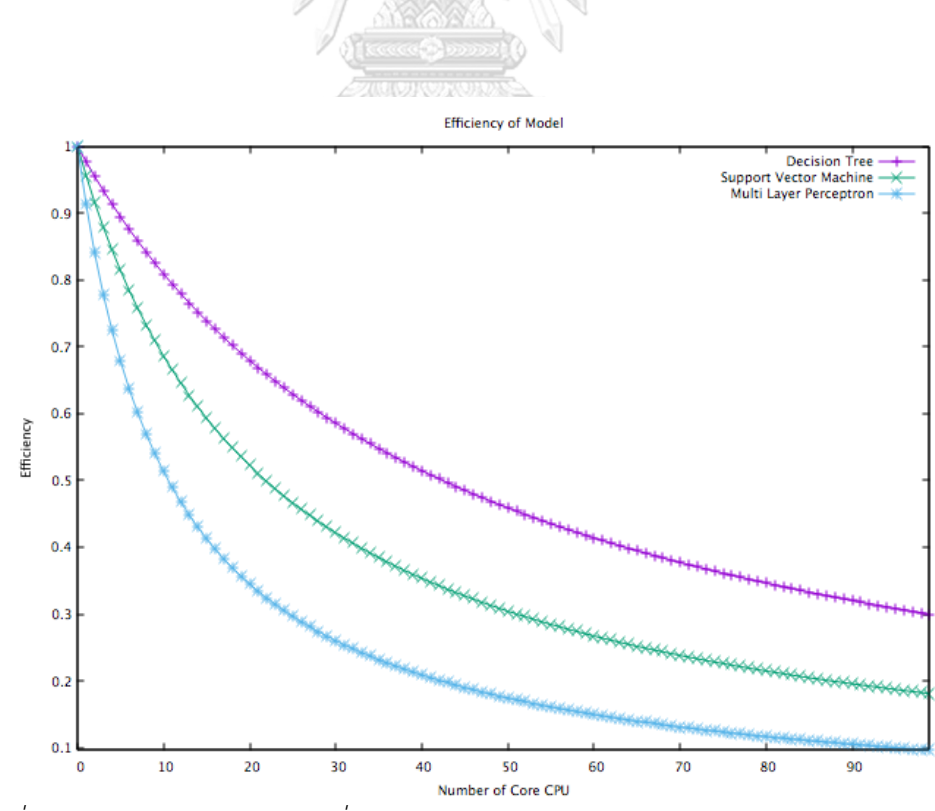

*รูปที่ 31 ประสิทธิภาพของการเพิ่มหน่วยประมวลผล ในช่วงหน่วยประมวลผลถึง 100 หน่วย* 

จากการวิเคราะห์ประสิทธิภาพของเวลาในการประมวลผลแบบขนาน จึงกล่าวได้ว่า การ สร้างแบบจำลองโดยใช้เทคนิคต้นไม้ตัดสินใจ มีความคุ้มค่ามากที่สุดในภาพรวม สำหรับการลงทุนเพิ่ม หน่วยประมวล เพื่อให้ได้ซึ่งสมรรถนะของเวลาในการประมวลผลที่ดีที่สุด

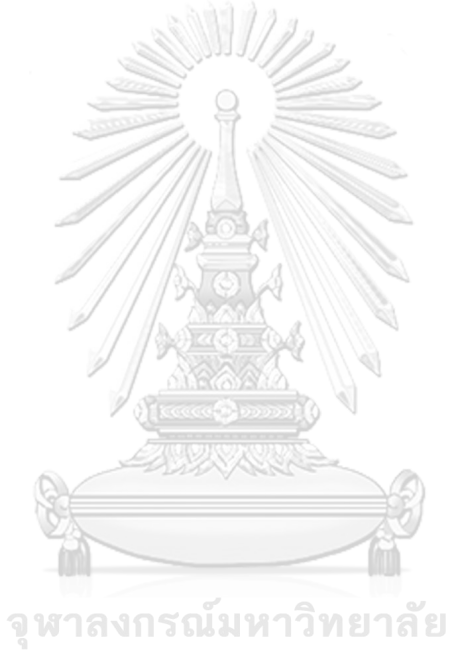

**CHULALONGKORN UNIVERSITY**
#### **4.5. อภิปรายผลการวิจัย**

รูปแบบวิธีการทดลองแต่ละวิธีที่กล่าวมานั้นใช้เวลาในการสร้างแบบจ าลองของระบบตรวจจับการ ี บุรุกที่แตกต่างกัน แบบจำลองของเวลา T<sub>algo</sub> สามารถนำมาประมาณเวลาที่ใช้ในแต่ละรูปแบบวิธีได้ ินอกจากนี้แบบจำลองการประมาณจำนวนตัวประมวลผลกลางที่เพียงพอและเหมาะสมสำหรับการ สร้างแบบจำลองระบบตรวจสอบการบกรก ตามที่ได้เสนอในงานวิจัยนี้ โดยสามารถนำมาพิจารณา เพื่อเปรียบเทียบต้นทุนด้านเวลาของแต่ละรูปแบบวิธีได้ โดยผลการทดลองและวิเคราะห์สามารถสรุป ได้ดังนี้

- จากผลการวิจัยพบว่าหากใช้เทคนิคโครงข่ายประสามเทียมแบบ Multi-Layer Perceptron (Feedforward Neural Network) จะใช้เวลาในการสร้างแบบจำลองมาก ที่สุดเสมอ เมื่อเปรียบเทียบกับเทคนิคอื่น ๆ ในกรณีทดลองเดียวกัน
- เมื่อเปรียบเทียบกับแต่ละเทคนิค ในกรณีทดลองเดียวกัน พบว่า เทคนิคต้นไม้ตัดสินใจ และเทคนิคซัพพอร์ตเวกเตอร์แมชชีน ใช้เวลาในการสร้างแบบจำลองที่ใกล้เคียงกันมาก แต่หากเรามีสภาพแวดล้อมของระบบที่มีจำนวนตัวประมวลผลกลางที่จำกัด แนะนำให้ เลือกใช้เทคนิคต้นไม้ตัดสินใจ เพราะถึงแม้ทั้งสองเทคนิคจะใช้เวลาที่ใกล้เคียงกันมาก แต่ หากในกรณีทดลองที่ขนาดของข้อมูลมากขึ้น จะพบว่าเทคนิคต้นไม้ตัดสินใจจะใช้เวลาใน การสร้างแบบจ าลองที่เร็วกว่าเล็กน้อย
- จากผลการวิจัย พบว่าหากใช้เทคนิคโครงข่ายประสามเทียมแบบ Multi-Layer Perceptron (Feedforward Neural Network) และไม่ได้มีการปรับการใช้งานของ หน่วยประมวลผล ผลที่ได้แสดงให้เห็นว่าจำนวนตัวประมวลผลกลาง ที่เพิ่มขึ้นแทบจะไม่ ส่งผลต่อต้นทุนด้านเวลาเลย
- จากรูปที่ (10) และ (14) สำหรับเทคนิคต้นไม้ตัดสินใจ และเทคนิคชัพพอร์ตเวกเตอร์-แมชชีน ภายใต้เงื่อนไขที่ไม่ได้มีการปรับการใช้งานของหน่วยประมวลผลในการทดลอง แสดงให้เห็นว่า เวลาที่ใช้ในการสร้างแบบจำลองระบบไม่ได้ลดลงเสมอไปเมื่อใช้จำนวน ้ตัวประมวลผลกลางในระบบมากขึ้น ซึ่งสามารถใช้แบบจำลองในการประมาณจำนวน ตัวประมวลผลกลางที่เพียงพอและเหมาะสมสำหรับการสร้างระบบตรวจสอบการบุกรุก ได้ ตามสมการที่ (8) โดยการประมาณจะมีความสัมพันธ์โดยตรงกับจำนวนข้อมูล - หากมีการปรับการใช้งานของหน่วยประมวลผลในการทดลอง ให้สามารถใช้งานหน่วย ประมวลผลได้ทุกหน่วยในเวลาเดียวกัน พบว่า จำนวนหน่วยประมวลผลและจำนวน
	- ข้อมูล ส่งผลโดยตรงกับเวลาที่ใช้ในการสร้างแบบจำลอง โดยจำนวนหน่วยประมวลผล จะส่งผลต่อเวลาในการสร้างแบบจำลองมากกว่าจำนวนข้อมูลในช่วงข้อมูลจำนวนมาก ๆ แต่จะส่งผลน้อยลงกับในช่วงข้อมูลจำนวนน้อย ๆ
- หากมีการปรับการใช้งานของหน่วยประมวลผลในการทดลอง ให้สามารถใช้งานหน่วย ประมวลผลได้ทุกหน่วยในเวลาเดียวกัน จะพบว่า แนวโน้มของเวลาที่ใช้ในการสร้าง แบบจำลองเทคนิคต้นไม้ตัดสินใจและเทคนิคโครงข่ายประสาทเทียมนั้นมีลักษณะ 2 แบบ ตามรูปที่ (11) และ (17) โดยในช่วงข้อมูลที่น้อยกว่าเท่ากับ 60,000 ของเทคนิค ต้นไม้ตัดสินใจ และน้อยกว่าเท่ากับ 50,000 ของเทคนิคโครงข่ายประสาทเทียม สามารถ ้ เข้าใจได้ว่า จำนวนหน่วยประมวลผล 1 หรือ 2 หน่วย จะส่งผลต่อเวลาที่ใช้ที่ไม่ต่างกัน จึงแนะนำได้ว่า สามารถเลือกใช้หน่วยประมวลผลเพียง 1 หน่วย แทนการเลือกใช้ 2 หน่วยได้เช่นกัน
- ี สำหรับการประมวลผลแบบขนานที่จำนวนหน่วยประมวลไม่เกิน 4 หน่วย สมรรถนะของ เวลาในการประมวลผลที่เพิ่มขึ้น (Speedup Ratio) โดยเฉลี่ยของเทคนิคซัพพอร์ต-เวกเตอร์แมชชีน ดีกว่าเทคนิคต้นไม้การสินใจ และเทคนิคโครงข่ายประสามเทียมแบบ Multi-Layer Perceptron ตามลำดับ
- ี สำหรับการประมวลผลแบบขนานที่จำนวนหน่วยประมวลเกิน 4 หน่วยขึ้นไป สมรรถนะ ของเวลาในการประมวลผลที่เพิ่มขึ้น (Speedup Ratio) โดยเฉลี่ยของเทคนิคต้นไม้การ สินใจ ดีกว่าเทคนิคซัพพอร์ตเวกเตอร์แมชชีน และเทคนิคโครงข่ายประสามเทียมแบบ Multi-Layer Perceptron ตามลำดับ
- จากการวิเคราะห์ประสิทธิภาพของเวลาในการประมวลผลแบบขนาน การสร้าง แบบจำลอง โดยใช้เทคนิคต้นไม้ตัดสินใจ มีความคุ้มค่ามากที่สุดในภาพรวม สำหรับการ ลงทุนเพิ่มหน่วยประมวลผล เพื่อให้ได้ซึ่งสมรรถนะของเวลาในการประมวลผลที่ดีที่สุดจุฬาลงกรณ์มหาวิทยาลัย

## **บทที่ 5**

## **บทสรุปของการวิจัย**

ในบทนี้จะกล่าวถึงสิ่งที่ได้จากการวิจัย แนวทางการวิจัยต่อ และบทสรุป ดังนี้

## **5.1 สิ่งที่ได้จากการวิจัย (Contribution)**

สิ่งที่ได้จากการวิจัยนี้ ได้แก่

- 1.อธิบายขั้นตอนวิธีการสร้าง และการทดลอง แบบจำลองระบบตรวจการบุกรุกแต่ละรูปแบบ เทคนิคการเรียนรู้ด้วยเครื่องต่าง ๆ
- 2.นำเสนอการเปรียบเทียบภาพรวมของประสิทธิภาพด้านเวลาของแต่ละรูปแบบ
- 3.นำเสนอแบบจำลองของต้นทนด้านเวลาที่ใช้ในการประมาณเวลาในการสร้างแบบจำลอง ระบบตรวจการบุกรุกแต่ละรูปแบบเทคนิคการเรียนรู้ด้วยเครื่อง ภายใต้เงื่อนไขที่ไม่ได้มีการ ปรับการใช้งานของหน่วยประมวลผล ตามสมการที่ (2),(6) และ (10) และมีการปรับการใช้ งานของหน่วยประมวลผล ตามสมการที่ (4),(5),(9),(11) และ (12)
- 4.นำเสนอการประมาณจำนวนตัวประมวลผลกลางที่เพียงพอและเหมาะสมสำหรับการสร้าง ระบบตรวจสอบการบุกรุกในแต่ละรูปแบบเทคนิคการเรียนรู้ด้วยเครื่อง ภายใต้เงื่อนไขที่ไม่ได้ มีการปรับการใช้งานของหน่วยประมวลผล ตามสมการที่ (8)
- 5.แนะนำการเลือกใช้เทคนิคการเรียนรู้ด้วยเครื่องต่าง ๆ ในแต่ละเงื่อนไข แสดงได้ดังรูปที่ (21-22) เพื่อเป็นแนวทางในการตัดสินใจเลือกรูปแบบเทคนิคการเรียนรู้ด้วยเครื่องที่เหมาะสม และมีประสิทธิภาพด้านต้นทุนเวลา
- 6.น าเสนอการเปรียบเทียบสมรรถนะของเวลาในการประมวลผลที่เพิ่มขึ้น (Speedup Ratio) ของแต่ละรูปแบบ ตามรูปที่ (25-27)
- 7.นำเสนอสัดส่วนของงานที่สามารถประมวลผลขนานได้(P) ของการสร้างแบบจำลองระบบ แต่ละรูปแบบเทคนิคการเรียนรู้ด้วยเครื่อง ตามตารางที่ (6) เพื่อเป็นแนวทางในการตัดสินใจ เลือกรูปแบบเทคนิคการเรียนรู้ด้วยเครื่องในการสร้างระบบตรวจจับการบุกรุกที่เหมาะสม ส าหรับการลงทุนเพิ่มหน่วยประมวลผล เพื่อให้ได้สมรรถนะของเวลาที่ดีที่สุด

### **5.2 แนวทางการวิจัย**

ในงานวิจัยนี้ได้ศึกษาและวิเคราะห์ในด้านเวลาในการสร้างแบบจำลองระบบตรวจการบุกรุก ซึ่งเป็นต้นทุนมนการสร้างระบบที่มีความสำคัญ อย่างไรก็ตามงานวิจัยนี้สามารถนำไปศึกษาต่อในส่วน ของรูปแบบเทคนิคการเรียนรู้ด้วยเครื่องในรูปแบบอื่น ๆ เช่น เทคนิคการวิเคราะห์การถดถอยเชิง เส้นตรง (Linear regression analysis), การเรียนรู้แบบเบย์ (Bayesian Learning) เป็นต้น

่ นอกจากนี้ยังมีประเด็นที่ต้องศึกษาต่ออีกหลายประเด็นด้วยกัน เช่น จำนวนข้อมูลที่มากขึ้น ้อาจส่งผลให้แนวโน้มของเวลา ในการสร้างแบบจำลองนั้น มีทิศทางที่ชัดเจน หรือเปลี่ยนแปลงไป ี่ ซึ่งในสถานการณ์จริงข้อมูลที่ต้องการใช้ในการตรวจจับการบุกรุกทางด้านเครือข่าย อาจมีจำนวน ้ มากกว่าในกรณีทดลองในงานวิจัยนี้ อีกทั้งอาจมีปัจจัยจำกัดด้านเวลาที่ต้องการผลลัพธ์การตรวจจับที่ รวดเร็วมากขึ้น โดยอยู่บนสมมติฐานการเลือกพารามิเตอร์ที่เหมาะสมในการสร้างระบบตรวจจับการ ้บุกรุก โดยสามารถนำงานวิจัยนี้ไปศึกษาต่อในกรณีนี้ได้

**5.3 บทสรุป**

## $T_{\text{Algo}} = T(c, w)$  (1)

จู ใ

จากงานวิจัยทำให้สามารถประมาณต้นทุนทางด้านเวลา สำหรับการสร้างแบบจำลองระบบ ตรวจการบุกรุกแต่ละรูปแบบเทคนิคการเรียนรู้ด้วยเครื่อง ดังสมการที่ (1)

$$
c = \left(\frac{b_1}{b_2}\right)(w - a_2) + a_1
$$
 (8)

และสามารถประมาณจำนวนตัวประมวลผลกลางที่เพียงพอและเหมาะสมสำหรับการสร้างระบบ ตรวจสอบการบุกรุกในแต่ละรูปแบบเทคนิคการเรียนรู้ด้วยเครื่อง ภายใต้เงื่อนไขที่ไม่ได้มีการปรับการ ใช้งานของหน่วยประมวลผล ได้ดังสมการ (8) อีกทั้งสำหรับการสร้างระบบตรวจสอบการบุกรุกในแต่ ละรูปแบบเทคนิคการเรียนรู้ด้วยเครื่อง ภายใต้เงื่อนไขที่มีการปรับการใช้งานของหน่วยประมวลผล แบบขนานได้จึงท าให้สามารถประมาณสัดส่วนของงานที่สามารถประมวลผลขนานกันได้(P) ดัง สมการที่ (13)

Overall Speedup (c)= 
$$
\frac{1}{(1-P)+\frac{P}{c}}
$$
 (13)

 สุดท้ายนี้งานวิจัยยังวิเคราะห์ถึงแนวทางเลือกรูปแบบเทคนิคการเรียนรู้ด้วยเครื่องในการ สร้างระบบตรวจจับการบุกรุกที่เหมาะสมและมีประสิทธิภาพด้านเวลาตามที่ได้กล่าวในการอภิปราย ผลการวิจัย

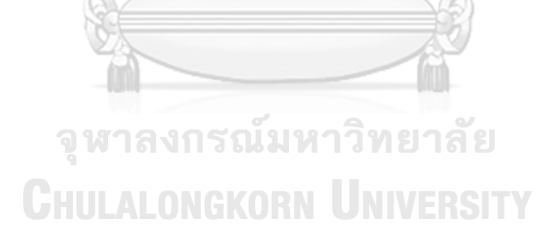

**บรรณานุกรม**

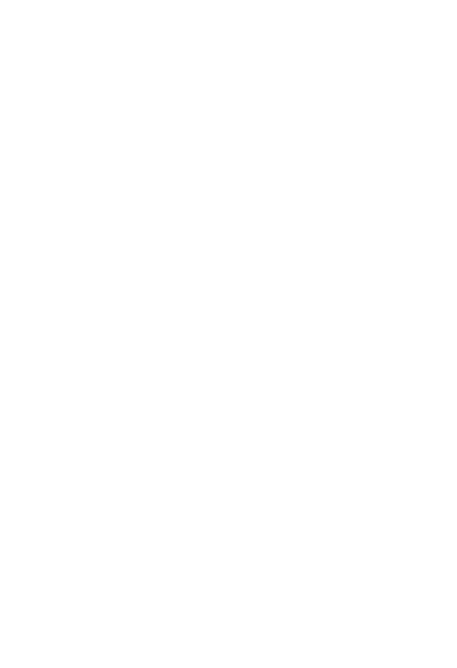

# **ประวัติผู้เขียน**

**วัน เดือน ปี เกิด** 28 June 1990 **สถานที่เกิด** Bangkok

**ชื่อ-สกุล** PRAIYA TUNGJATURASOPON **ผลงานตีพิมพ์** PERFORMANCE ANALYSIS OF MACHINE LEARNING TECHNIQUES IN INTRUSION DETECTION (ICNS2018)

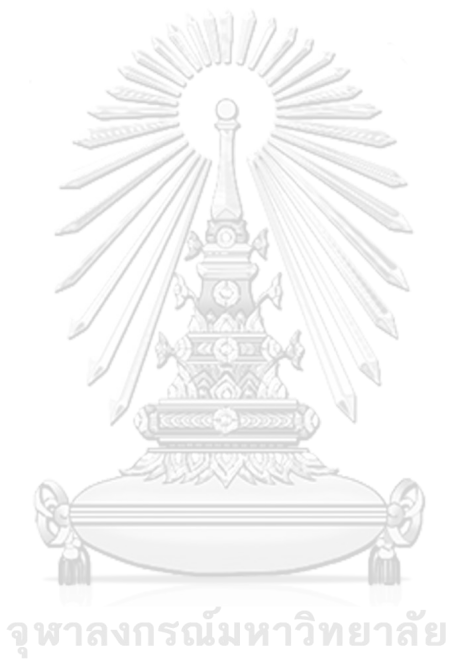

- 1. Aggarwal, P. and S.K.J.P.C.S. Sharma, *Analysis of KDD dataset attributes-class wise for intrusion detection.* 2015. 57: p. 842-851.
- 2. Adewumi), E.P.a.A.A.C.a.A., *Efficient Feature Selection Technique for Network Intrusion Detection System Using Discrete Differential Evolution and Decision Tree.* International Journal of Network Security, 2017. 19(5): p. 660-669.
- 3. Hee-su Chae, S.H.C., *Feature Selection for efficient Intrusion Detection using Attribute Ratio.* INTERNATIONAL JOURNAL OF COMPUTERS AND COMMUNICATIONS, 2014. 8: p. 134-139.
- 4. L.Dhanabal, D.S.P.S., *A Study on NSL-KDD Dataset for Intrusion Detection System Based on Classification Algorithms.* International Journal of Advanced Research in Computer and Communication Engineering, 2015. 4(6): p. 446-452.
- 5. Balon-Perin, A., *Ensemble-based methods for intrusion detection*. 2012, Institutt for datateknikk og informasjonsvitenskap.
- 6. Sofi, I., A. Mahajan, and V.J.l. Mansotra, *Machine learning techniques used for the detection and analysis of modern types of ddos attacks.* 2017. 4(06).
- 7. Tantikitti, S., *Image Processing for Detecting Dengue Virus from WBC*, in *Master of Science in Information Technology*. 2016, SIAM University. p. 72.
- 8. PACHARAWONGSAKDA, D.E. การแบ่งข้อมูลเพื่อนำทดสอบประสิทธิภาพของโมเดล. 2014; Available from: [http://dataminingtrend.com/](http://dataminingtrend.com/2014/data-mining-techniques/cross-validation/)2014/data-mining[techniques/cross-validation/.](http://dataminingtrend.com/2014/data-mining-techniques/cross-validation/) NON UNIVERSITY
- 9. Krerk Piromsopa, P.D., สถาปัตยกรรมคอมพิวเตอร์ การออกแบบและการวิเคราะห์. 2561, กรุงเทพ: โรงพิมพ์แห่งจุฬาลงกรณ์มหาวิทยาลัย. 236.
- 10. Devaraju, S. and S.J.I.J.o.S.C. Ramakrishnan, *PERFORMANCE COMPARISON FOR INTRUSION DETECTION SYSTEM USING NEURAL NETWORK WITH KDD DATASET.* 2014. 4(3).
- 11. Keshri, A., et al. *DoS attacks prevention using IDS and data mining*. in *Accessibility to Digital World (ICADW),* 2016 *International Conference on*. 2016. IEEE.
- 12. Al-Yaseen, W.L., Z.A. Othman, and M.Z.A.J.E.S.w.A. Nazri, *Multi-level hybrid support vector machine and extreme learning machine based on modified Kmeans for intrusion detection system.* 2017. 67: p. 296-303.
- 13. Rangra, K., K.J.I.j.o.a.r.i.c.s. Bansal, and s. engineering, *Comparative study of data mining tools.* 2014. 4(6).

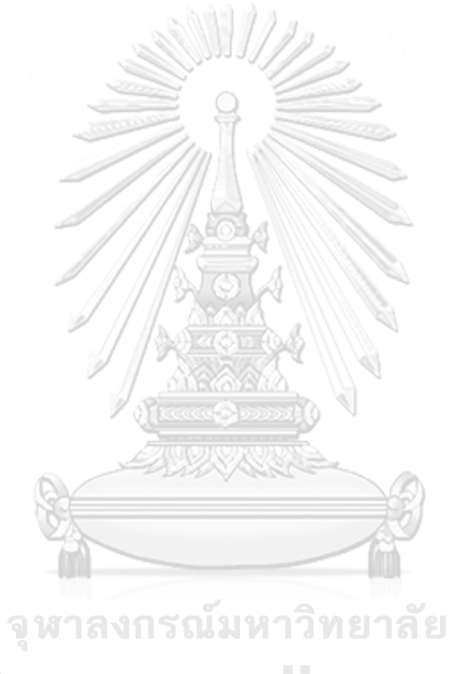

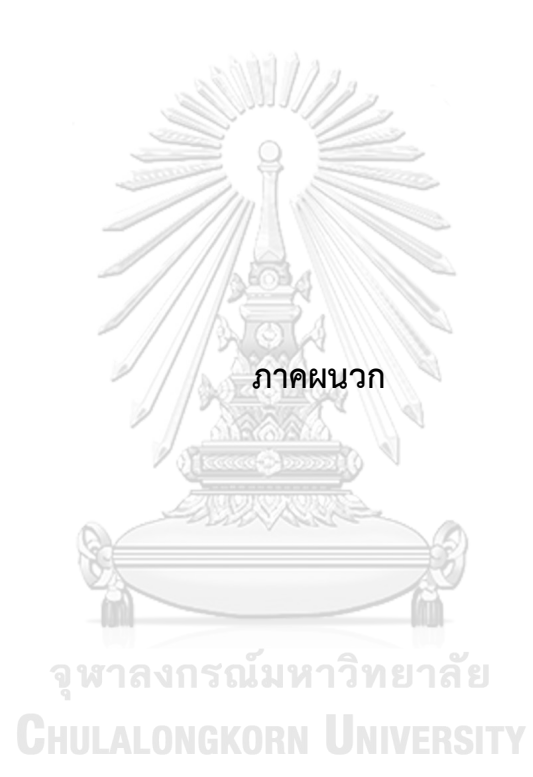

# **ภาคผนวก ก. รายละเอียดผลการทดลองทั้งหมด**

ตามที่ได้แยกการทดลองเป็น 2 ประเภทตามลักษณะการใช้งานของหน่วยประมวลผล คือ การทดลองที่ไม่ได้มีการปรับการใช้งานของหน่วยประมวลผล และ การทดลองที่มีการปรับ ให้ สามารถใช้งานหน่วยประมวลผลได้ทุกหน่วยในเวลาเดียวกัน จึงมีรายละเอียดผลการทดลองดังนี้

- 1. การทดลองที่ไม่ได้มีการปรับการใช้งานของหน่วยประมวลผล
	- เทคนิคต้นไม้ตัดสินใจ ตามตารางที่ (7-8)
	- เทคนิคซัพพอร์ตเวกเตอร์แมชชีน ตามตารางที่ (9-10)
	- เทคนิคโครงข่ายประสามเทียมแบบ Multi-Layer Perceptron ตามตาราง ที่ (11-12)
	- ผลการทดลองโดยเฉลี่ยของกลุ่มผลลัพธ์ เพื่อนำไปใช้ในการเปรียบเทียบ และวิเคราะห์ในงานวิจัย ตามตารางที่ (13)
- 2. การทดลองที่มีการปรับ ให้สามารถใช้งานหน่วยประมวลผลได้ทุกหน่วยในเวลา เดียวกัน
	- เทคนิคต้นไม้ตัดสินใจ ตามตารางที่ (14)
	- เทคนิคซัพพอร์ตเวกเตอร์แมชชีน ตามตารางที่ (15)
	- เทคนิคโครงข่ายประสามเทียมแบบ Multi-Layer Perceptron ตามตาราง ที่ (16-17)
	- ผลการทดลองโดยเฉลี่ยของกลุ่มผลลัพธ์ เพื่อน าไปใช้ในการเปรียบเทียบ และวิเคราะห์ในงานวิจัย ตามตารางที่ (18)
- 3. ค่าความถูกต้อง (Accuracy) ของแต่ละเทคนิคการเรียนรู้ ที่ใช้ในการทดลอง งานวิจัย ตามตารางที่ (19)
- 4. ค่าสมรรถนะของเวลาในการประมวลผลที่เพิ่มขึ้น ในช่วงหน่วยประมวลผลถึง 100 หน่วย ตามตารางที่ (20)
- 5. ค่าประสิทธิภาพของการเพิ่มหน่วยประมวลผล ในช่วงหน่วยประมวลผลถึง 100 หน่วย ตามตารางที่ (21)

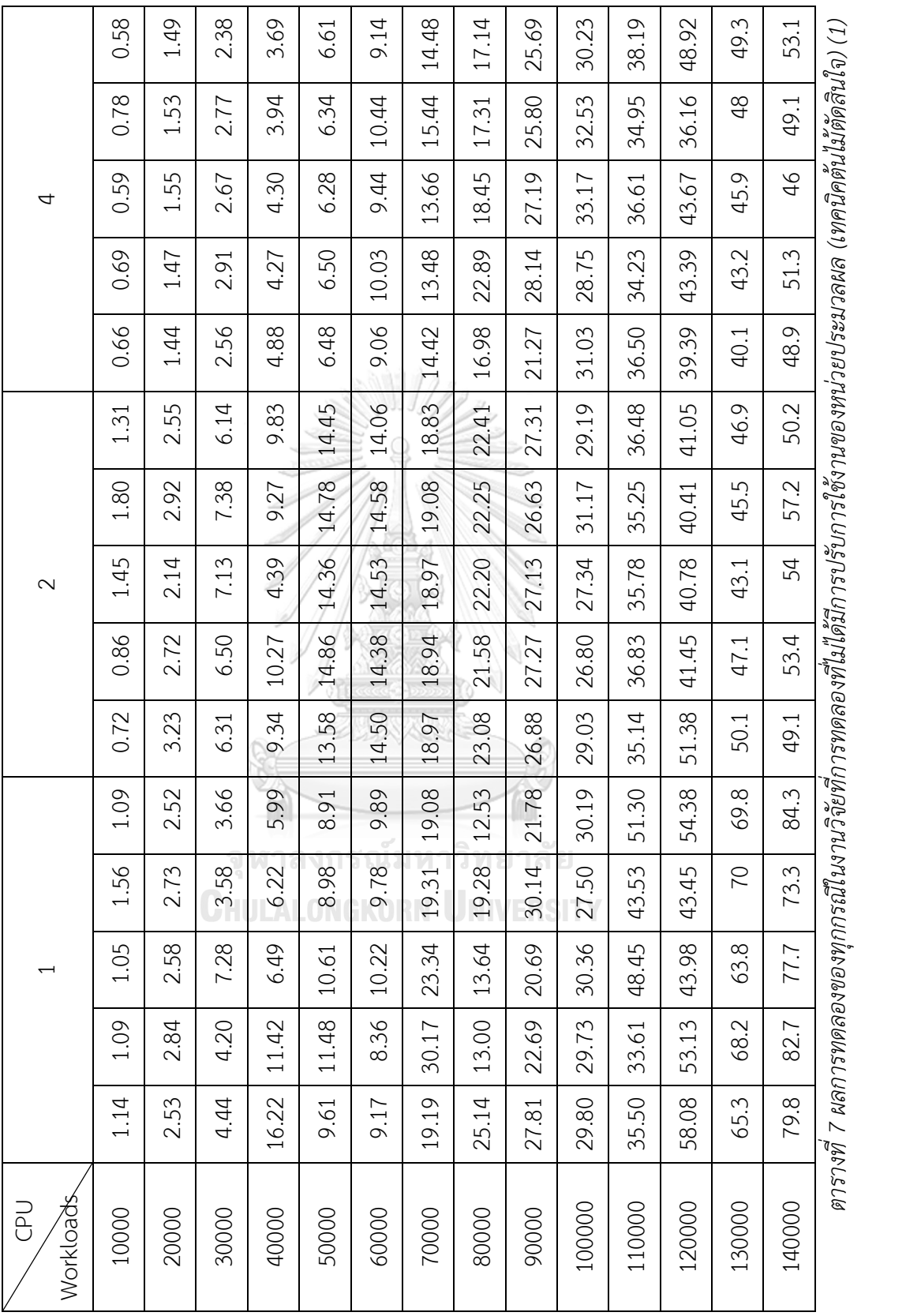

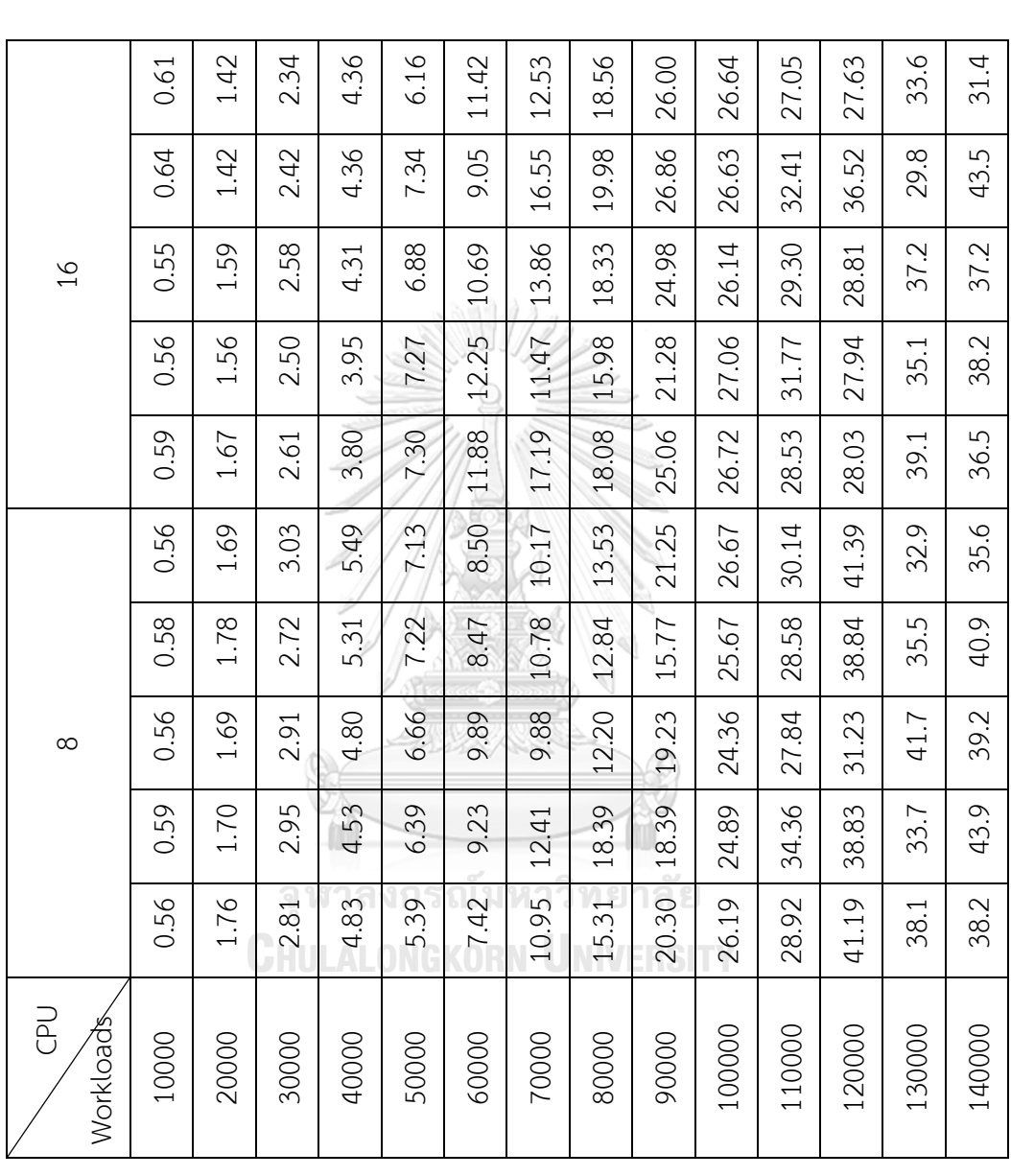

ตารางที่ 8 ผลการทดลองของทุกกรณีในงานวิจัยที่การทดลองที่เม่ได้มีการปรับการใช้งานของหน่วยประมวลผล (เทคนิคตันไมัตัดสินใจ) (2) *ตารางที่ 8 ผลการทดลองของทุกกรณีในงานวิจัยที่การทดลองที่ไม่ได้มีการปรับการใช้งานของหน่วยประมวลผล (เทคนิคต้นไม้ตัดสินใจ) (2)*

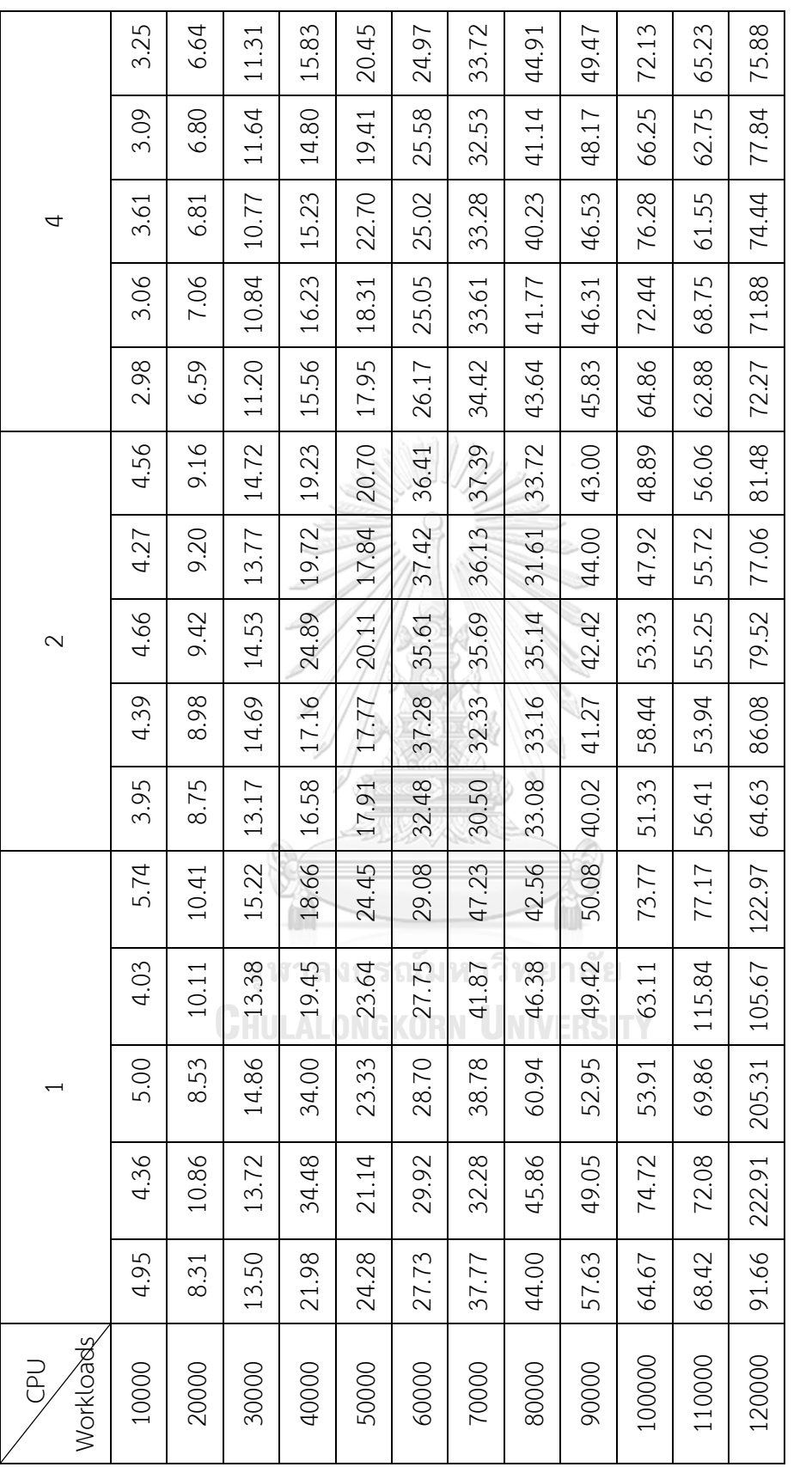

ตารางที่ 9 ผลการทดลองของทุกกรณีในงานวิจัยที่การทดลองที่ไม่ได้มีการปรับการใช้งานของหน่วยประมวลผล (เทคนิคชัพพอร์ตเวกเตอร์แมชชีน) (1) *ตารางที่ 9 ผลการทดลองของทุกกรณีในงานวิจัยที่การทดลองที่ไม่ได้มีการปรับการใช้งานของหน่วยประมวลผล (เทคนิคซัพพอร์ตเวกเตอร์แมชชีน) (1)*

|                                        | 3.41  | 7.45  | 11.77 | 17.09 | 21.98 | 25.91 | 36.11 | 44.63 | 52.91 | 53.11  | 74.66  | 74.77  |
|----------------------------------------|-------|-------|-------|-------|-------|-------|-------|-------|-------|--------|--------|--------|
| $\frac{91}{1}$                         | 3.32  | 731   | 11.56 | 15.44 | 20.97 | 27.05 | 34.33 | 43.75 | 52.41 | 57.63  | 73.30  | 69.63  |
|                                        | 2.81  | 6.84  | 10.45 | 15.31 | 22.03 | 24.83 | 34.59 | 45.06 | 53.23 | 53.81  | 70.92  | 70.66  |
|                                        | 3.02  | 7.83  | 10.89 | 14.97 | 20.47 | 24.38 | 34.78 | 39.13 | 51.02 | 54.94  | 70.34  | 81.30  |
|                                        | 2.84  | 6.92  | 11.30 | 15.39 | 22.36 | 25.98 | 33.92 | 44.88 | 52.69 | 55.55  | 72.45  | 72.61  |
|                                        | 3.06  | 6.67  | 11.58 | 15.80 | 20.41 | 22.27 | 29.17 | 38.97 | 48.25 | 60.36  | 66.53  | 74.34  |
|                                        | 2.97  | 6.81  | 11.28 | 15.48 | 20.16 | 22.89 | 29.63 | 38.56 | 48.36 | 59.17  | 66.13  | 67.08  |
| $\infty$                               | 2.86  | 6.72  | 11.55 | 17.52 | 21.36 | 22.11 | 29.83 | 37.84 | 48.66 | 54.13  | 66.23  | 65.38  |
|                                        | 3.19  | 6.97  | 11.20 | 16.11 | 20.55 | 22.78 | 30.66 | 38.80 | 47.20 | 64.19  | 66.44  | 65.61  |
|                                        | 3.16  | 6.64  | 11.67 | 16.08 | 20.91 | 23.75 | 30.41 | 40.44 | 49.33 | 60.72  | 70.41  | 69.47  |
| Workloads<br>$\overline{\overline{P}}$ | 10000 | 20000 | 30000 | 40000 | 50000 | 60000 | 70000 | 80000 | 90000 | 100000 | 110000 | 120000 |

ตารางที่ 10 ผลการทดลองของทุกกรณีในงานวิจัยที่การทดลองที่ไม่ได้มีการปรับการใช้งานของหน่วยประมวลผล (เทคนิคซัพพอร์ตเวกเตอร์แมชชีน) (2) *ตารางที่ 10 ผลการทดลองของทุกกรณีในงานวิจัยที่การทดลองที่ไม่ได้มีการปรับการใช้งานของหน่วยประมวลผล (เทคนิคซัพพอร์ตเวกเตอร์แมชชีน) (2)*

| 735.16<br>1516.02 |         |             |             | 2993.53 |              | 5012.78 | 5805.39 |             | 7667.97     | 7845.33  | 9717.42  |             |  |
|-------------------|---------|-------------|-------------|---------|--------------|---------|---------|-------------|-------------|----------|----------|-------------|--|
|                   |         |             | 2705.76     |         | 4540.77      |         |         | 5858.81     |             |          |          | 10652.28    |  |
|                   | 843.13  | 1557.23     | 2033.09     | 3184.64 | 5121.70      | 5355.14 | 5506.86 | 5774.00     | 7286.39     | 10437.80 | 11562.24 | 9511.72     |  |
|                   | 881.28  | 1574.77     | 2335.03     | 2666.24 | 5110.73      | 4364.81 | 5330.56 | 7361.69     | 8111.47     | 8660.77  | 8784.20  | 9379.64     |  |
|                   | 950.78  | 1573.64     | 2494.44     | 3517.30 | 5091.31      | 4622.83 | 5668.92 | 6108.87     | 6910.05     | 7730.56  | 8188.42  | 9652.56     |  |
|                   | 742.20  | 1563.64     | 2471.75     | 3512.45 | 3939.33      | 4606.66 | 5841.48 | 6551.73     | 6551.73     | 7278.95  | 9287.12  | 8956.30     |  |
|                   | 763.76  | 1707.78     | 2931.25     | 3135.14 | 4137.09      | 4140.83 | 4804.78 | 6692.47     | 7388.22     | 9711.33  | 10864.38 | 9595.11     |  |
|                   | 575.33  | 1226.16     | 1854.50     | 2562.64 | 4029.49      | 3934.32 | 5496.34 | 6409.11     | 6963.94     | 10394.40 | 7328.59  | 9559.66     |  |
| $\sim$            | 598.78  | 1302.88     | 1999.98     | 2518.47 | 4013.03      | 3903.74 | 4656.13 | 5583.23     | 12705.70    | 8229.34  | 9421.78  | 9144.36     |  |
|                   | 1186.80 | 1471.31     | 2016.50     | 3344.26 | 4039.66      | 4746.31 | 5299.78 | 6155.23     | 6149.48     | 8090.12  | 9137.17  | 13128.98    |  |
|                   | 903.48  | 1715.50     | 2022.30     | 2675.66 | 3685.88      | 4815.17 | 6374.52 | 6412.97     | 6412.97     | 6253.78  | 7704.81  | 9540.56     |  |
|                   | 748.01  | 1.30<br>142 | 99.<br>2047 | 4545.47 | .13<br>3868. | 4063.83 | 4965.80 | 6.39<br>591 | 7.22<br>874 | 8072.20  | 7616.67  | 0.38<br>818 |  |
|                   | 758.58  | 3430.03     | 1989.27     | 2754.97 | 4019.22      | 4388.52 | 4923.42 | 5687.22     | 6329.22     | 8092.03  | 7919.33  | 8402.36     |  |
|                   | 713.73  | 1570.58     | 2007.44     | 2644.97 | 4067.58      | 4068.73 | 4989.12 | 5676.56     | 6448.91     | 8566.83  | 7570.19  | 9527.38     |  |
|                   | 729.61  | 1315.03     | 1984.77     | 2843.55 | 3887.66      | 4090.06 | 4919.70 | 11002.36    | 6252.88     | 8485.91  | 8435.77  | 10605.08    |  |
|                   | 784.86  | 1258.37     | 1938.69     | 2613.81 | 3968.69      | 4154.91 | 4972.80 | 6372.97     | 6372.97     | 6269.53  | 7951.25  | 8398.20     |  |
| <b>Workloads</b>  | 10000   | 20000       | 30000       | 40000   | 50000        | 60000   | 70000   | 80000       | 90000       | 100000   | 110000   | 120000      |  |

ตารางที่ 11 ผลการทดลองของทุกกรณีในงานวิจัยที่การทดลองที่ไม่ได้มีการปรับการใช้งานของหน่วยประมวลผล (เทคนิคโครงข่ายประสามเทียมแบบ Multi-*ตารางที่ 11 ผลการทดลองของทุกกรณีในงานวิจัยที่การทดลองที่ไม่ได้มีการปรับการใช้งานของหน่วยประมวลผล (เทคนิคโครงข่ายประสามเทียมแบบ Multi-*

# Layer Perceptron) (1) *Layer Perceptron) (1)*

|                       | 711.61 | 1536.34 | 2351.84      | 3588.31     | 4206.67 | 4987.09      | 6670.30 | 5603.19      | 8562.28            | 8307.27 | 9423.50  | 9942.84  |
|-----------------------|--------|---------|--------------|-------------|---------|--------------|---------|--------------|--------------------|---------|----------|----------|
| $\frac{8}{1}$         | 721.05 | 1556.88 | 2418.11      | 3525.61     | 4249.44 | 4079.39      | 5864.02 | 5839.47      | 6439.58            | 7532.75 | 7772.78  | 8748.97  |
|                       | 720.16 | 1724.47 | 2692.56      | 3297.20     | 4175.38 | 5332.88      | 5132.92 | 7146.67      | 6229.88            | 8413.69 | 10187.80 | 9635.81  |
|                       | 728.78 | 1537.33 | 2004.59      | 3696.03     | 4050.53 | 4907.06      | 5723.45 | 7402.66      | 8462.72            | 7654.90 | 8332.41  | 8603.50  |
|                       | 716.17 | 1529.98 | 2384.67      | 3617.03     | 3565.19 | 5767.08      | 6899.98 | 5502.41      | 6471.00            | 8175.40 | 7738.70  | 10342.95 |
| $\infty$              | 749.80 | 1522.22 | 2230.03      | 2781.16     | 4122.87 | 4215.27      | 6875.14 | 7177.78      | 6858.11            | 9914.88 | 7869.83  | 9947.81  |
|                       | 804.48 | 1337.61 | 2117.20      | 3025.64     | 5081.72 | 4633.70      | 5461.36 | 7412.72      | 7362.86            | 6763.66 | 9836.44  | 10272.05 |
|                       | 705.39 | 1588.03 | 2197.23      | 3178.16     | 4815.17 | 4520.98      | 6667.19 | 7683.17      | 7509.06            | 8851.67 | 7849.14  | 10841.25 |
|                       | 733.55 | 1451.61 | 2306.21      | 3102.17     | 4248.72 | 5347.65      | 6545.81 | 7004.47      | 7279.64            | 8314.70 | 10801.91 | 11283.41 |
|                       | 806.91 | 1441.28 | 76.08<br>227 | 6.47<br>301 | 4188.45 | 28.92<br>472 | 5733.30 | 11.00<br>581 | 5.45<br><b>691</b> | 8300.81 | 9625.42  | 10533.70 |
| Core CPU<br>Workloads | 10000  | 20000   | 30000        | 40000       | 50000   | 60000        | 70000   | 80000        | 90000              | 100000  | 110000   | 120000   |

ตารางที่ 12 ผลการทดลองของทุกกรณีในงานวิจัยที่การทดลองที่ไม่ได้มีการปรับการใช้งานของหน่วยประมวลผล (เทคนิคโครงข่ายประสามเทียมแบบ Multi-*ตารางที่ 12 ผลการทดลองของทุกกรณีในงานวิจัยที่การทดลองที่ไม่ได้มีการปรับการใช้งานของหน่วยประมวลผล (เทคนิคโครงข่ายประสามเทียมแบบ Multi-*Layer Perceptron) (2) *Layer Perceptron) (2)*

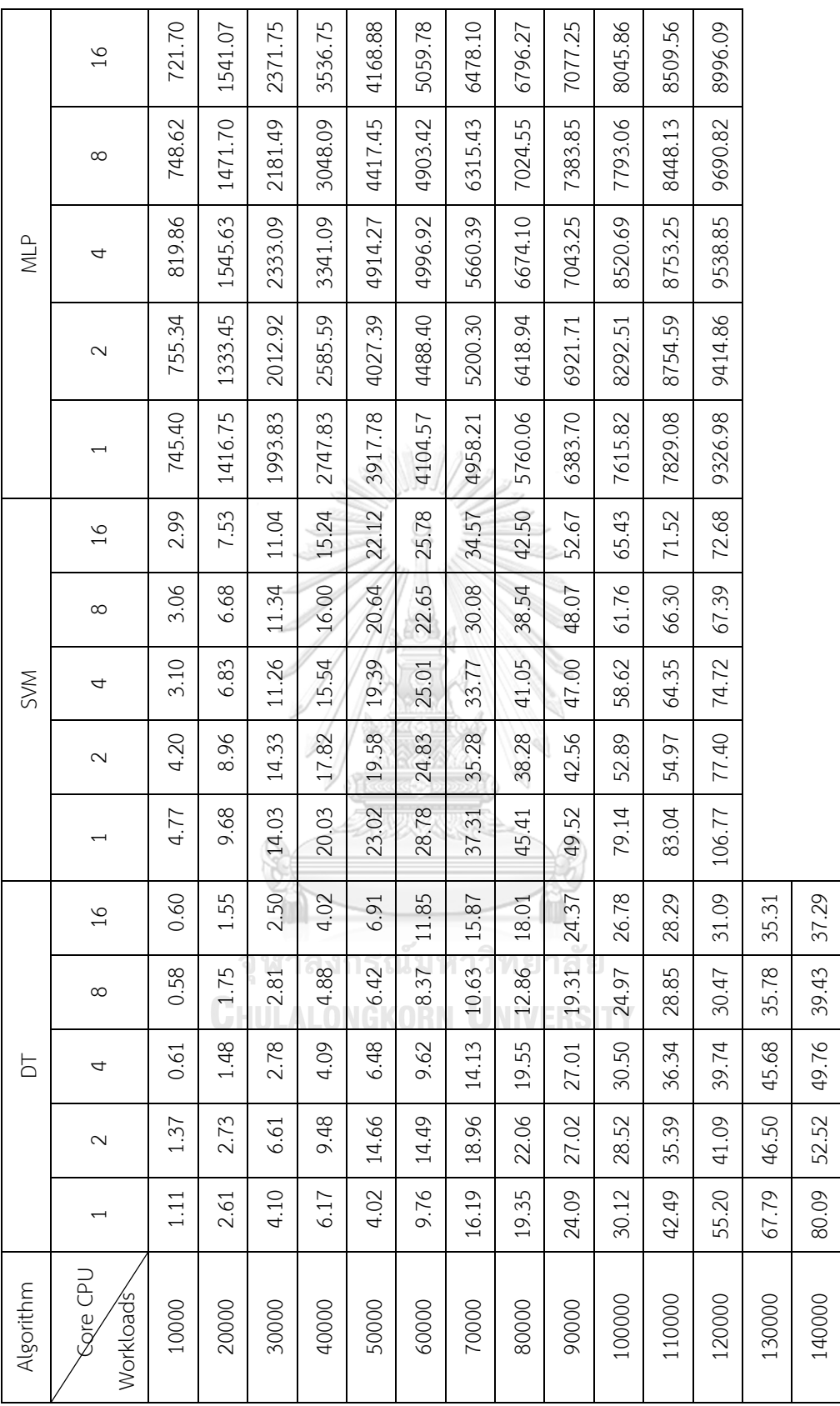

์<br>ตารางที่ 13 ผลการทดลองโดยเฉลี่ยของทุกกรณีในงานวิจัยที่ไม่มีการปรับการใช้งานของหน่วย *ตารางที่ 13 ผลการทดลองโดยเฉลี่ยของทุกกรณีในงานวิจัยที่ไม่มีการปรับการใช้งานของหน่วย*

|                          | $\circ$                  | $\overline{\phantom{0}}$ | $\sim$          | 3                        | 4               | $\circ$         | $\infty$       | 12              | 15              | $\overline{0}$ | $\overline{21}$ | 25             |
|--------------------------|--------------------------|--------------------------|-----------------|--------------------------|-----------------|-----------------|----------------|-----------------|-----------------|----------------|-----------------|----------------|
| $\frac{1}{6}$            | $\circ$                  | $\overline{\phantom{0}}$ | $\sim$          | 3                        | 5               | 5               | $\infty$       | $\Xi$           | $\overline{17}$ | $\frac{8}{10}$ | $\overline{c}$  | 25             |
|                          | $\circ$                  | $\overline{\phantom{0}}$ | $\sim$          | 3                        | 4               | $\sim$          | $\infty$       | $\overline{2}$  | $\overline{1}$  | $\frac{8}{10}$ | $\infty$        | 27             |
|                          | $\circ$                  | $\overline{\phantom{0}}$ | $\sim$          | 3                        | 5               | $\sim$          | $\circ$        | $\Xi$           | 17              | $\frac{8}{18}$ | $\approx$       | 27             |
|                          | $\circ$                  | $\overline{\phantom{0}}$ | 3               | $\sim$                   | 4               | $\circ$         | $\infty$       | $\overline{2}$  | 17              | $\overline{0}$ | 23              | $\approx$      |
|                          | $\circ$                  | $\sim$                   | 3               | 5                        | $\infty$        | 12              | $\frac{8}{1}$  | 23              | 35              | $\overline{4}$ | 45              | 59             |
|                          | $\circ$                  | $\sim$                   | 3               | Б                        | $\infty$        | $\overline{11}$ | $\frac{8}{1}$  | 23              | $\overline{31}$ | 38             | 50              | $\overline{4}$ |
| $\infty$                 | $\overline{\phantom{0}}$ | $\sim$                   | 3               | Б                        | $\circ$         | 13              | $\frac{9}{2}$  | $\overline{21}$ | 30              | 57             | $\mathcal{S}$   | 9              |
|                          | $\overline{\phantom{0}}$ | $\sim$                   | 3               | Б                        | $\infty$        | 12              | $\frac{8}{10}$ | $\overline{21}$ | 32              | 38             | 56              | 8              |
|                          | $\sim$                   | $\sim$                   | 3               | 5                        | Q               | $\overline{4}$  | $\overline{0}$ | 28              | 31              | 39             | 50              | 8 <sup>o</sup> |
|                          | $\overline{\phantom{0}}$ | 4                        | $\sim$          | 11                       | $\overline{17}$ | 32              | 55             | 53              | 55              | 75             | 110             | 108            |
|                          | 3                        | 5                        | $\infty$        | $\overline{11}$          | $\overline{17}$ | 30              | 57             | 54              | 55              | 74             | 113             | 110            |
| 4                        | $\sim$                   | 4                        | $\infty$        | $\overline{C}$           | $\overline{17}$ | 29              | $\frac{9}{5}$  | 55              | 66              | 89             | 79              | 121            |
|                          | $\sim$                   | 4                        | $\sim$          | $\overline{1}$           | $\frac{6}{1}$   | 27              | 44             | $\infty$        | $\overline{7}$  | 72             | 85              | 115            |
|                          | 3                        | 5                        | $\infty$        | $\overline{\phantom{0}}$ | $\frac{8}{2}$   | 29              | 42             | 8               | 66              | 97             | 85              | 96             |
|                          | 4                        | $\infty$                 | $\overline{17}$ | 28                       | 48              | 68              | 88             | 109             | 126             | 125            | 156             | 162            |
|                          | 3                        | ∼                        | 17              | 26                       | 43              | 63              | 85             | 117             | 120             | 125            | 149             | 199            |
| $\sim$                   | $\sim$                   | $\infty$                 | $\frac{8}{1}$   | 26                       | 6 <sub>D</sub>  | $\infty$        | 2              | 102             | 127             | 130            | 141             | 197            |
|                          | 3                        | $\infty$                 | $\frac{9}{2}$   | 27                       | $\frac{9}{7}$   | 76              | 82             | 105             | 143             | 125            | 152             | 200            |
|                          | 4                        | $\circ$                  | 17              | 29                       | 37              | 84              | 73             | 110             | 142             | 129            | 150             | 200            |
|                          | 3                        | $\supseteq$              | 20              | 28                       | 53              | 91              | 111            | 134             | 231             | 286            | 256             | 319            |
|                          | 3                        | $\circ$                  | $\infty$        | 25                       | $\frac{8}{2}$   | 65              | 95             | 205             | 221             | 353            | 295             | 298            |
|                          | 3                        | $\cup$                   | $\overline{0}$  | 33                       | 51              | 73              | 132            | 154             | 176             | 279            | 255             | 343            |
|                          | 4                        | $\circ$                  | $\overline{0}$  | $\Im$                    | 51              | 72              | 126            | 133             | 271             | 234            | 243             | 308            |
|                          | 5                        | $\Xi$                    | $\approx$       | 39                       | 63              | 78              | 108            | 153             | 249             | 219            | 251             | 356            |
| <b>U</b> GD<br>Workloads | 10000                    | 20000                    | 30000           | 40000                    | 50000           | 60000           | 70000          | 80000           | 90000           | 100000         | 110000          | 120000         |

ตารางที่ 14 ผลการทดลองของทุกกรณีในงานวิจัยที่มีการปรับการใช้งานของหน่วยประมวลผล (เทคนิคตันไม้ตัดลินใจ) *ตารางที่ 14 ผลการทดลองของทุกกรณีในงานวิจัยที่มีการปรับการใช้งานของหน่วยประมวลผล (เทคนิคต้นไม้ตัดสินใจ)*

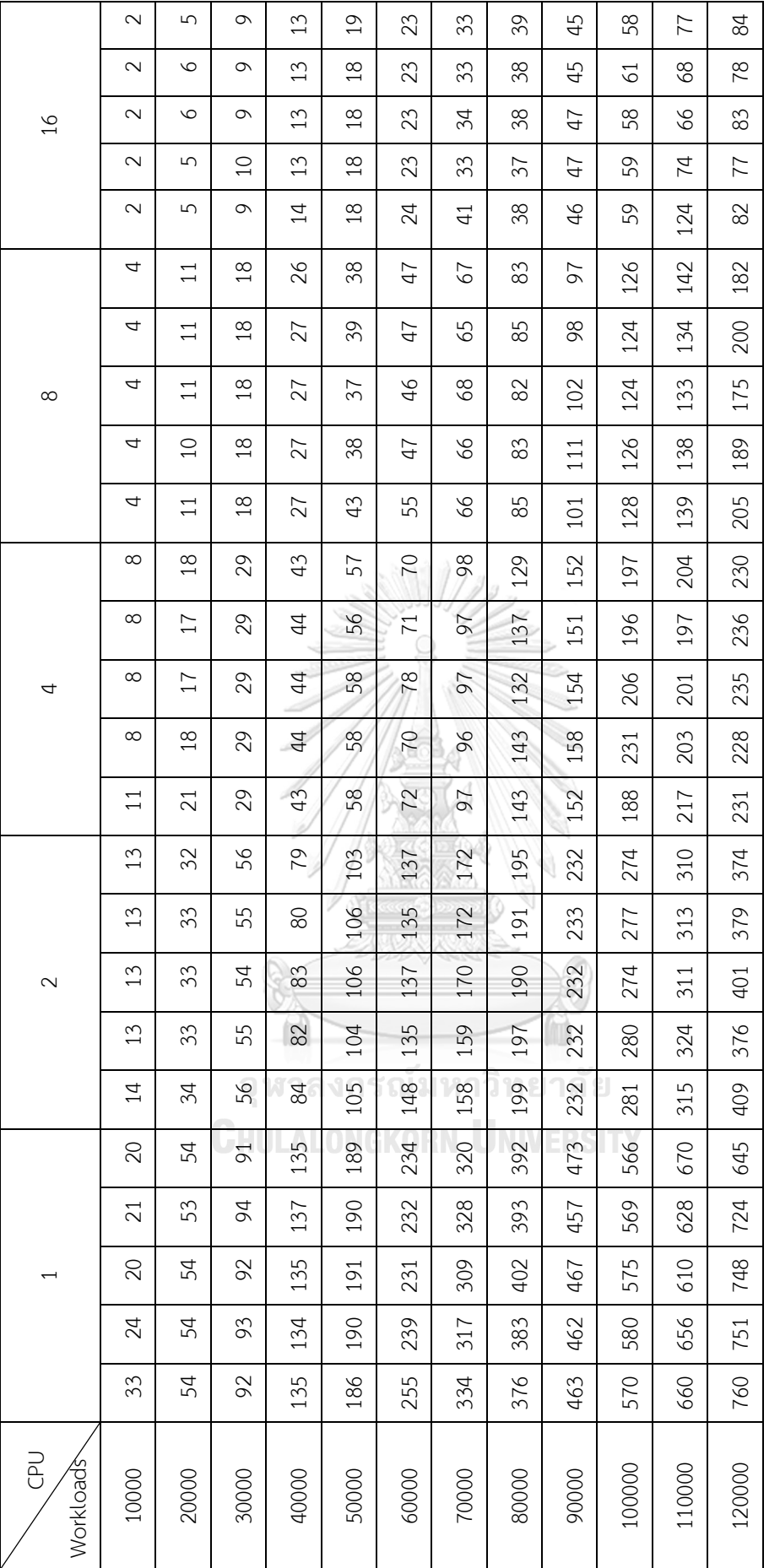

ตารางที่ 15 ผลการทดลองของทุกกรณีเนงานวิจัยที่มีการปรับการใช้งานของหน่วย (เทคนิคซัพพอร์ตเวกเตอร์แมชชีน) *ตารางที่ 15 ผลการทดลองของทุกกรณีในงานวิจัยที่มีการปรับการใช้งานของหน่วย (เทคนิคซัพพอร์ตเวกเตอร์แมชชีน)*

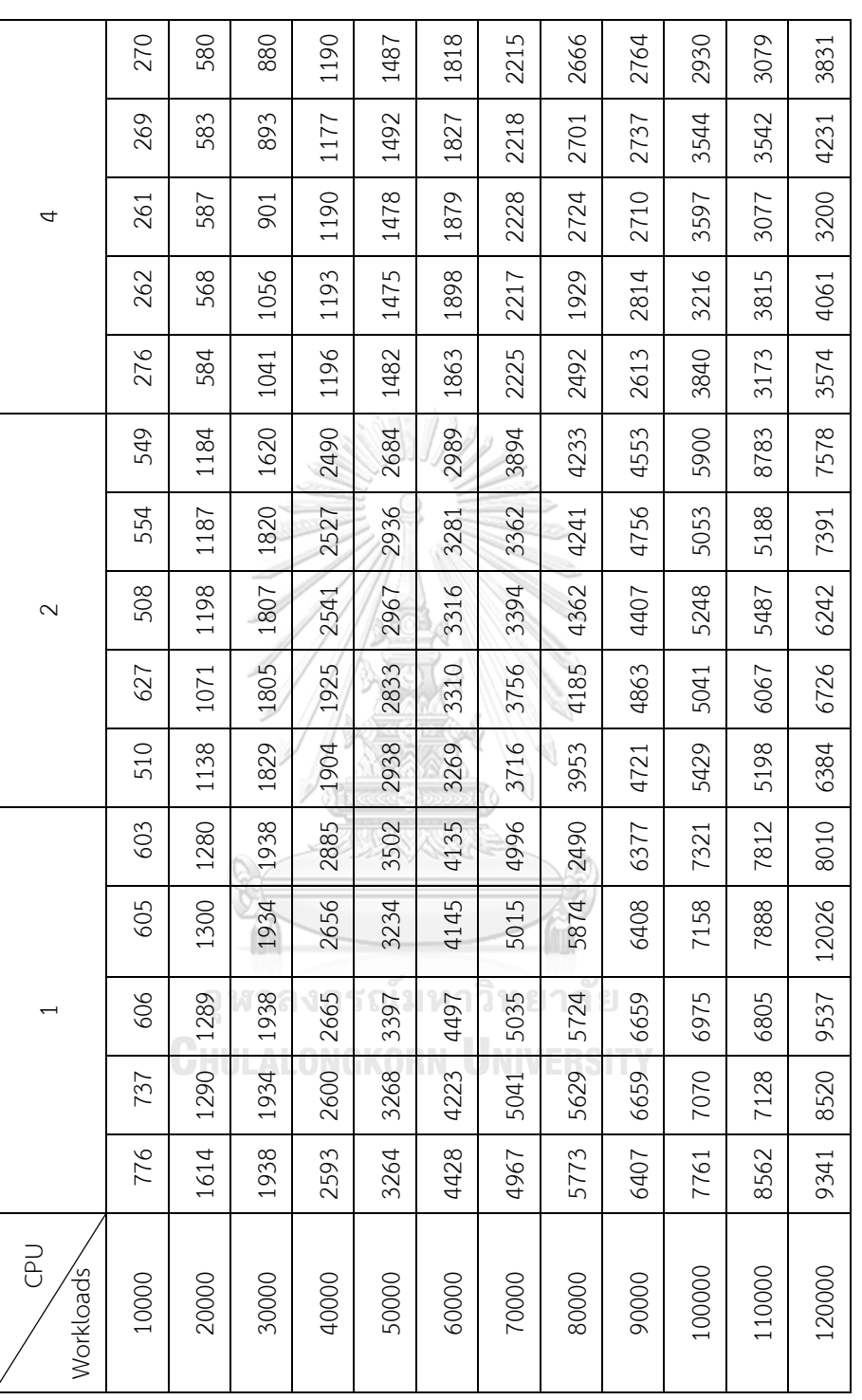

ตารางที่ 16 ผลการทดลองของทุกกรณีในงานวิจัยที่มีการปรับการใช้งานของหน่วย (เทคนิคโครงข่ายประสามเทียมแบบ Multi-Layer Perceptron) (1) *ตารางที่ 16 ผลการทดลองของทุกกรณีในงานวิจัยที่มีการปรับการใช้งานของหน่วย (เทคนิคโครงข่ายประสามเทียมแบบ Multi-Layer Perceptron) (1)*

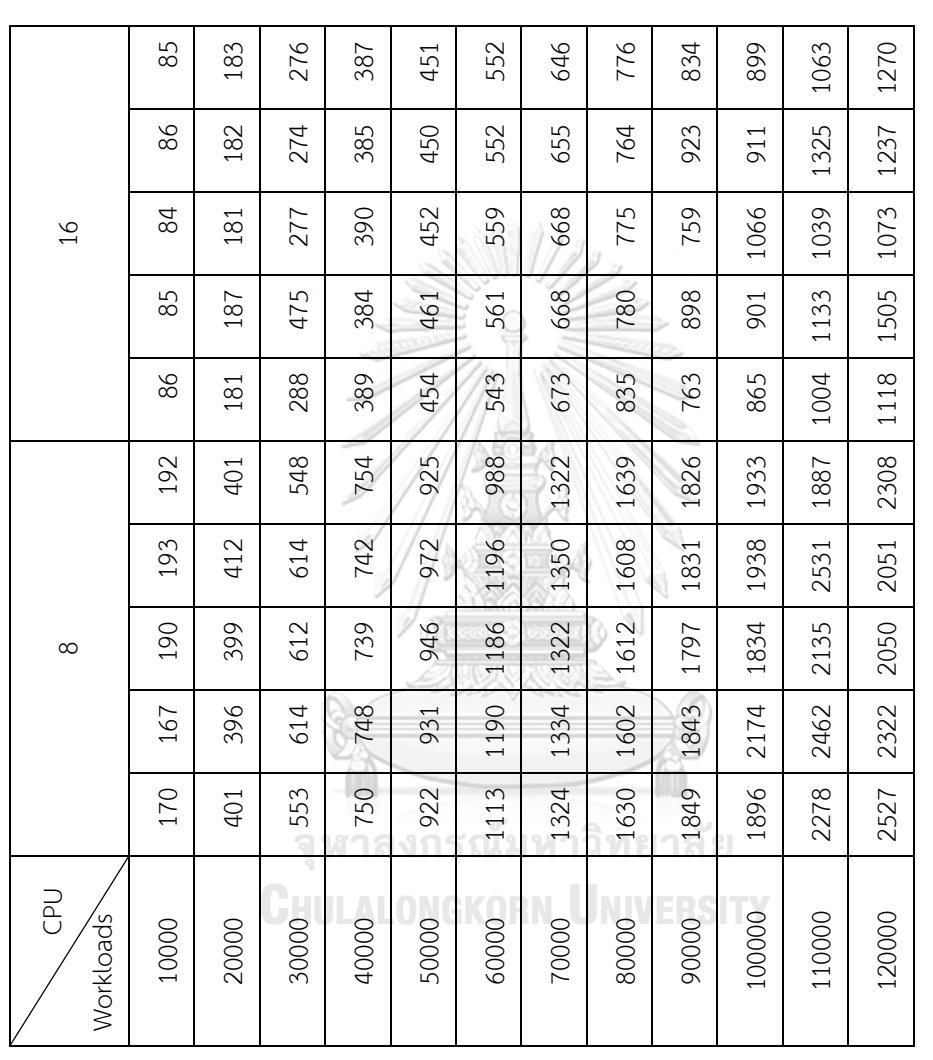

ตารางที่ 17 ผลการทดลองของทุกกรณีในงานวิจัยที่มีการปรับการใช้งานของหน่วย (เทคนิคโครงข่ายประสามเทียมแบบ Multi-Layer Perceptron) (2) *ตารางที่ 17 ผลการทดลองของทุกกรณีในงานวิจัยที่มีการปรับการใช้งานของหน่วย (เทคนิคโครงข่ายประสามเทียมแบบ Multi-Layer Perceptron) (2)*

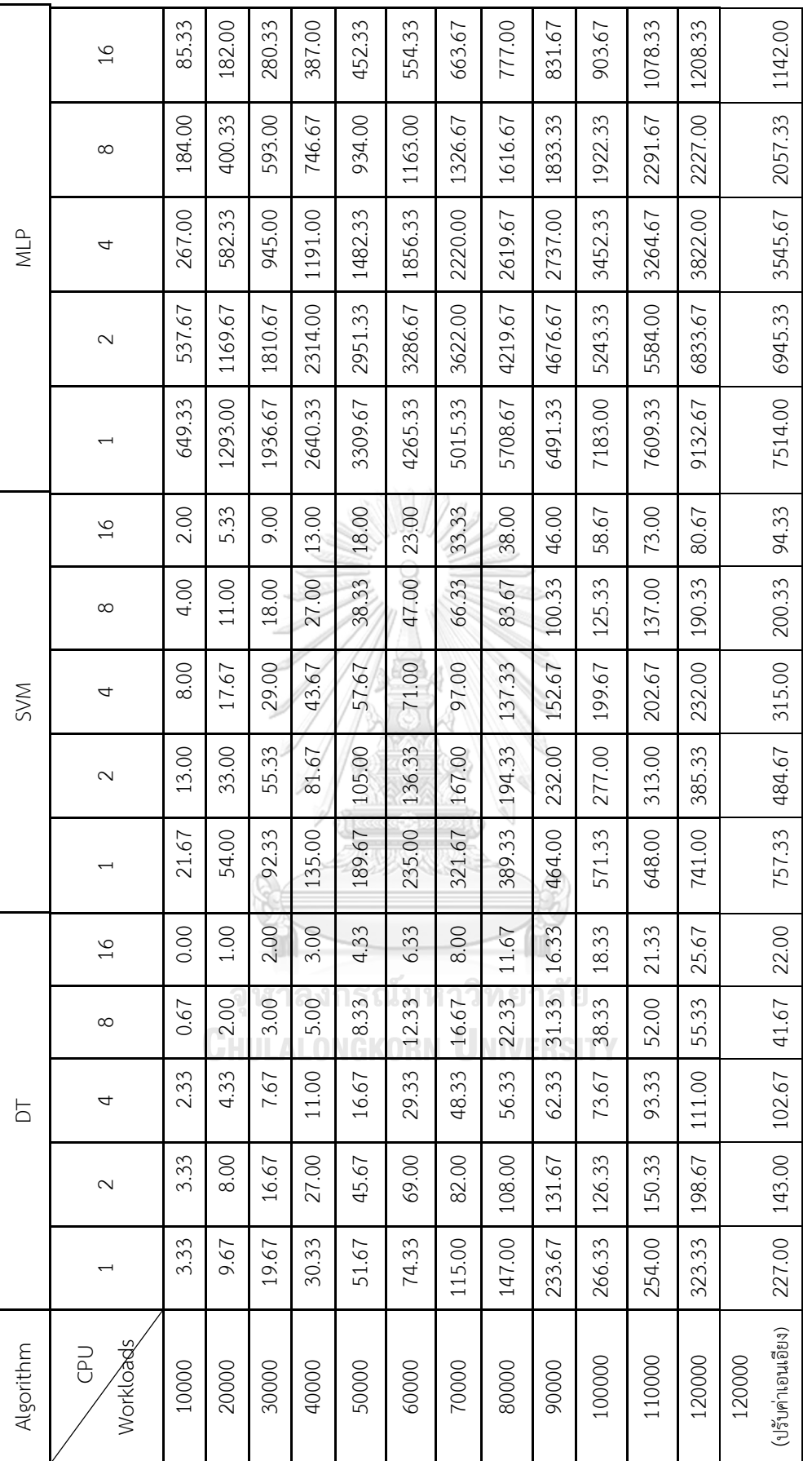

ตารางที่ 18 ผลการทดลองโดยเฉลี่ยของทุกกรณีในงานวิจัยที่มีการปรับการใช้งานของหน่วย *ตารางที่ 18 ผลการทดลองโดยเฉลี่ยของทุกกรณีในงานวิจัยที่มีการปรับการใช้งานของหน่วย*

| Algorithm                    | DT    | <b>SVM</b> | <b>MLP</b> |
|------------------------------|-------|------------|------------|
| Workloads                    |       |            |            |
| 10000                        | 99.2  | 98.1       | 92.5       |
| 20000                        | 99.4  | 98.2       | 94.3       |
| 30000                        | 99.5  | 98.4       | 93.5       |
| 40000                        | 99.5  | 98.4       | 95.2       |
| 50000                        | 99.6  | 98.5       | 92.9       |
| 60000                        | 99.6  | 98.6       | 95.3       |
| 70000                        | 99.7  | 98.8       | 94.9       |
| 80000                        | 99.7  | 98.8       | 94.4       |
| 90000                        | 99.7  | 98.8       | 94.3       |
| 100000                       | 99.7  | 98.9       | 93.5       |
| 110000                       | 99.7  | 98.9       | 95.7       |
| 120000                       | 99.7  | 99         | 94.1       |
| 120000                       |       |            |            |
| (ปรับค่าโน้มเอียงข้องข้อมูล) | 98.31 | 98.49      | 80.08      |

*ตารางที่ 19 เปอร์เซ็นต์ค่าความถูกต้อง (Accuracy) ของแต่ละเทคนิคการเรียนรู้* **CHULALONGKORN UNIVERSITY** 

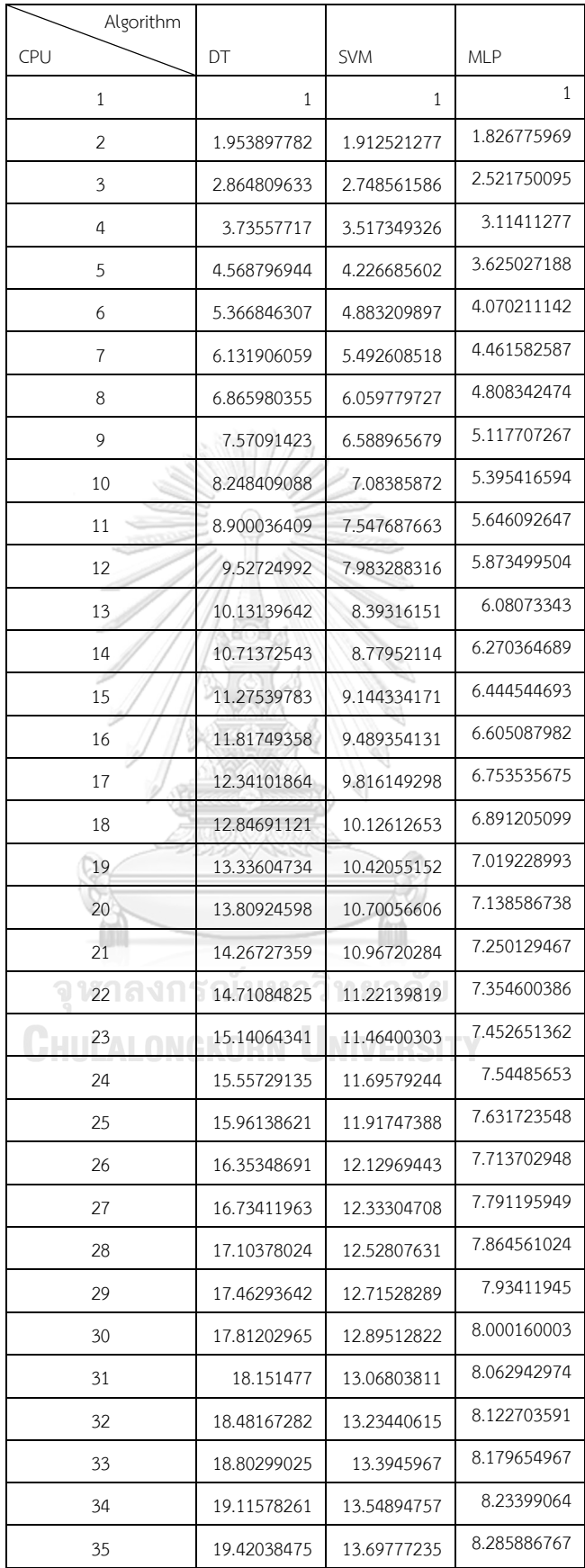

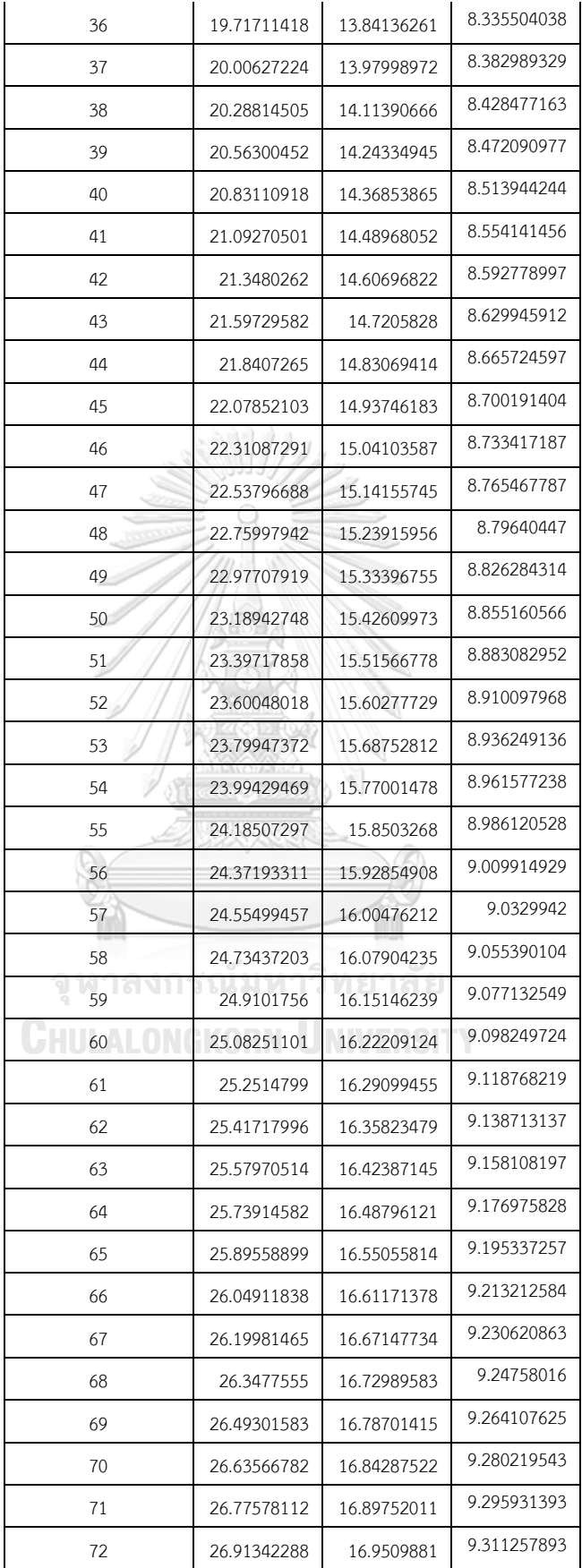

| 73  | 27.04865794 | 17.00331681 | 9.326213046 |
|-----|-------------|-------------|-------------|
| 74  | 27.18154887 | 17.05454227 | 9.340810189 |
| 75  | 27.31215609 | 17.104699   | 9.355062024 |
| 76  | 27.44053798 | 17.15382011 | 9.368980661 |
| 77  | 27.56675092 | 17.20193734 | 9.38257765  |
| 78  | 27.69084942 | 17.24908115 | 9.395864013 |
| 79  | 27.81288617 | 17.2952808  | 9.408850274 |
| 80  | 27.93291213 | 17.34056435 | 9.421546488 |
| 81  | 28.05097659 | 17.38495879 | 9.433962264 |
| 82  | 28.16712724 | 17.42849006 | 9.446106793 |
| 83  | 28.28141025 | 17.47118307 | 9.457988867 |
| 84  | 28.3938703  | 17.51306183 | 9.469616903 |
| 85  | 28.50455067 | 17.55414939 | 9.480998963 |
| 86  | 28.61349326 | 17.59446797 | 9.492142768 |
| 87  | 28.72073868 | 17.63403897 | 9.503055724 |
| 88  | 28.8263263  | 17.67288297 | 9.513744929 |
| 89  | 28.93029424 | 17.71101984 | 9.524217195 |
| 90  | 29.03267951 | 17.7484687  | 9.53447906  |
| 91  | 29.13351795 | 17.78524802 | 9.544536802 |
| 92  | 29.23284437 | 17.82137558 | 9.55439645  |
| 93  | 29.33069252 | 17.85686856 | 9.564063802 |
| 94  | 29.42709515 | 17.89174353 | 9.573544427 |
| 95  | 29.52208407 | 17.9260165  | 9.582843684 |
| 96  | 29.61569015 | 17.95970292 | 9.591966728 |
| 97  | 29.70794335 | 17.99281771 | 9.600918521 |
| 98  | 29.79887281 | 18.02537531 | 9.60970384  |
| 99  | 29.88850681 | 18.05738967 | 9.618327285 |
| 100 | 29.97687284 | 18.08887426 | 9.626793291 |

*ตารางที่ 20 ค่าสมรรถนะของเวลาในการประมวลผลที่เพิ่มขึ้น ในช่วงหน่วยประมวลผลถึง 100 หน่วย* 

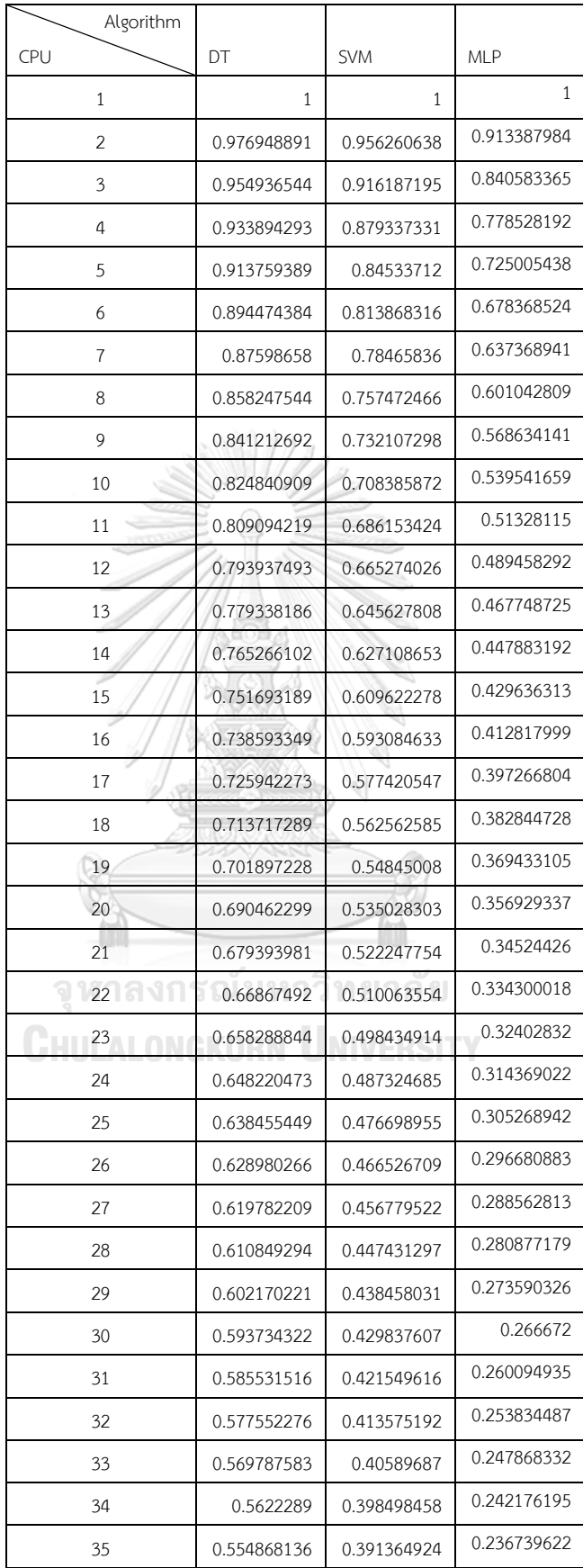

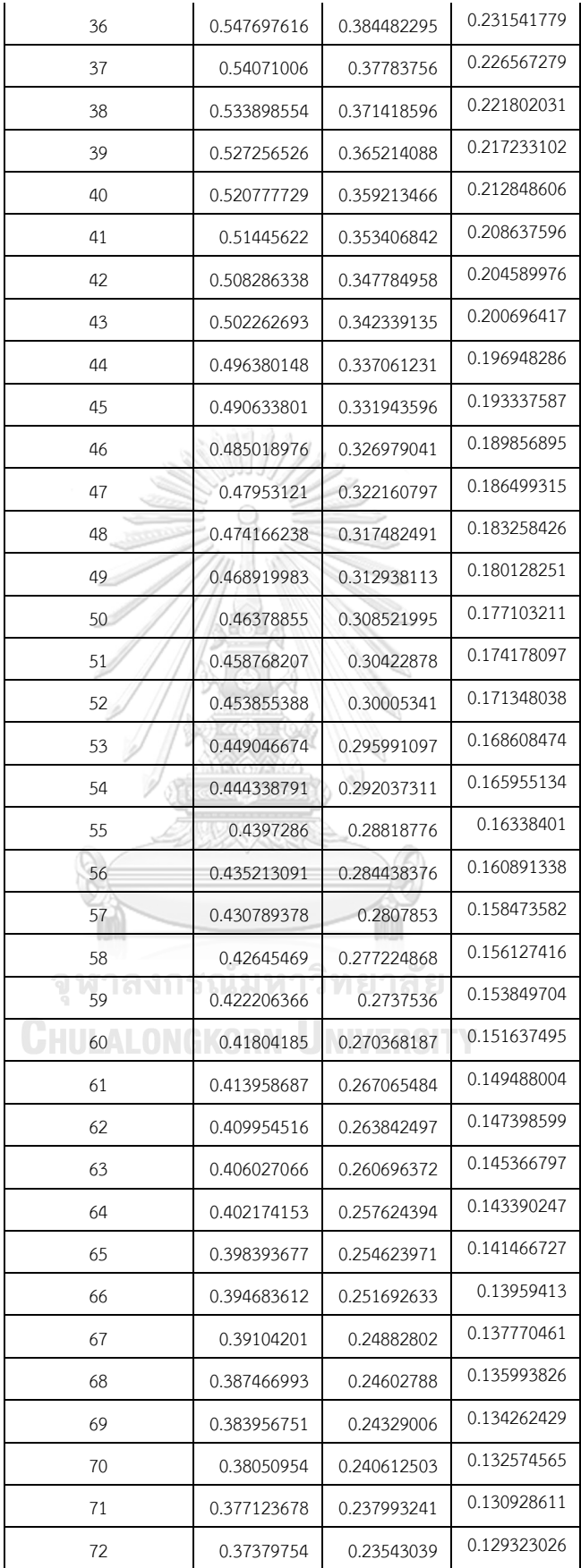

| 73  | 0.370529561 | 0.232922148 | 0.127756343 |
|-----|-------------|-------------|-------------|
| 74  | 0.367318228 | 0.230466787 | 0.126227165 |
| 75  | 0.364162081 | 0.228062653 | 0.12473416  |
| 76  | 0.36105971  | 0.225708159 | 0.123276061 |
| 77  | 0.358009752 | 0.223401784 | 0.121851658 |
| 78  | 0.35501089  | 0.221142066 | 0.120459795 |
| 79  | 0.35206185  | 0.218927605 | 0.119099371 |
| 80  | 0.349161402 | 0.216757054 | 0.117769331 |
| 81  | 0.346308353 | 0.214629121 | 0.11646867  |
| 82  | 0.343501552 | 0.212542562 | 0.115196424 |
| 83  | 0.340739883 | 0.210496182 | 0.113951673 |
| 84  | 0.338022266 | 0.208488831 | 0.112733535 |
| 85  | 0.335347655 | 0.206519405 | 0.111541164 |
| 86  | 0.332715038 | 0.204586837 | 0.110373753 |
| 87  | 0.330123433 | 0.202690103 | 0.109230526 |
| 88  | 0.32757189  | 0.200828216 | 0.108110738 |
| 89  | 0.325059486 | 0.199000223 | 0.107013676 |
| 90  | 0.322585328 | 0.197205208 | 0.105938656 |
| 91  | 0.320148549 | 0.195442286 | 0.10488502  |
| 92  | 0.317748308 | 0.193710604 | 0.103852135 |
| 93  | 0.315383791 | 0.192009339 | 0.102839396 |
| 94  | 0.313054204 | 0.190337697 | 0.101846217 |
| 95  | 0.31075878  | 0.188694911 | 0.100872039 |
| 96  | 0.308496772 | 0.187080239 | 0.09991632  |
| 97  | 0.306267457 | 0.185492966 | 0.098978541 |
| 98  | 0.304070131 | 0.183932401 | 0.098058202 |
| 99  | 0.301904109 | 0.182397875 | 0.097154821 |
| 100 | 0.299768728 | 0.180888743 | 0.096267933 |

*ตารางที่ 21 ค่าประสิทธิภาพของการเพิ่มหน่วยประมวลผล ในช่วงหน่วยประมวลผลถึง 100 หน่วย*

## **ภาคผนวก ข. การใช้งานหน่วยความจ าของกรณีทดลองในงานวิจัย**

การทดลองทุกกรณีในงานวิจัย ได้ใช้เครื่องที่ใช้หน่วยความจำ 16 กิกะไบต์ โดยจากการ ทดลองพบว่า ปริมาณหน่วยความจำนั้นเพียงพอต่อการทดลองในทุกกรณีศึกษา แสดงได้ตามรูปที่ (32-36)

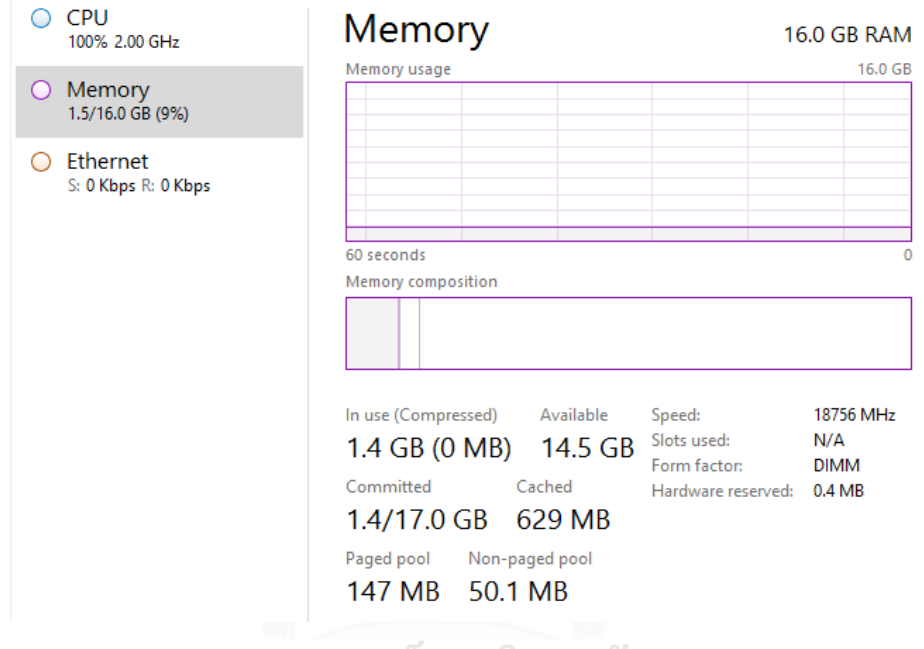

*รูปที่ 32 การใช้งานหน่วยความจ า ในกรณีการทดลองหน่วยประมวลผล 1 หน่วย*

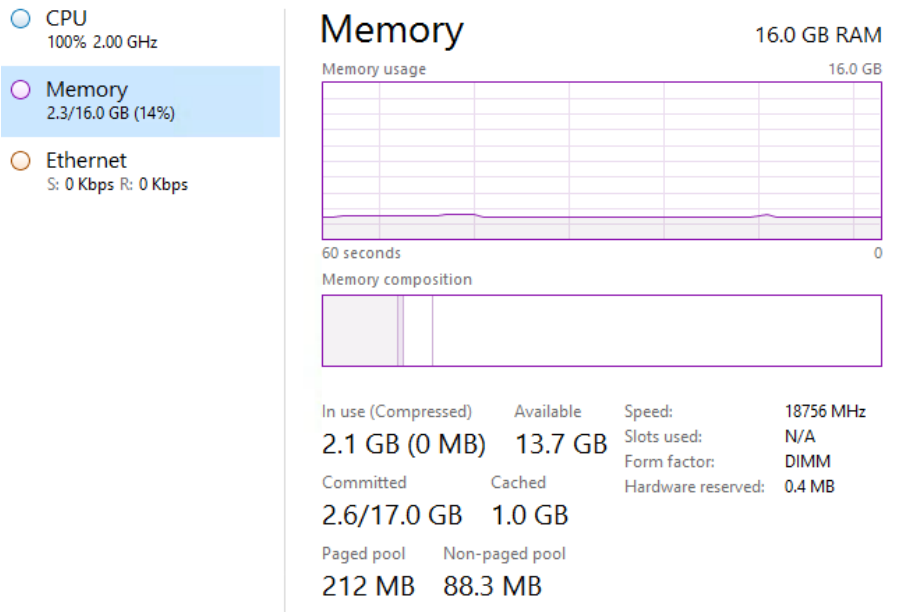

*รูปที่ 33 การใช้งานหน่วยความจ า ในกรณีการทดลองหน่วยประมวลผล 2 หน่วย*

Processes Performance Users Details Services  $O$  CPU Memory 16.0 GB RAM 100% 2.00 GHz Memory usage 16.0 GB  $\bigcirc$  Memory 3.6/16.0 GB (23%)  $\bigcirc$  Ethernet S: 8.0 Kbps R: 0 Kbps 60 seconds  $\Omega$ Memory composition In use (Compressed) Available Speed: 18756 MHz 3.6 GB (0 MB) 12.4 GB Slots used:  $N/A$ Form factor: **DIMM** Committed Cached Hardware reserved: 0.4 MB 3.8/17.0 GB 3.4 GB Paged pool Non-paged pool 762 MB 218 MB

*รูปที่ 34 การใช้งานหน่วยความจ า ในกรณีการทดลองหน่วยประมวลผล 4 หน่วย*

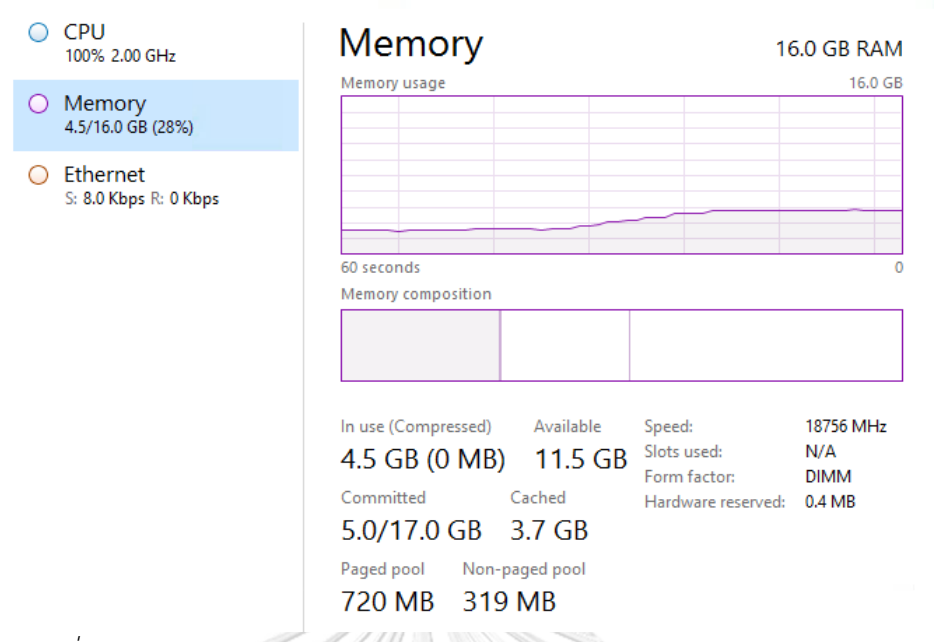

*รูปที่ 35 การใช้งานหน่วยความจ า ในกรณีการทดลองหน่วยประมวลผล 8 หน่วย*

A

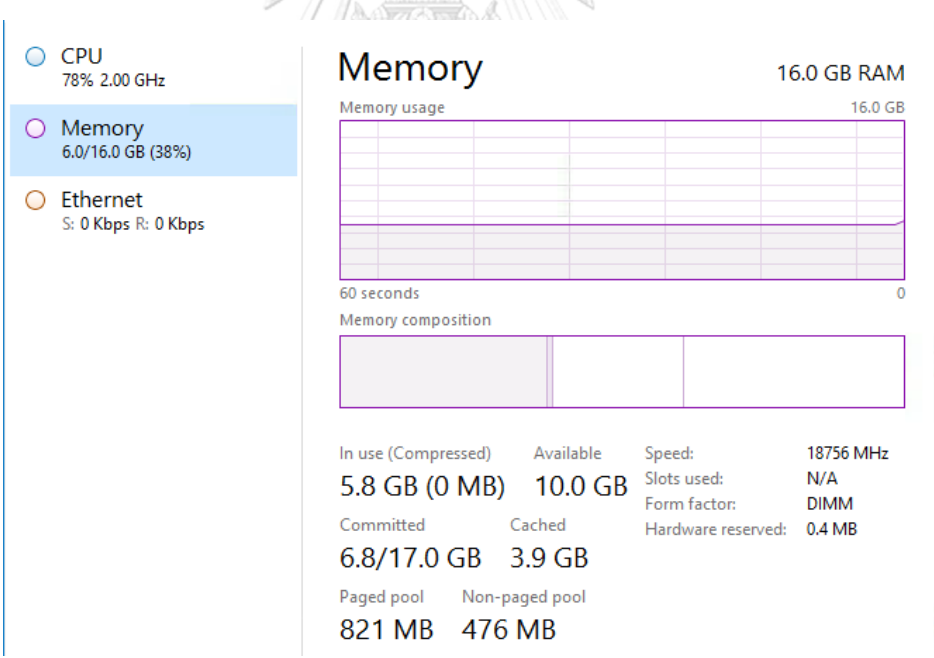

*รูปที่ 36 การใช้งานหน่วยความจ า ในกรณีการทดลองหน่วยประมวลผล 16 หน่วย*

# **ภาคผนวก ค. การใช้งานเครื่องมือต่างๆในงานวิจัย**

1. การเตรียมข้อมูล (Data Preprocessing) โดยนำชุดข้อมูลมาคัดเลือกอย่างสุ่ม (Random function) .ให้ได้ตามจำนวนที่ต้องการของแต่ละกรณีทดลอง จากนั้นจึงปรับค่า attribute ให้ อยู่ในรูปแบบที่เหมาะสม และบันทึกอยู่ในรูปแบบนามสกุล .arff เพื่อใช้กับโปรแกรม Weka ใน เครื่องอื่นๆต่อไปได้ตามรายละเอียดดังนี้

@attribute duration numeric

@attribute protocol\_type {tcp,udp,icmp}

@attribute service

{ftp\_data,other,private,http,remote\_job,name,netbios\_ns,eco\_i,mtp,telnet,finger,doma in u,supdup,uucp\_path,Z39\_50,smtp,csnet\_ns,uucp,netbios\_dgm,urp\_i,auth,domain,ft p,bgp,ldap,ecr\_i,gopher,vmnet,systat,http\_443,efs,whois,imap4,iso\_tsap,echo,klogin,lin k,sunrpc,login,kshell,sql\_net,time,hostnames,exec,ntp\_u,discard,nntp,courier,ctf,ssh,da ytime,shell,netstat,pop\_3,nnsp,IRC,pop\_2,printer,tim\_i,pm\_dump,red\_i,netbios\_ssn,rje,

X11,urh\_i,http\_8001}

@attribute flag {SF,S0,REJ,RSTR,SH,RSTO,S1,RSTOS0,S3,S2,OTH}

@attribute src\_bytes numeric

@attribute dst\_bytes numeric

กรณ์มหาวิทยาลัย @attribute land\_binarized {0,1}

@attribute wrong\_fragment numeric **INIVERSITY** 

@attribute urgent numeric

@attribute hot numeric

@attribute num\_failed\_logins numeric

@attribute logged in binarized {0,1}

@attribute num\_compromised numeric

@attribute root shell binarized {0,1}

@attribute su\_attempted\_binarized {0,1}

@attribute num\_root numeric

@attribute num\_file\_creations numeric

@attribute num\_shells numeric @attribute num\_access\_files numeric @attribute num\_outbound\_cmds numeric @attribute is\_host\_login\_binarized {0,1} @attribute is guest login binarized {0,1} @attribute count numeric @attribute srv\_count numeric @attribute serror\_rate numeric @attribute srv\_serror\_rate numeric @attribute rerror\_rate numeric @attribute srv\_rerror\_rate numeric @attribute same\_srv\_rate numeric @attribute diff\_srv\_rate numeric @attribute srv\_diff\_host\_rate numeric @attribute dst\_host\_count numeric @attribute dst\_host\_srv\_count numeric @attribute dst\_host\_same\_srv\_rate numeric @attribute dst\_host\_diff\_srv\_rate numeric @attribute dst\_host\_same\_src\_port\_rate numeric @attribute dst\_host\_srv\_diff\_host\_rate numeric @attribute dst\_host\_serror\_rate numeric NUMERSITY @attribute dst\_host\_srv\_serror\_rate numeric @attribute dst\_host\_rerror\_rate numeric @attribute dst\_host\_srv\_rerror\_rate numeric @attribute Class {normal,neptune,warezclient,ipsweep,portsweep,teardrop,nmap,satan,smurf,pod,back ,guess\_passwd,ftp\_write,multihop,rootkit,buffer\_overflow,imap,warezmaster,phf,land,l

@data

…………

oadmodule}